**Systemhandbuch Zelle** 

**Burkhard Kainka** 

# **Vorwort**

Die Arbeit mit dem Computer ist in den allgemeinbildenenden Schulen heute weit verbreitet. So wird z.B. im naturwissenschaftlichen Unterricht die Ausführung von Messungen von Computern unterstützt. Immer mehr wird dabei die Messung von Umweltdaten auch außerhalb der Schule interessant. Dazu sind geeignete Datenerfassungsgeräte erforderlich.

In einer Arbeitsgruppe am Landesinstitut für Schule und Weiterbilgung des Landes Nordrhein-Welstfalen in Soest wurde der Plan zum Bau eines autonomen Meß- und Steuersystems entwickelt. Es wurde "Zelle" genannt, weil es die intelligente Kernzelle in unterschiedlichsten Versuchen darstellt.

Die Zelle eignet sich einerseits als tragbares Datenerfassungsgerät für die unterschiedlichsten Aufgaben, andereseits aber auch als Elemet, das in einen größeren Aufbau als Steuerzelle eingesetzt werden kann.

Dieses Handbuch beschreibt die Hardware und Software der Zelle. Nach einer Einführung in die Grundlagen wird die Schaltung und das Betriebssystem der Zelle vorgestellt. Es folgt die Dokumentation der verschiedenen Software-Ebenen und schließlich Möglichkeiten der Hardware-Erweiterung.

# Inhalt

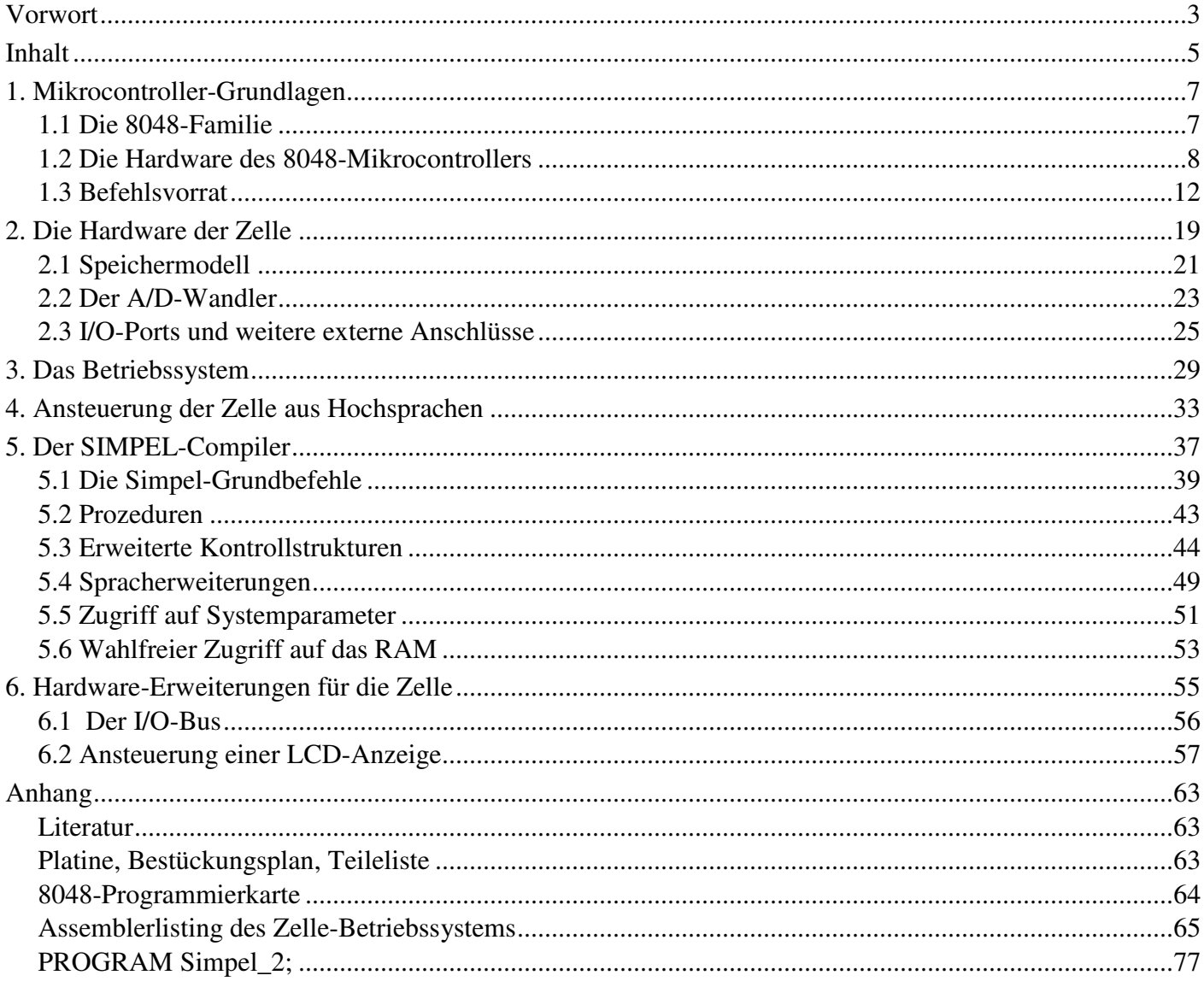

# **1. Mikrocontroller-Grundlagen**

Ein Mikrocontroller ist ein Mikroprozesor, der zusammen mit ROM, RAM, I/O-Ports, Timern und eventuell noch weiteren Elementen auf einen Chip gebaut wurde. Damit lassen sich Ein-Chip-Computer für feste Aufgaben aufbauen, da alle wesentlichen Elemente eines Computers bereits vorhanden sind. Selbst wenn weitere externe Elemente wie z.B. zusätzliches RAM, A/D-Wandler usw. angeschlossen werden, ergibt sich für kleinere Steueraufgaben meist ein wesentlich geringerer Hardware-Aufwand als dies mit üblichen Mikroprossoren (8085, Z80, 6502 usw.) möglich wäre.

Hier sollen nun die Mikrocontroller der 8048-Familie vorgestellt werden, um sie dann in der autonomen Meß- und Steuerzelle einzusetzen.

## **1.1 Die 8048-Familie**

Der Einchip-Mikrocontroller 8048 wurde von der Industrie als universell einsetzbarer Steuercomputer für Konsumgüter entwickelt. Er findet sich heute in zahlreichen Geräten, von der Computertastatur bis zur Hifi-Anlage. In den meisten Fällen arbeitet der 8048 ohne jeden weiteren Baustein als selbständiger Computer. Dies ist möglich, da er bereits alle Element eines Rechners hat: Die CPU, RAM, ROM, Ein-/Ausgabeports und sogar einen Zähler bzw. Timer. Das ROM wird bei der Herstellung des Chips mit dem Programm des Anwenders fest programmiert. Diese Maskenprogrammierung bringt einen erheblichen Investitionsaufwand mit sich, so daß sie erst bei großen Stückzahlen angewandt werden kann. Für die Programmentwicklung und für kleine Serien wurden aber auch zum 8048 kompatible Bausteine (8748) entwickelt, die das interne ROM als EPROM enthalten und individuell programmiert und gelöscht werden können. Daneben gibt es auch noch eine ROM-lose Version (8035), die mit einem externen Programmspeicher arbeitet.

Der 8048 enthält einen Programmspeicher mit einer Größe von 1 K und ein RAM mit 64 Bytes. Weil sich dies für manche Anwendungen als zu wenig erwiesen hat, wurden der 8049 mit doppelter und der 8050 mit vierfacher RAM- und ROM-Größe gebaut. Auch hierzu sind ROM-lose und EPROM-Versionen erhältlich. Alle Versionen, auch die maskenprogrammierten, können mit externem Programmspeicher bis zu 4 K arbeiten. Deshalb ist auch ein fest programmierter 8048 oder 8049 für den Hobbyanwender nicht wertlos. Für eigene Versuche ist der Einstieg mit einem externen EPROM als Programmspeicher am wirtschaftlichsten. Ein einfaches System läßt sich leicht mit einem Bauteileaufwand unter 20 DM aufbauen. Wenn man bedenkt, daß damit die unterschiedlichsten Steueraufgaben lösbar sind, versteht man leicht die große Atraktivität dieser Mikrocontroller, die sich in zahlreichen Anwendungen widerspiegelt.

Die folgende Tabelle zeigt die verschiedenen Typen der 8048-Familie:

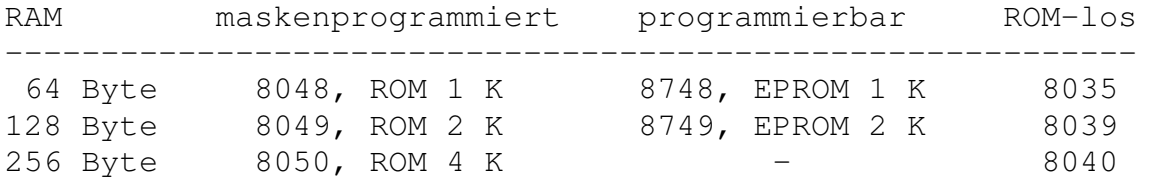

## **1.2 Die Hardware des 8048-Mikrocontrollers**

Die Prozessoren der 8048-Familie besitzen einen 8-bit-Akku und zahlreiche Arbeitsregister. Weiterhin stehen 8-bit-breite I/O-Ports und ein 8-bit-Zähler/Timer zur Verfügung.

Ein interner Taktozillator bestimmt über einen angeschlossen Quarz die Arbeitsgeschwindigkeit des Prozessors. Befehle werden mit einer Frequenz von einem fünfzehntel der Quarzfrequenz ausgeführt. Ein Ein-Byte-Befehl benötigt bei einem Quarz von 6 MHz immer 2,5 µs, ein Befehl, der noch einen Parameter aus dem Programmspeicher benötigt, braucht die doppelte Zeit.

Der 8048 verwaltet getrennte Adressen für das interne RAM von 128 bis 256 Bytes, den Programmspeicher von 1024 bis 4096 Bytes und einen eventuell angeschlossenen externen Datenspeicher.

Dieselbe Adresse kann also gleich dreimal vorkommen. Insbesondere die Datenadressen des internen und externen RAMs müssen sorgfältig unterschieden werden. Auf sie wird mit unterschiedliche Befehlen zugegriffen.

 Programmspeicher +------------------------------+ ¦ 4096 ¦ ¦ ... Speicherbank 1 ¦ ¦ 2048 ¦  $+ - - - - - - - -$  ¦ 2047 ¦ ¦ ... Speicherbank 0 ¦ ¦ 8 ¦ 7 Timmer-Interruptvektor  $\vert$  6  $\vert$  $\vert 5 \vert$  $\frac{1}{4}$  4 3 Interruptvektor  $\vert$  2  $\vert$  ¦ 1 ¦ ¦ 0 Programmstart nach Reset ¦ +------------------------------+

Der Programmspeicher kann im Prozessor (z.B. 8048, 8748) oder außerhalb (z.B. 8035) liegen. Da nur ein 12-bit-breiter Adreßzähler zur Verfügung steht, kann maximal 2K an einem Stück verwendet werden. Weitere 2 K stehen nach einer Bankumschaltung zur Verfügung. Prozessoren mit einem internen ROM von nur 1K greifen bei Adressen oberhalb 1023 zwangsweise auf den externen Speicher zurück, auch wenn die Leitung External Access (EA) low ist.

Ein externes RAM verwendet den selben Adreß- und Datenbus wie der externe Programmspeicher. Es wird jedoch mit den Steuerleitungen /WR und /RD angesprochen, während der externe Programmspeicher mit /PSEN aktiviert wird. Der Prozessor kann eigentlich nur 256 Adressen des externen RAMs verwalten. Wenn man jedoch die höherwertigen Adreßleitungen separat steuert, sind auch größere Speicher verwendbar.

 Internes RAM +-------------------------------+ ¦ 63 (127, 255) ¦ ¦ ... frei verfügbar ¦ ¦ 32 ¦ +-------------------------------¦ ¦ 31 R7' ¦ ¦ ... Registerbank 1 ¦ ¦ 24 R0' ¦ +-------------------------------¦  $\vert$  23  $\vert$  ¦ ... Stack 8 \* 2 Bytes ¦ ¦ 8 ¦ +-------------------------------¦ ¦ 7 R7 ¦ ¦ ... Registerbank 0 ¦ ¦ 1 R1 ¦ ¦ 0 R0 ¦ +-------------------------------+

Das interne RAM enthält die Arbeitsspeicher R0...R7 und R0'...R7', den Stack für die Verwaltung der Rücksprungadressen aus Unterprogrammen und zahlreiche Speicherplätze die über die Register R0 und R1 adressiert werden können.

Der allgemeine Status des Prozessors wird in einem besonderen Programm-Status-Register (PSW) festgehalten. Hier wird neben einigen Flags auch die aktuelle Stackadresse aufgehoben. Die vier oberen Bits des PSW werden selbst auf dem Stack abgelegt, wenn ein Unterprogramm aufgerufen wird. Sie werden jedoch nicht bei einem Rücksprung mit dem Return-Befehl RET, sondern nur nach einem Return-Restore (RETR) wiederhergestellt. Ein Aufruf benötigt jeweils 2 Bytes, da der Adreßzähler mit 12 Bits und das halbe PSW mit vier Bits zusammen gespeichert werden.

```
 +------------------------------------------------------+ 
  ¦ CY ¦ AC ¦ F0 ¦ BS ¦ 1 ¦ S2 ¦ S1 ¦ S0 ¦ 
  +------------------------------------------------------+ 
 ¦ wird im Stack abgelegt ¦ ¦ Stack-Pointer ¦ 
 +--------------------------+ +--------------------+
  CY: Carry-Flag
  AC: Auxiliary Carry
  F0: Flag 0
  BS: Registerbankwahl
```
Der Controller enthält einen 8-Bit-Aufwärtszähler, der sich als Timer oder als Zähler für externe Ereignisse einsetzen läßt. Der Zählerüberlauf kann über ein eigenes Flag abgefragt werden oder einen Interrupt auslösen, wobei das Programm bei Adresse 7 fortgeführt wird.

Als Timer erhält der Zähler Impulse von einem internen Vorteiler, der die Quarzfrequenz durch 480 teilt. Bei einer Quarzfrequenz von 6 MHz wird 12,5 kHz bzw. 80 µs gezählt.

Die Ports 1 und 2 können als Ein- und Ausgänge dienen. Sie werden als quasi-bidirektionale Ports bezeichnet. Nach dem System-Reset sind sie als Ausgänge hochgelegt, und können, da sie in diesem Zustand hochohmig sind, gleichzeitig als Eingänge verwendet werden. Dies ist möglich, weil die Portanschlüsse über Open-Drain- Anschlüsse aktiv nur nach Masse gezogen werden können und an jedem Anschluß Pull-Up-Widerstände von ca 50 kOhm besitzen. Offene Eingänge werden daher als gesetzt erkannt. Es genügen einfache Schalter nach Masse, um den Zustand der Eingänge zu verändern. Wenn andererseits ein Ausgang benutzt werden soll, um ein low-Signal auszugeben, dann ist der entsprechende Portanschluß als Eingang ebenfalls low und sollte von außen nicht hochgesetzt werden, da der low- Zustand der Portanschlüsse niederohmig ist. Wird dies trotzdem versucht, treten Kurzschlußströme von ca. 30mA pro Portanschuß auf, die den Prozessor gefährden können. Sollen Eingänge verwendet werden, dann müssen also die entsprechenden Bits des Ports zuvor als Ausgänge hochgesetzt werden.

Die unteren vier Bits des Ports 2 nehmen eine Sonderstellung ein, wenn man mit externem Programmspeicher arbeitet. Dann werden nämlich hier die oberen Adreßbits für den Programmspeicher ausgegeben, allerdings nur während des Lesezyklus für den Programmspeicher. In der übrigen Zeit haben sie den Zustand der Port-2-Ausgänge. Benötigt man diese Bits als stehende Ausgänge, dann kann man die Daten zwischenspeichern, indem man sie mit der ansteigenden Flanke der ALE-Impulse in ein Datenlatch übernimmt. Außerdem können über diese Leitungen mehrere Erweiterungs-Portbausteine 8243 mit je 4 mal 4 Portanschlüssen betrieben werden.

Soll ein externer Programm- oder Datenspeicher verwendet werden, dann müssen dafür einige Portleitungen geopfert werden. Daten und Adressen werden nacheinander (gemultiplext) über die selben Anschlüsse geleitet. Dieses Verfahren spart einerseits Anschlüsse, andererseits ist neben dem ROM bzw. EPROM noch ein weiterer Baustein zur Zwischenspeicherung der Adressen (Adreßlatch) erforderlich. Die folgende Tabelle zeigt alle Anschlüsse des Controllers:

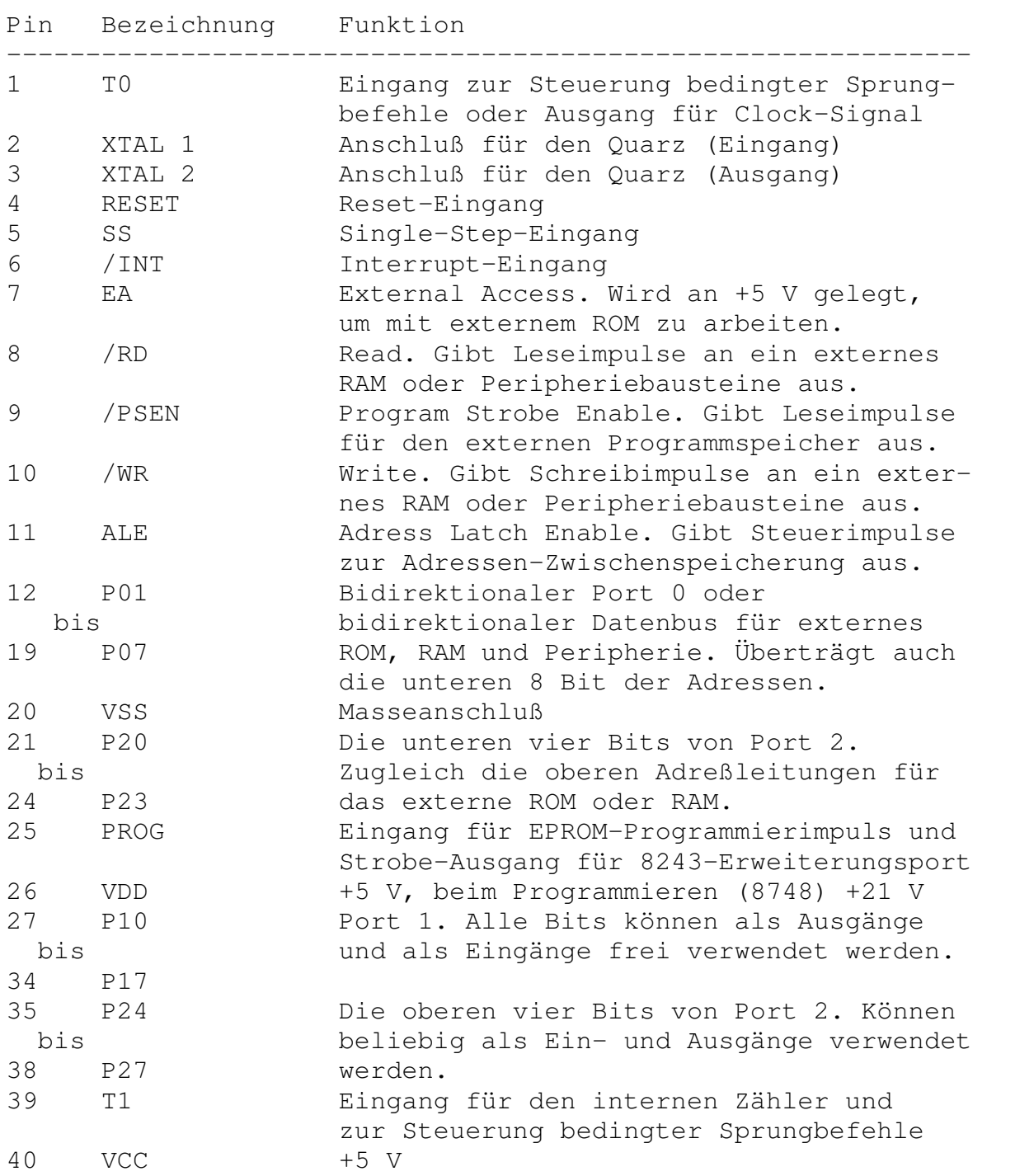

Der Eingang EA (Pin 7) entscheidet darüber, ob der Prozessor mit internem oder mit externem Programmspeicher arbeitet. Er muß bei den ROM-losen Versionen grundsätzlich an +5 V liegen. Die übrigen Versionen können wahlweise mit internem oder externem ROM arbeiten.

## **1.3 Befehlsvorrat**

In diesem Kapitel werden die Befehle des 8048 vorgestellt. Sie finden sich übersichtlich noch einmal in der Programmierkarte im Anhang.

Alle Register und der Akku können verwendet werden, um Zwischenergebnisse zu speichern, Rechenoperationen auszuführen oder Zähler für allgemeine Aufgaben zu bilden. Eine Sonderstellung nehmen die Register R0 und R1 ein. Sie dienen unter anderem als 8-Bit-Adreßzeiger, über die sich Speicheradressen im internen oder externen RAM adressieren lassen.

Ähnlich den Registern können auch die Ports über direkte Befehle beschrieben und ausgelesen werden. Daneben gibt es einen 8-Bit-Zähler, der ebenfalls geladen und ausgelesen werden kann. Sein Takteingang kann entweder mit prozessoreigenen Taktimpulsen oder mit externen Zählimpulsen belegt werden. Speicher anderer Art sind die Flags. Hierbei handelt es sich um 1-Bit-Speicher, die bestimmte Zustände im Prozessor anzeigen, wie z.B. den Zählerüberlauf und den aufgetretenen Übertrag bei einer Rechnung.

#### **Direkte Ladebefehle:**

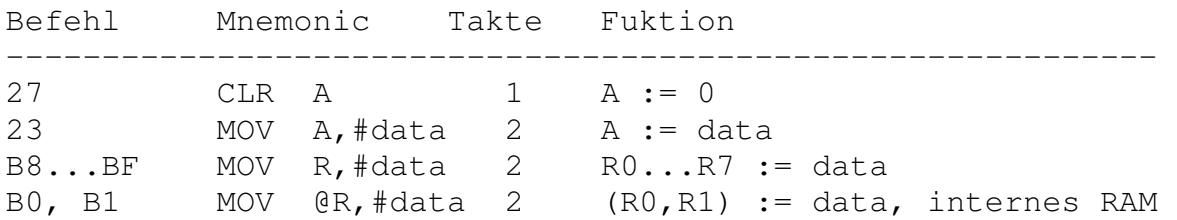

Der Ausdruck #data steht hier für ein direkt im Programmspeicher stehendes Datenbyte. 23 FF lädt also z.B. den Akku mit dem Wert FF (dez. 255). Genauso lassen sich die acht Arbeitsregister direkt laden, wobei jedes Register einen eigenen Befehl hat. B9 FF lädt etwa das Register R1 mit FF.

Das direkte Laden eines Bytes in irgendeine Adresse des internen RAMs ist über die Befehle B0 und B1 möglich. Dabei wird die Speicheradresse indirekt über das Register 0 oder 1 adressiert, das also zuvor mit der Adresse geladen wurde. Die indirekte Adressierung wird in Assembler durch den "Klammeraffen" @ ausgedrückt, in der Funktionsbeschreibung durch Klammern. (R1) meint also die Speicherzelle, die durch R1 adressiert wird.

### **Datentransportbefehle:**

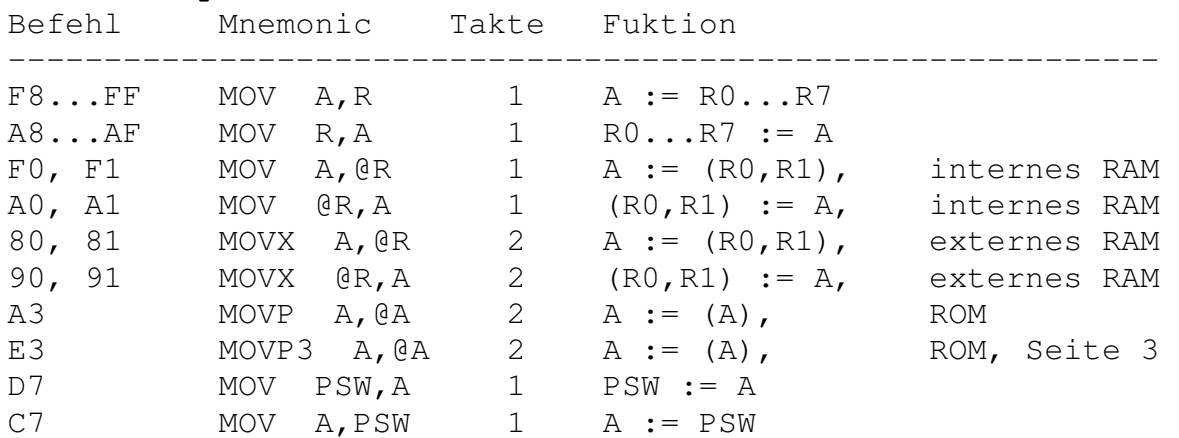

Der Datentransport läuft hier grundsätzlich über den Akku. Neben dem direkten Transport zwischen Akku und Registern ist auch das Laden und Lesen des internen RAMs möglich, wobei die Register 0 oder 1 wieder zur indirekten Adressierung verwendet wird. In gleicher Weise kann ein eventuell angeschlossenes externes RAM bzw. irgendwelche am Datenbus angeschlossene Peripherie angesprochen werden. Der Adreßumfang ist dabei nur jeweils eine Seite (256 Byte). Die Umschaltung der Seiten geschieht über das direkte Setzen der

Portleitungen P20 bis P23. Die Befehle MOVX A,@R und MOVX @R,A bilden den einzigen Zugang zu einem externen RAM oder angeschlossener Peripherie. In allen anderen Fällen adressieren die Register 0 und 1 das interne RAM des Prozessors.

Die Möglichkeit, das ROM indirekt über den Akku zu adressieren, ist besonders hilfreich beim Auslesen von Datenfeldern, die im ROM angelegt wurden. Dabei muß das Datenfeld bei Verwendung des Befehls MOVP in der gerade aktiven Seite stehen, bei MOVP3 grundzätzlich auf Seite 3. Das Prozessor-Statuswort PSW beinhaltet interne Informationen des Prozessors, die gelesen und verändert werden können.

#### **Datenaustauschbefehle:**

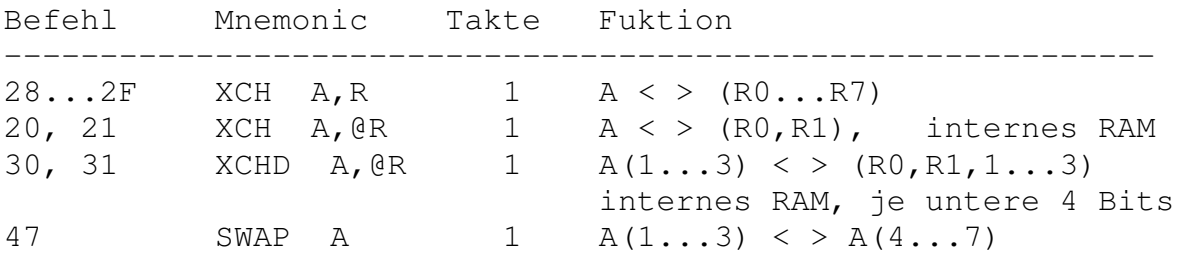

Hier werden die Inhalte des Akkus und der Register bzw. des internen RAMs miteinander vertauscht. Der Befehl XCHD betrifft dabei nur die unteren vier Bits eines Bytes. SWAP tauscht die unteren und die oberen vier Bits im Akku.

#### **Bitmanipulationen:**

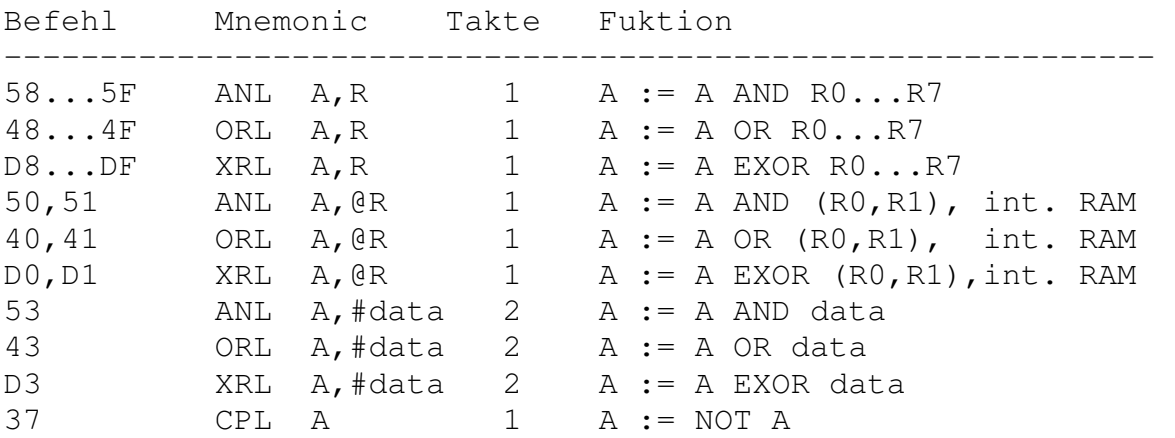

Alle diese logischen Operationen verknüpfen den Inhalt des Akkus mit einer zweiten Quelle, die ein Register, das indirekt adressierte interne RAM oder ein direkt geladenes Byte sein kann. CPL A invertiert den Akkuinhalt.

#### **Additionsbefehle:**

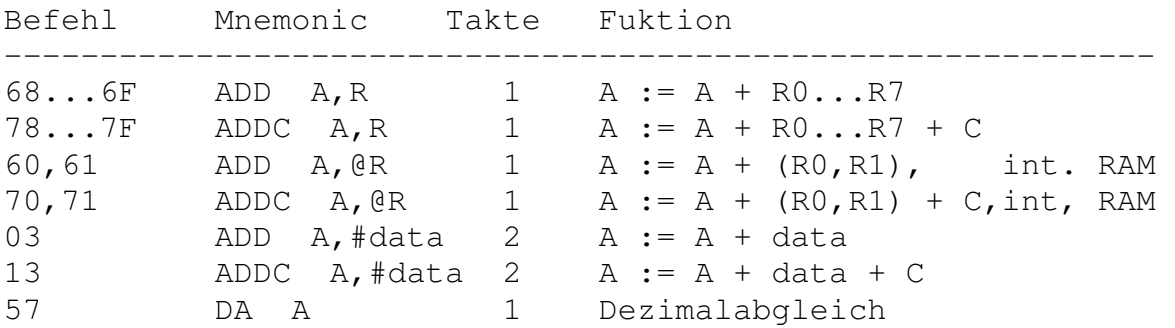

Auch die Additionsbefehle benutzen grundsätzlich den Akku. Sie beeinflussen das Übertragsflag C, d.h. C wird gesetzt, wenn das Ergebnis einer Addition 255 übersteigt. Es kann mit Dezimalzahlen (BCD) gerechnet werden, wenn nach der Addition der Dezimalausgleich angewandt wird. Der Akku enthält dann in den unteren und oberen vier Bits je eine Dezimalziffer (0...9).

#### **Incrementieren und Decrementieren:**

Befehl Mnemonic Takte Fuktion ------------------------------------------------------------ 18...1F INC R 1 RO...R7 := RO...R7 + 1<br>C8...CF DEC R 1 RO...R7 := RO...R7 - 1  $C8...CF$  DEC R 1 RO...R7 := RO...R7 - 1 17 INC A 1 A := A + 1 07 DEC A 1 A := A - 1 10,11 INC @R 1 (R0,R1) := (R0,R1) + 1,int.RAM

Diese Befehle erlauben das Erhöhen und Erniedrigen von Bytes um Eins.

**Ein- Ausgabebefehle**  Befehl Mnemonic Takte Fuktion ------------------------------------------------------------ 09,0A IN A, P 2 A := P1, P2 39,3A OUTL P,A 2 P1,P2 := A 99,9A ANL P,#data 2 P1,P2 := P1,P2 AND data 89,8A ORL P,data 2 P1,P2 := P1,P2 OR data **Busbefehle nur ohne externen Speicher** (nicht für 8035/39): 08 INS A, BUS 2 A := PO 02 OUTL BUS, A 2 P0 := A 98 ANL BUS,#data 2 P0 := P0 AND data 88 ORL BUS, #data 2 P0 := P0 OR data **Portbefehle für den Erweiterungsport 8243:**   $OC...OF$  MOVD  $A.P$  2  $A := P4...P7$  $3C...3F$  MOVD P, A 2 P4...P7 := A<br>9C...9F ANLD P, A 2 P4...P7 := P<br>8C 9F 0FF = 9C...9F ANLD P, A 2 P4...P7 := P4...P7 AND A 8C...8F ORLD P,A 2 P4...P7 := P4...P7 OR A

Die Ports 1 und 2 lassen sich mit den Daten des Akkus laden und auch vom Akku lesen. Außerdem lassen sie sich über ODER- und UND-Befehle beeinflussen. Auf diese Weise kann man einzelne Bits geziehlt setzen oder zurücksetzen, ohne die anderen zu beeinflussen.

Die BUS-Befehle betreffen den Port 0, der allerdings in vielen Fällen für den Anschluß eines externen ROMs belegt ist. Sie sind deshalb nur für maskenprogrammierte oder EPROM-Mikrocontroller verwendbar.

Der Portbaustein 8243 enthält vier weitere 4-Bit-Ports (P4...P7). Alle entsprechenden Befehle arbeiten mit den unteren vier Bits des Akkus, wobei die oberen ohne Einfluß bleiben bzw. beim Lesebefehl MOVXD A,P auf Null gesetzt werden.

#### **Zähler-Befehle:**

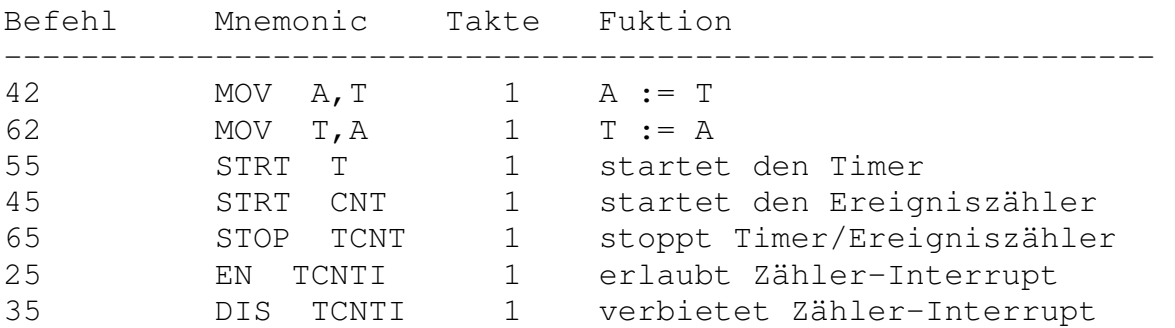

Der interne 8-Bit-Zähler kann entweder als Timer oder als Ereigniszähler gestartet werden. Das Zählerregister kann beliebig geladen oder ausgelesen werden. Beim Betrieb als Timer zählt der Zähler mit einem festen Takt von 1/32 des Befehlszyklus vom geladenen Startwert aufwärts. Ein Überlauf kann einen Interrupt auslösen, wenn EN TCNTI ausgeführt wurde. Der Prozessor unterbricht dann das gerade bearbeitete Programm und springt zur Speicheradresse 7. Dort steht im allgemeinen ein Sprungbefehl zu einer Interrupt-Serviceroutine. Eine andere Möglichkeit, den Überlauf auszuwerten, besteht in der Verwendung des bedingten Sprungbefehls JTF, der direkt das Überlauf-Flag des Zählers auswertet und wieder zurücksetzt.

In gleicher Weise läßt sich der Zähler als Ereigniszähler einsetzten. Dabei wird der Pin T1 als Eingang verwendet. Die Zählimpulse dürfen 1/3 der Befehlszyklus-Frequenz haben.

#### **Flag-Befehle:**

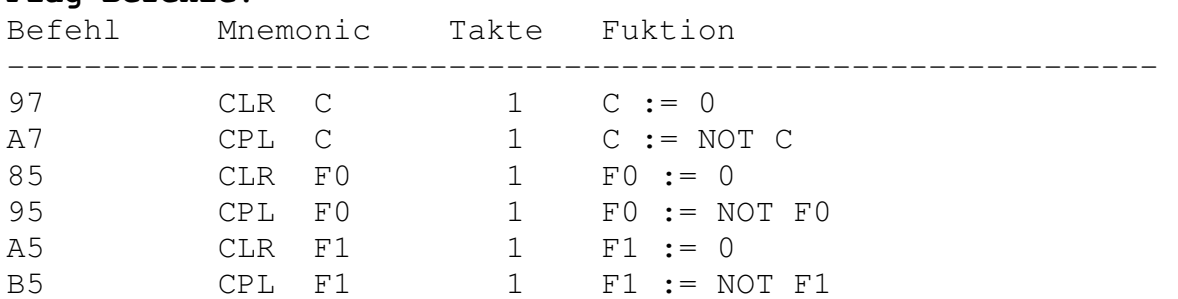

Neben dem Übertragsflag C gibt es die beiden Benutzerflags F1 und F2, die man im Programm beliebig zurücksetzen oder invertieren kann. Alle drei Flags können über bedingte Sprungbefehle abgefragt werden. Das Übertragsflag C wird auch bei den Additionsbefehlen weiterverwendet.

#### **Verschiebebefehle:**

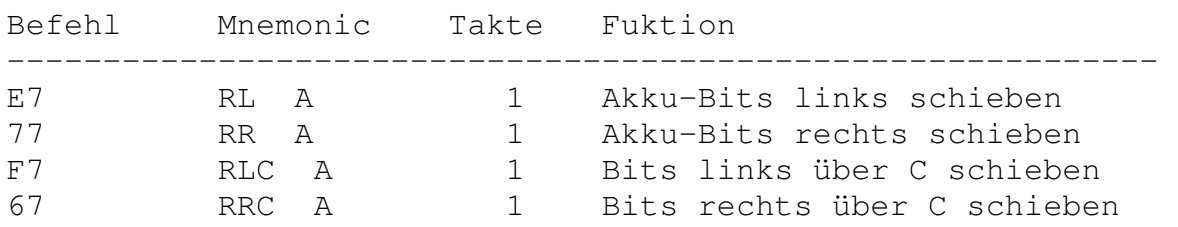

Mit diesen Befehlen läßt sich die Funktion eines Schieberegisters auf den Akku anwenden. Man kann die Verschieberichtung wählen und nach Bedarf über das Übertragsflag schieben. Damit lassen sich die einzelnen Bits eines Bytes im Akku nacheinaner auswerten.

#### **Sprungbefehle:**

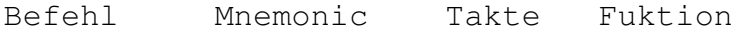

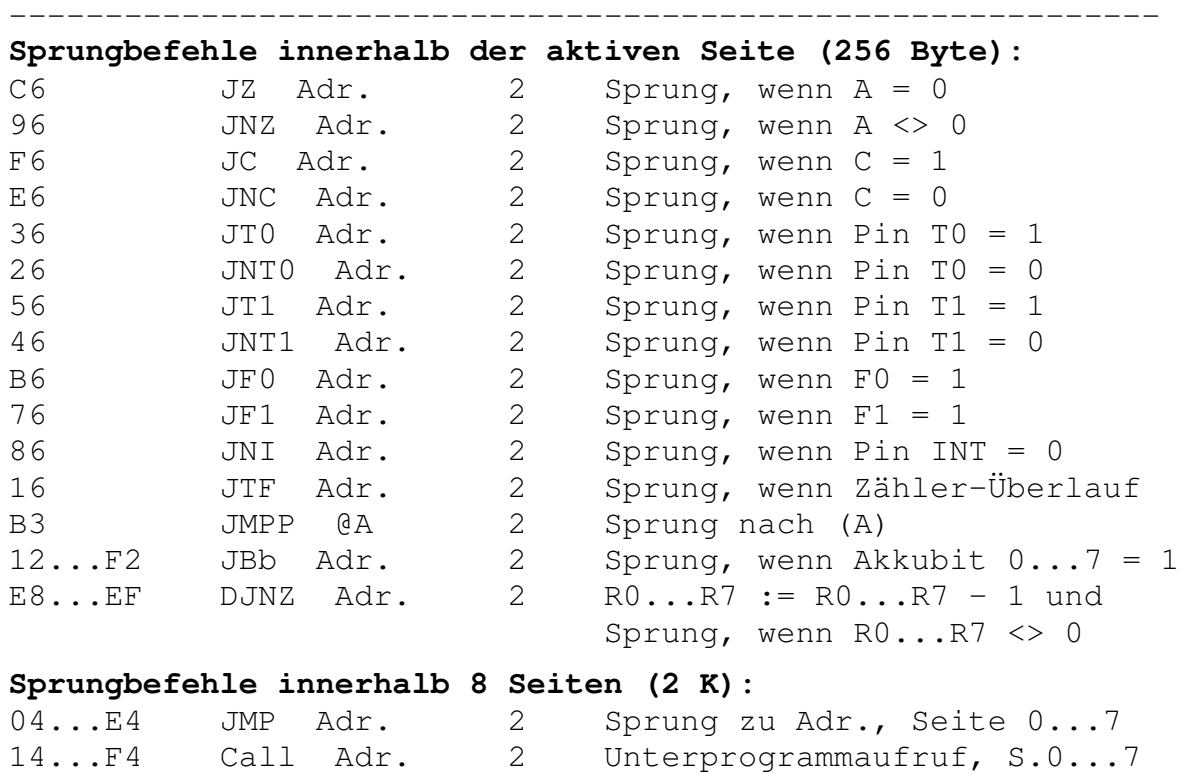

83 RET 2 Rücksprung v. Unterprogramm 93 RETR 2 Rücksprung v. Interruptroutine

Die meisten Sprungbefehle erreichen nur Sprungziele innerhalb der gerade aktiven Seite des Programmspeichers. Es lassen sich viele unterschiedliche Bedingungen dafür angeben, ob der Sprung ausgeführt werden soll. Dabei können die Prozessoranschlüsse T1 und T2 sowie /INT direkt abgefragt werden. Ein Sprung kann auch an die Bedingung geknüpft werden, ob ein bestimmts Bit im Akku gesetzt ist. Die DJNZ-Befehle erlauben den einfachen Aufbau von Zählschleifen, wobei jedes der Register R0 bis R7 als Schleifenzähler eingesetzt werden kann. Der Sprungbefehl JMPP @A erlaubt das Anspringen berechneter Sprungziele.

Die acht möglichen JMP-Befehle ermöglichen das Anspringen jedes Ziels innerhalb des Bereichs von 2 K, wobei für jede Seite ein eigener Befehl existiert. Das gleiche gilt für den CALL-Befehl zum Aufrufen von Unterprogrammen. Will man den vollen Adreßumfang von 4 K ausnutzen, dann muß vor einem Sprung in den jeweils anderen 2-K-Bereich (Speicherbank) der Befehl SEL MB1 oder SEL MB0 ausgeführt werden. Die Rücksprungbefehle RET und RETR arbeiten ebenfalls in einem Bereich von 2 K. RETR restauriert die oberen vier Bits des PSW und quittiert gleichzeitig einen Interrupt.

#### **Prozessor-Steuerung:**

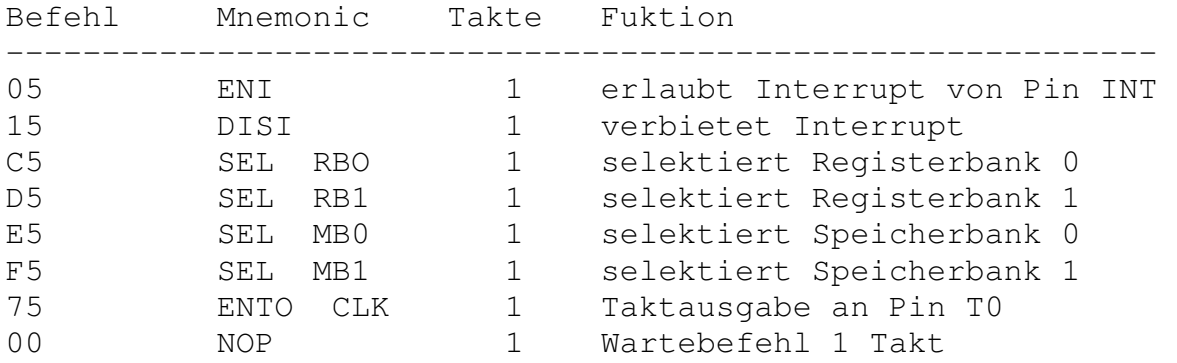

Ein Interrupt kann direkt von einem Low-Pegel am Pin INT ausgelöst werden, wenn er durch den Befehl ENI freigegeben wwurde. Der Prozessor unterbricht dann das laufende Programm und springt zur Adresse 3. Hier steht üblicherweise ein Sprungbefehl zu einer Interrupt-Serviceroutine, die mit RETR endet.

Neben der Programmspeicher-Bankumschaltung lassen sich auch zwei völlig unabhängige Registerbänke wählen. Während die Register R0...R7 in der ersten Bank die internen RAM-Adressen 0 bis 7 belegen, ist ihnen in der zweiten Bank der Bereich 32 bis 40 zugewiesen.

Der Testpin T0 kann mit dem Befehl ENTO CLK als Ausgang für das Clocksignal (1/3 der Quarzfrequenz) verwendet werden. Dieser Zustand wird nur durch einen Reset wieder rückgängig gemacht.

Assembler für 8048-Controller sind als Public-Domain bzw. Shareware-Programme erhältlich. Besonders geeignet ist das Shareware-Programm TASM (Table-driven Assembler) von Thomas N. Anderson. Die Zelle kann als algemeines Entwicklungssystem eingesetzt werden, da assemblierte Programme ins RAM geladen und gestartet werden können. Ausgetestete Programme lassen sich dann auf Ein-Chip-Systeme übertragen. Eine Alternative zur Programmierung in Assembler stellt die Steuersprache SIMPEL dar, die weiter unten vorgestellt wird.

# **2. Die Hardware der Zelle**

Die Zielvorgabe für die Entwicklung eines autonomen Meß- und Steuersystems war:

- Batteriebetrieb
- Geringe Größe und geringer Bauteileaufwand
- Rechnerkopplung mit PCs
- Aufnahme und Speicherung größerer Mengen von Meßdaten
- Einsatz als Steuercomputer
- Nachladbare Userprogramme
- Umfangreiche Software-Unterstützung

Es gibt bereits eine Vielzahl unterschiedlichster Einplatinen-Computer mit den unterschiedlichsten Zielsetungen und Leistungsmerkmalen. Zum Teil geht die Entwicklung dahin, immer größere Prozessoren einzusetzen und damit immer leistungsfähigere Systeme zu bauen.

Hier wird dagegen ein recht kleines System beschrieben, das mit einem 80C39-Mikrocontroller arbeitet. Dieser Prozessor stammt aus der 8048-Familie und hat damit einen vergleichsweise geringen Leistungsumfang, was Speicherplatz und Befehlsvorrat angeht. Es hat sich aber gezeigt, daß Prozessoren der 8048-Familie für die vorgegebene Zielsetzung ausreichend sind. Dabei ergeben sich folgende Vorteile:

- Der 8048 ist weit verbreitet und gut dokumentiert.
- Er hat genügend freie Portanschlüsse.
- Der gesamte Bauteileaufwand wird gering.
- Eine CMOS-Version ist leicht und preiswert erhältlich.
- Assembler gibt es auf dem Public-Domain-Markt.

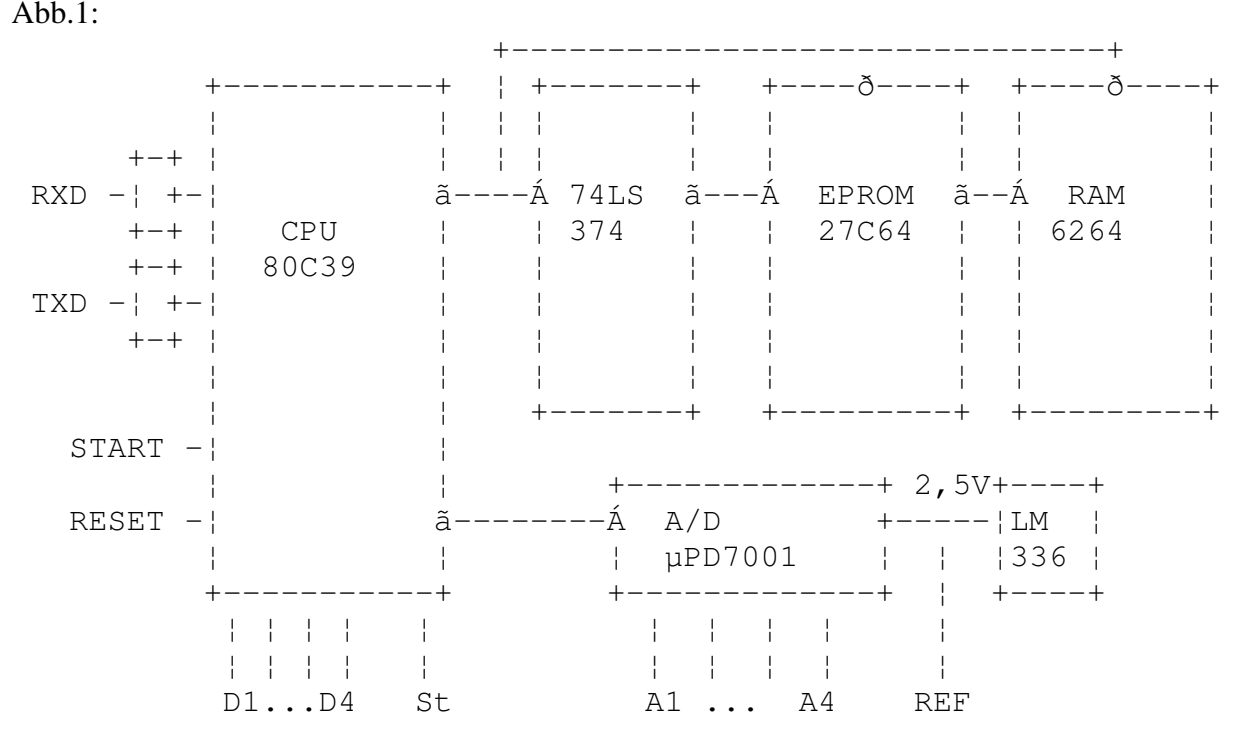

Abb. 1 zeigt das Blockschaltbild der Zelle. Der Prozessor 80C39 ist wie üblich mit einem Adreßlatch für die unteren acht Adreßleitungen an die Speicherbausteine angeschlossen. Das Festprogramm befindet sich im EPROM 27C64, während nachladbare Programme und Daten im 8K-RAM 6264 abgelegt werden. Der A/D-

Wandler µPD7001 ist über über fünf Portleitungen direkt mit dem Prozessor verbunden. Auch die serielle Schnittstelle wird softwaremäßig über Portleitungen realisiert. Zusätzliche Peripherie ist über den Expansionsport an den Daten- und Adreßbus anschließbar.

Hier die technischen Daten des Systems im Überblick:

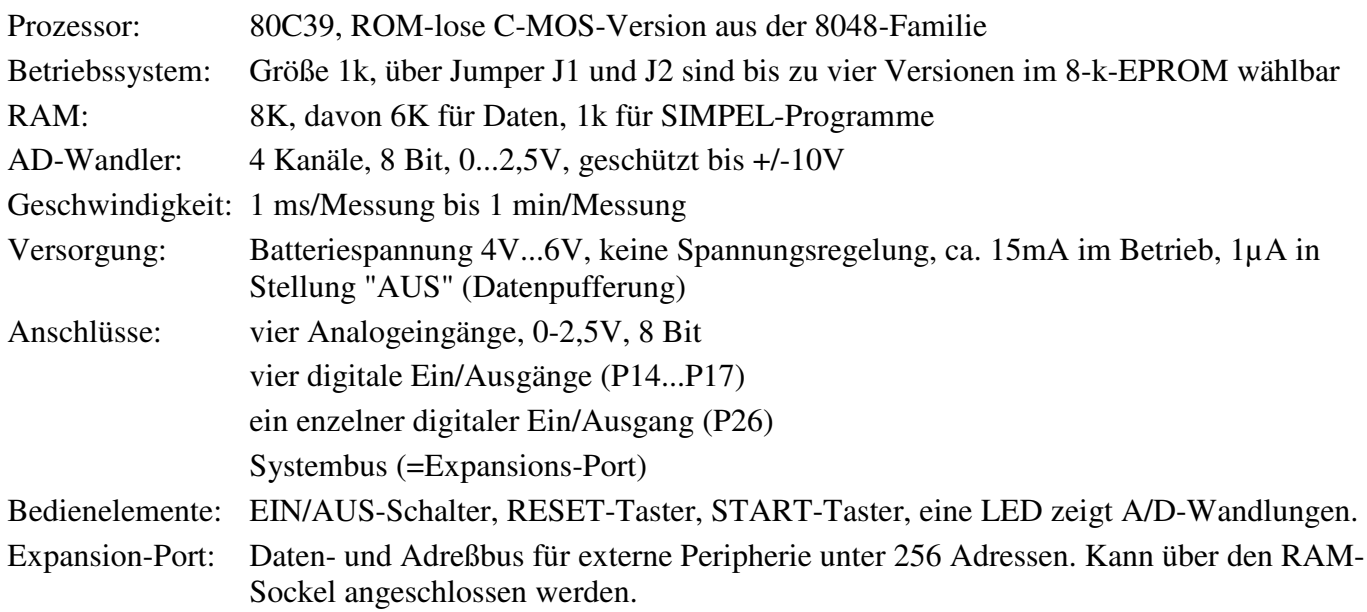

# **2.1 Speichermodell**

Da die Mikrocontroller der 8048-Familie intern nur einen 11-Bit-großen Adreßzähler für ihren Programmbereich besitzen und außerdem physikalisch getrennte Programm- und Datenspeicher verwenden, ist der Aufwand, zusätzlich ein gemeinsames RAM für Daten und Programme anzuschließen, etwas höher. Zunächst einmal müssen die Leitungen /PSEN für die Freigabe des Programmspeichers und /WR für die Freigabe des Datenspeichers miteinander verknüpft werden, um das RAM in beiden Situationen über seinen Anschluß /OE ansprechen zu können. Dazu genügt im Prinzip ein UND-Gatter (1/4 4081). Zusatzlich wird das /PSEN-Signal jedoch über zwei NAND-Gatter abgeschaltet, solange die Adreßleitung A10 low ist. So kann das RAM nur im Adreßbereich 1K...2K als Programmspeicher arbeiten, während es im ganzen Adreßbereich als Datenspeicher ausgelesen werden kann. Im Bereich 0...1K liegt das EPROM als Adreßspeicher. Zwar liegt seine /CE-Leitung immer an /PSEN, doch wird bei hochgelegter Adreßleitung A10 die Ausgabe über /OE gesperrt. Die höheren Adreßleitungen A11 und A12 werden statisch über Lötbrücken oder Jumper angeschlossen, so daß das ganze EPROM in vier 2K-Blöcke aufgeteilt wird, von denen jeweils nur das untere Kilobyte ausgenutzt wird. Man kann so vier Versionen des Betriebssystems bzw. andere Programme im EPROM bereithalten.

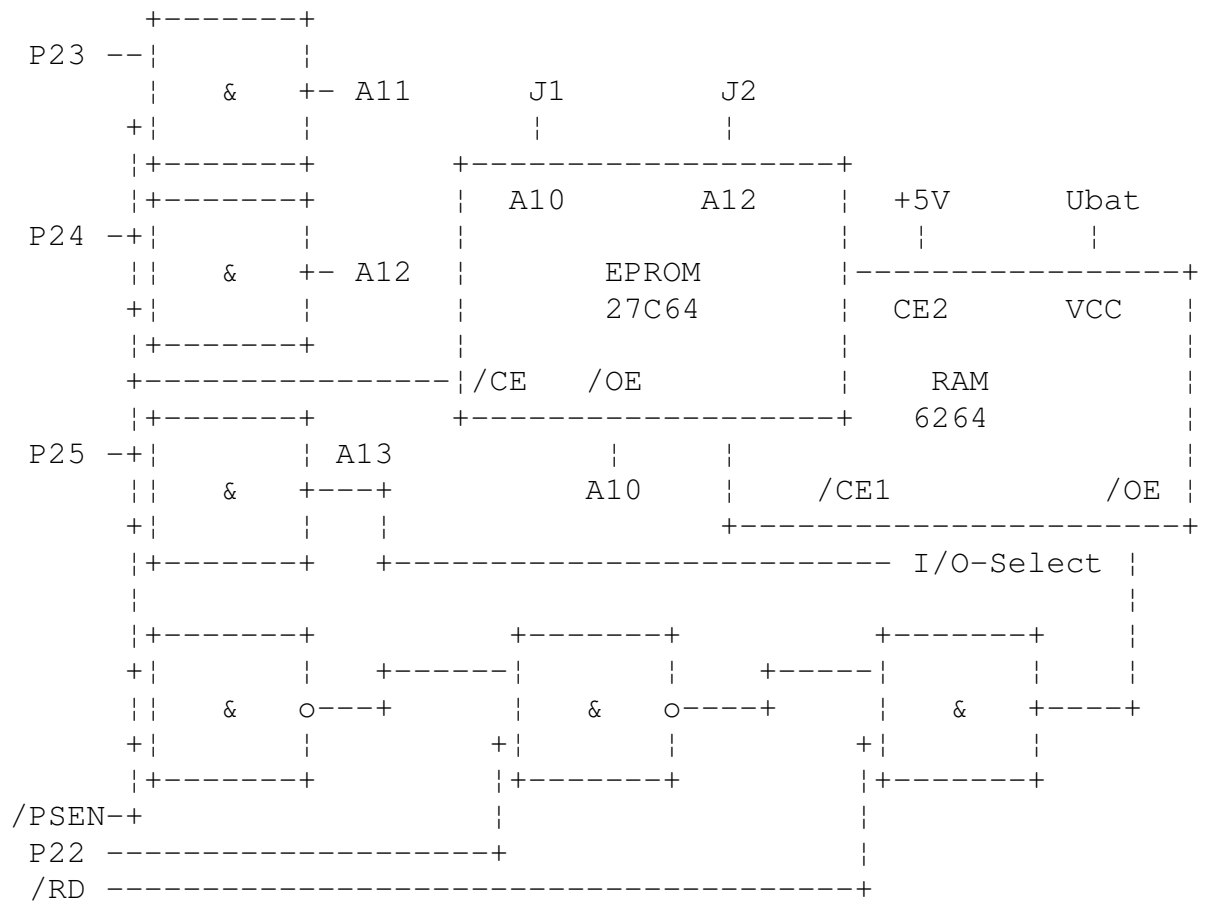

Die Portleitungen P20 bis P25 des Prozessors bilden die höherwertigen Adreßleitungen. Bei Zugriffen auf das Daten-RAM müssen die Adreßleitungen A8 bis A12 durch Portbefehle statisch gesetzt werden. Während der Zugriffe auf den Datenspeicher, also während PSEN low ist, schalten sich die Pegel der Leitungen P20 bis P22 des Prozessor entsprechend dem Zustand des Programm-Counters automatisch um. Damit kann ein Adreßberech bis zu 2K ohne zusätzlichen Aufwand genutzt werden. Da hier jedoch ein größerer Adreßraum gefordert wird, müssen die höheren Adreßleitungen A11 (P23) bis A13 (P25) durch drei zusätzliche UND-Gatter zurückgesetzt werden, solange PSEN aktiv ist. Nur so kann erreicht werden, daß der Prozessor

Programm-Bytes im unteren Adreßbereich bis 2K findet, während mit Daten im höheren Adreßbereich gearbeitet wird.

Die Adreßleitung A13 dient als Freigabeleitung für den I/O-Bereich, der vom Prozessor wie das RAM mir /WR und /RD angesprochen wird. Deshalb wird das RAM über /CE1 gesperrt, wenn externe Peripherie aktiviert ist. Insgesamt ergibt sich damit folgende Aufteilung des Adreßraums:

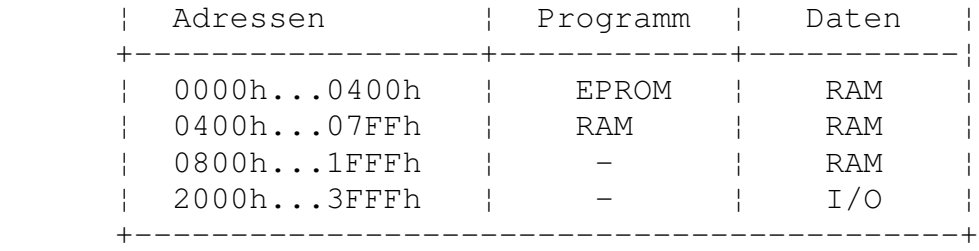

Dar RAM ist über seinen Anschluß VCC immer mit der Batterie verbunden, während alle übrigen Bausteine ihre Betriebsspannung über den Ein/Aus-Schalter erhalten. Damit wird eine permanente Datenpufferunge erreicht. Sobald die Betriebsspannung abgeschaltet wird, wird die Freigabeleitung CE2 des RAMs über die +5V-Leitung und den Betriebsspannungsumschalter an Masse gelegt und das RAM damit gesperrt. Alle Daten bleiben so bei einem Verbrauch von ca 1µA erhalten. In eingeschaltetem Zustand braucht die Zelle dagegen ca 15mA.

## **2.2 Der A/D-Wandler**

Der AD-Wandler µPD7001 wird über die vier Portleitungen P10 bis P14 gesteuert und über die Leseleitung T1 abgefragt. Er arbeitet nach dem Prinzip der sukzessiven Aproximaltion und führt eine Wandlung in ca 100 µs aus. Zusätzlich enthält der Baustein einen Vierkanl-Multiplexer, so daß insgesamt vier Meßkanäle mit einem Bereich von 0 bis 2,5V zur Verfügung stehen. Eine extern angeschlossene Bandgap-Referenzdiode LM336 garantiert die Genauigkeit des Wandlers. Der µPD7001 wird seriell mit Informationen versehen aud ausgelesen. Deshalb werden nur wenige Leitungen des Prozessors belegt.

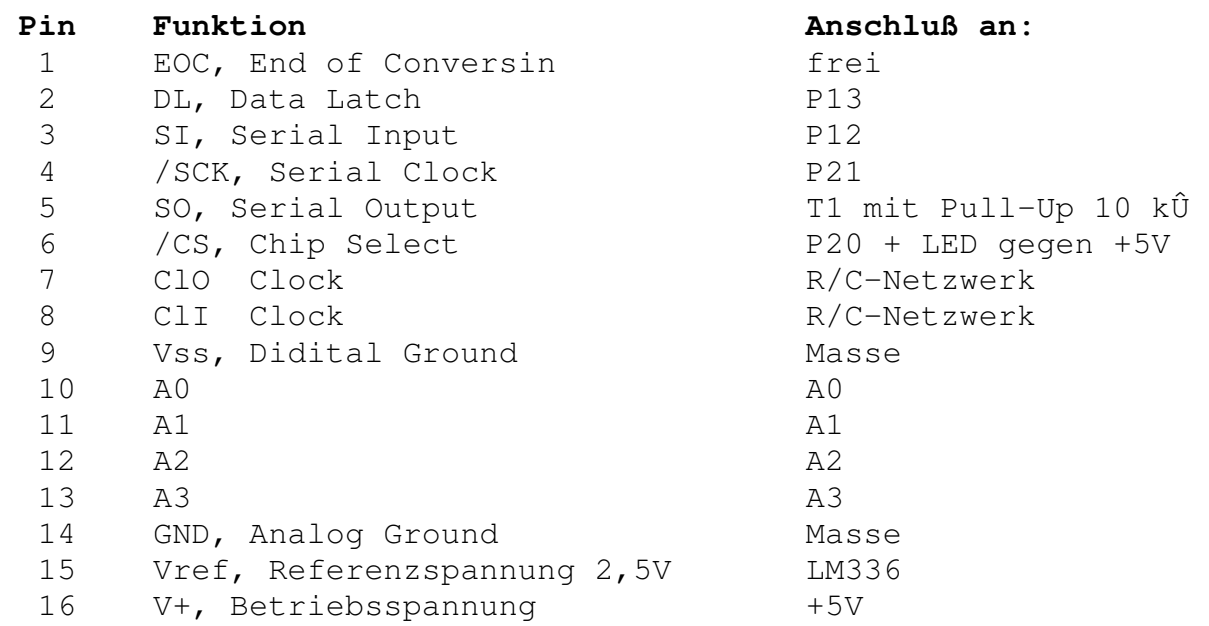

Eine Wandlung mit dem µPD7001 umfaßt zwei Phasen:

- Übertragen der Kanalnummer 0...3 und Start: /CS low /SCLK low Datenbits D0 und D1 an SI anlegen und jeweils mit steigender Flanke von /SCLK eintakten Impuls an DL /CS high ca. 140 µs warten oder warten bis /EOC low
- Ergebnis auslesen: /CS low 8 mal: /SCLK low, Datenbit an SO lesen (MSB zuerst), /SCLK high /CS high

Die folgende Routine zur Ansteuerung des A/D-Wandlers ist Teil des Betriebssystems der Zelle:

```
0151 ;UPD7001-Messen, Übergabe des Kanals (1...4) im Akku, 
0151 ;Ergebnisausgabe im Akku, benötigt ca 0,5ms, verwendet r2
0151 ;Datenübertragung seriell getaktet. Schiebetakt über P11 an 
0151 ;SCK, Steuerdaten über P12 an SI, Meßdaten über T1 von SO, 
0151 ;Freigabe über P10 an CS, Steuern/Ausleseumschaltung über P13 
0151 ; an DL. End of Conversion (EOC) wird nicht benutzt, statt
0151 ; dessen feste Warteschleife
0151<br>0151 99 F0 Messen
0151 99 F0 Messen anl p1,#0F0h ;P10...P13 Null<br>0153 BA 02 mov r2,#02 ;Zählschleife 2
                        mov r2,#02 ;Zählschleife 2 Bits
0155 07 dec a ;Byte 0...3 für Kanal 1...4
```
#### Systemhandbuch Zelle 2. Die Hardware der Zelle Seite 24

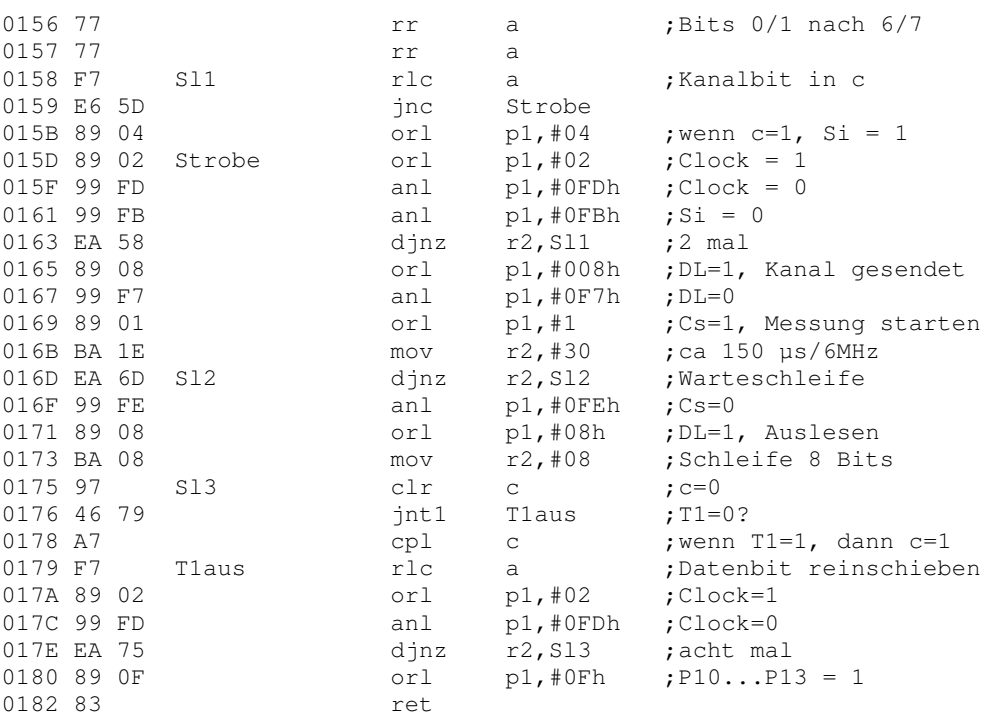

Der Prortanschluß P20 des Prozessors zu Ansteuerung der Freigabeleitung CS des A/D-Wandlers steuert gleichzeitig eine Leuchtdiode. Jeder Zugriff auf den A/D-Wandler kann so optisch verfolgt werden, was oft Hinweise auf die ordnungsgemäße Funtion des Geräts erlaubt. Zusätzlich kann die LED aber auch von einem Programm ohne Zugriff auf den A/D-Wandler benutzt werden.

Alle Analogeingänge sind über Schutzwiderstände von 10kÛ an die Anschlußbuchsen gelegt. Zusammen mit den internen Schutzdioden des Wandlers ergibt sich damit ein gewisser Schutz gegen Überspannungen. Der Wandler kann sicher in einem Bereich von -10V bis +10V betrieben werden. Der vierte Analogeingang (A3) ist zusätzlich über einen hochohmigen Spannungsteiler mit der Betriebsspannung verbunden. Dies erlaubt die Kontrolle des Batteriezustands durch den Prozessor. Übliche niederohmige Meßwandler oder Vorverstärker können trotz des Spannungsteilers problemlos an A3 betrieben werden.

## **2.3 I/O-Ports und weitere externe Anschlüsse**

Die beiden Datenleitungen RXD und TXD der seriellen Schnittstelle sind über einfache CMOS-Inverter direkt mit dem Prozessor verbunden. Zwar sind so keine RS232-Normpegel möglich, jedoch kann eine übliche RS232 z.B. eines PCs problemlos direkt angeschlossen werden. Der Prozesor verfügt über keine eingebaute RS232-Hardware-Schnittstelle. Geeignete Unterprogramme müssen deshalb die Datenübertragung selbst steuern. Als Ausgabeleitung wurde P27 gewählt. Die Eingabeleitung ist die Interrupt-Leitung INT, die bei nicht freigegebenem Hardware-Interrupt über bedingte Sprungbefehle im Programm abgefragt werden kann. Damit ergibt sich aber auch die Möglichkeit, über die Datenleitung RXD einen externen Interrupt auszuführen, um etwa ein laufendes Programm anzuhalten und die Kontrolle an einen Hostrechner zu übergeben. Auf diese Weise ist es möglich, die Datenübertragung zwischen Zelle und Hostrechner über eine Dreidraht-Leitung mit GND, RXD und TXT abzuwickeln. Die folgenden RS232- Routinen sind Teil des Betriebssystems der Zelle:

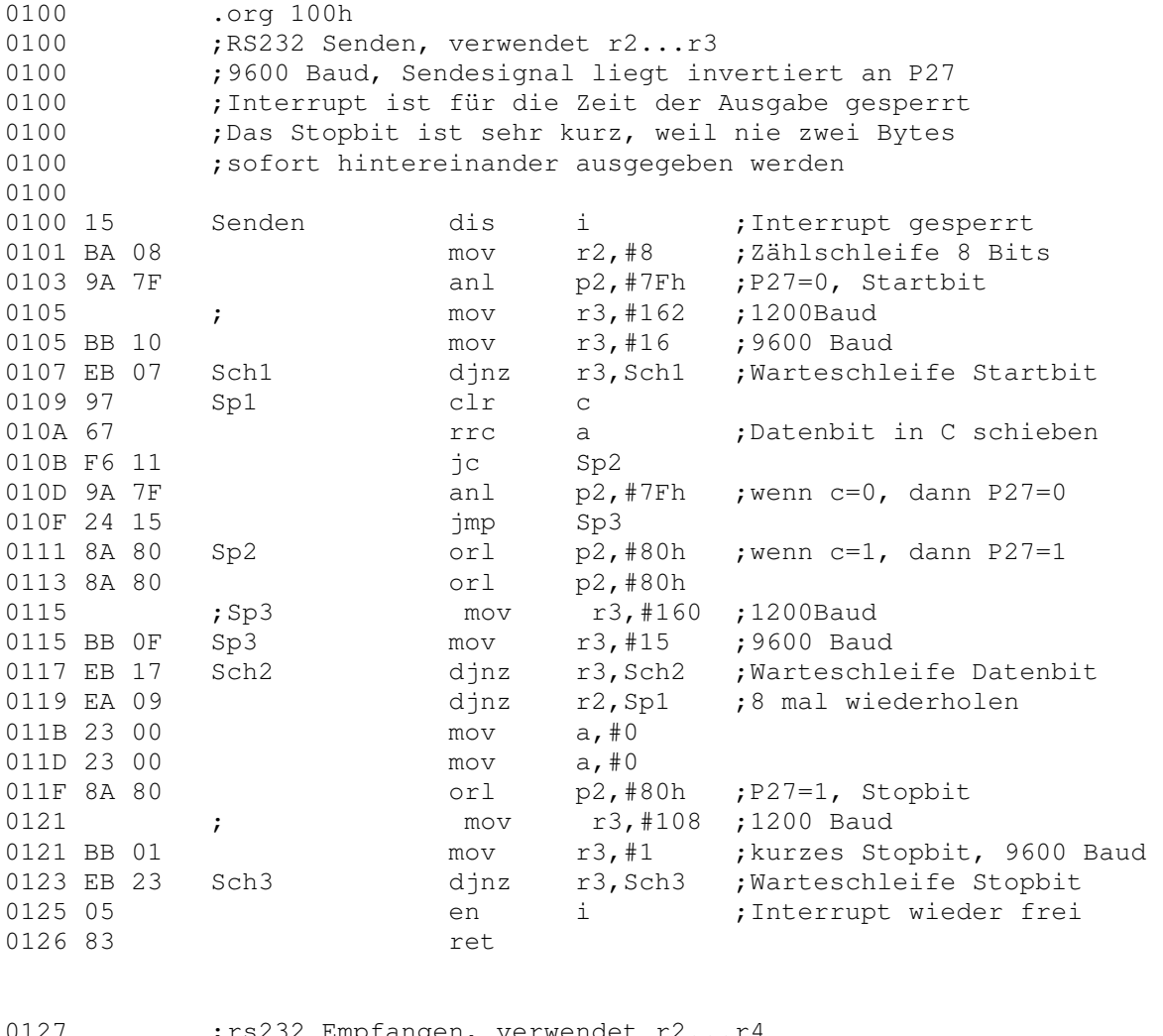

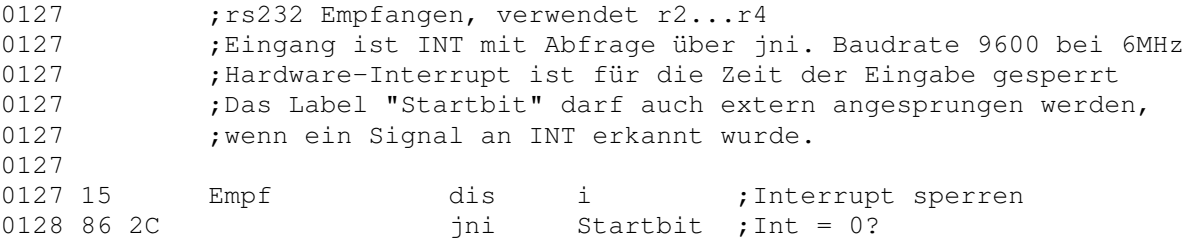

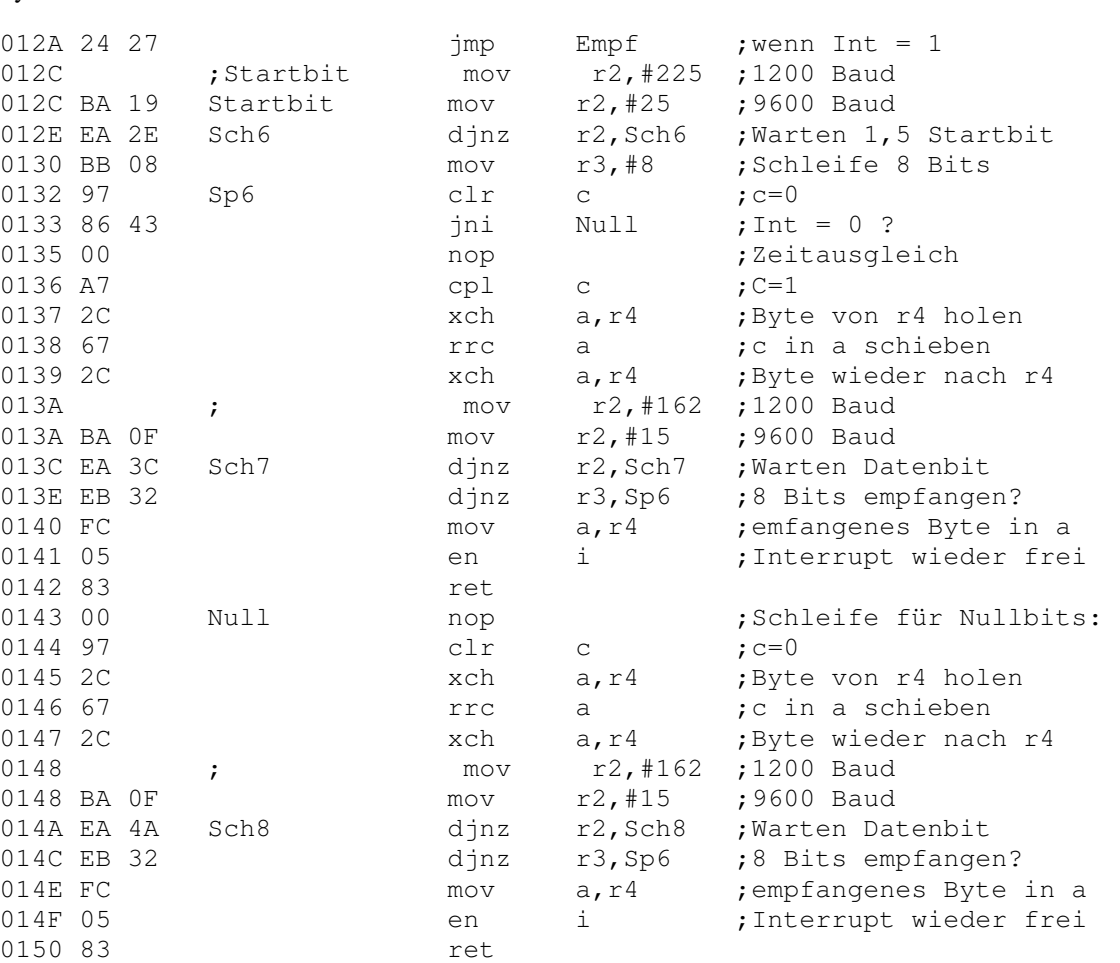

Für viele Anwendungen ist eine Start-Taste sinnvoll, die vom Prozessor gelesen werden kann. Sie wurde hier an die Eingangsleitung T0 angeschlossen. Da diese Leitung hochohmig ist, muß zuzätzlich ein Pull-Up-Widerstand verwendet werden. Eine weitere Taste befindet sich am RESET-Eingang des Prozessors. Mit dieser Taste kann der Prozessor wie nach einem Einschalten der Betriebsspannung in den Grundzustand versetzt werden.

Alle noch freien Portleitungen des 80C39 werden herausgeführt. Die Portleitungen P14 bis P17 werden als digitale I/O-Leitungen D0...D3 bezeichnet, während die freie Leitung P26 als digitale Steuerleitung ST eingesetzt wird. Die fünf digitalen Leitungen werden nicht besonders geschützt, damit sie sowohl als Eingänge als auch als Ausgänge TTL-kompatibel bleiben.

Der Ruhezustand aller fünf digitalen Portleitungen nach dem Enschalten der Zelle ist high. In disem Zustand sind sie hochohmig und dürfen als digitale Eingänge benutzt werden. Schalter können wie bei Standard-TTL-Bausteinen direkt gegen Masse angeschlossen werden. Wird ein Portanschluß durch ein Programm zurückgesetzt, dann wird er niederohmig, so daß ohne weitere Treiber kleine Lasten mit Strömen bis zu 10 mA direkt getrieben werden können. Z.B. läßt sich eine Leuchtdiode mit einem Vorwiderstand von 330Û direkt gegen +5V anschließen. Sie wird damit in negativer Logik betrieben.

Werden Portanschlüsse als Eingänge verwendet und von außen hochgesetzt, gleichzeitig aber fälschlich durch einen Ausgabebefehl von innen zurückgesetzt und damit niederohmig gemacht, dann können Kurzschlußströme von ca. 30mA pro Portanschluß fließen. Um diesen Fall auszuschließen, sollte man nie Schalter oder andere niederohmige Elemente direkt gegen +5V anschließen. Schalter werden im einfachsten Fall in umgekehrter Logik gegen Masse angeschlossen. Legt man Wert auf positive Logik, kann der Schalter mit einem Vorwiderstand von 1kÛ gegen +5V angeschlossen werden. Zusätzlich ist in diesem Falle aber

noch ein Pull-Down-Widerstand von ca 10kÛ erforderlich, damit der Eingang im Ruhezustand des Schalters low ist.

# **3. Das Betriebssystem**

Das Betriebssystem steuert alle wichtigen Funktionen der Zelle. Es ist im EPROM des Systems untergebracht und hat eine Größe von unter einem Kilobyte. Bei der Entwicklung wurde ein Kompromiß zwischen Einfachheit und Vollständigkeit angestrebt. Dabei stand der Einsatz als universelles Meß- und Steuersystem im Vordergrund. Folgende Grundfunktionen müssen vorhanden sein:

- Autonomes Durchführen von Meßserien mit einstellbaren Parametern: (Länge, Kanäle, Zeiten)
- Datenaustausch zwischen Daten-RAM und Host-Rechner
- Direktes Ansprechen von A/D-Wandler und I/O-Leitungen vom Host-Rechner aus
- Nachladen von Zusatzprogrammen in das RAM
- Jederzeit mögliche Unterbrechung durch den Hostrechner

Alle diese Funktionen sollen durch eine RS232-Schnittstelle ansprechbar sein. Zwischen Host und Zelle wird ein Steuerungsprotokoll festgelegt, das über Ein-Byte-Kommandos bestimmte Funktionen der Zelle aufruft. Innerhalb jeder Funktion kann wieder ein Datenaustausch nach festgelegtem Muster erfolgen. Die Grundstruktur des Programms sieht damit so aus:

 +----> Kommando empfangen ¦ ¦ ¦ Kommando dekodieren 100 € 200 € 200 € 200 € 200 € 200 € 200 € 200 € 200 € 200 € 200 € 200 € 200 € 200 € 200 € 200 € 200 € 200 € 20 ¦ Funktion aufrufen 100 € 200 € 200 € 200 € 200 € 200 € 200 € 200 € 200 € 200 € 200 € 200 € 200 € 200 € 200 € 200 € 200 € 200 € 20 ¦ ¦ Funktion: z.B. Daten empfangen ¦ Daten verarbeiten ¦ Daten zurücksenden ¦ ¦ +--------------+

Die Funktion im Beispiel führt nur eine Aktion durch. Dies ist z.B. beim Ansprechen des A/D-Wandlers der Fall. Die Zelle muß zunächst den gewünschten Kanal erfahren, dann eine Messung über diesen Kanal ausführen und schließlich das Ergebnis zurücksenden. Es gibt aber auch Fälle, in denen eine Funktion aus einer beliebigen Anzahl von Wiederholungen derselben Unterfunktion besteht. Ein Beispiel dafür ist das sequenzielle Auslesen des Daten-RAMs. In einem solchen Fall muß zusätzlich eine Vereinbarung über die Beendigung des Vorgangs festgelegt werden. Sinnvoll ist z.B. die Festlegung eines Unterkommandos "0" für "Ende".

Das Betriebssystem kennt drei Hauptzustände, die im batteriegepufferten RAM als Startinformation vermekt werden:

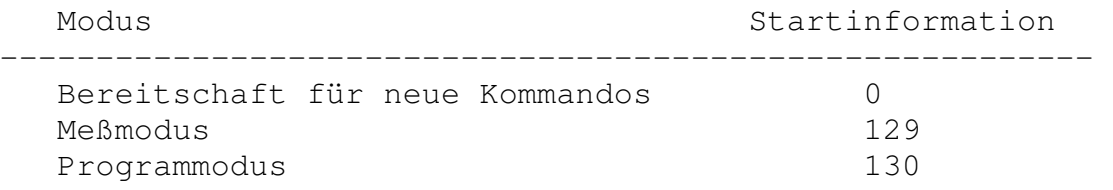

Jeder dieser Modi wird nach dem Einschalten oder nach einem Reset automatisch wieder aktiviert, wenn er vorher eingeschaltet war. Das bedeutet, man kann die Zelle in den Meßmodus versetzen, dann ausschalten und erst am Meßort wieder einschalten, wobei dann die Messung aktiviert wird. Genauso kann ein

Systemhandbuch Zelle 30 and 3. Das Betriebssystem Seite 30

Userprogramm geladen werden, wobei die Zelle in den Programm-Modus gelangt. Das Programm läuft dann nach jedem Einschalten oder nach einem Reset erneut ab. Sowohl der Meßmodus als auch der Programmodus kann durch einen Interrupt über die Leitung RXD abgebrochen werden. Dazu wird einfach das Zeichen "0" an die Zelle gesendet.

Nach jedem Einschalten oder Reset beginnt das Betriebssystem bei Adresse Null. Hier wird neben anderen Grundeinstellungen auch der externe Interrupt freigegeben. Dann wird im "System-RAM" bei Adresse 03FF die Startinformation gelesen, ausgewertet und eine entsprechende Verzweigung eingeleitet. So ist der alte Betriebsmodus wieder aktiv. Ein Interrupt über die Leitung RXD führt in jedem Falle in die Interrupt-Servocsroutine "Inter". Hier wird die Startinformation "0" in das System-RAM geschrieben und außerdem das Betriebssystem mit zurückgesetztem Stack neu gestartet. Dabei werden alle Rücksprungadressen aus eventuellen Unterprogrammen vergessen, so daß eine Unterbrechung aus beliebigen Programmsituationen möglich ist.

Wird vom Betriebssystem oder von einem User-Programm die serielle Schnittstelle benutzt (Unterprogramme Empf oder Sende), dann wird für die Zeit des seriellen Datenaustauschs der Interrupt gesperrt. Dies kann aber dazu führen, daß ein nachgeladenes Programm, das die serielle Schnittstelle verwendet, nicht mehr ohne weiteres abgebrochen werden kann. Für diesen Fall wurde eine zweite Art zum zwangsweisen Einschalten des Befehlsmodus vorgesehen: Wird nach einem Reset für ca 5s die Starttaste grdrückt, befindet sich das System wieder im Grundzustand. Kürzere Zeiten führen in die beiden anderen Modi. Mit einer Sekunde gelangt man in den Meßmodus, mit drei Sekunden in den Programmodus. So ist es auch möglich, gleichzeitig Parameter für eine Messung und ein Userprogramm im RAM bereitzuhalten und ohne Hilfe eines Hostrechners einzuschalten.

Das vollständige Assembler-Listing ist in der Datei ZELLE.LST enthalten.

Von einem Hostrechner aus können die folgenden Kommandos gegeben werden:

1. Start einer Messung.

 Eingabe der Blocklänge für Messungen als Highbyte und Lowbyte. Eingabe von vier Meßkanälen 1...4, oder "aus" (=0). Eingabe von Highbyte und Lowbyte der Intevallzeit minus Anzahl der Kanäle in ms. Nach den insgesamt acht Steuer- bytes kann der Rechner für jeden Block durch START gestartet werden. Statt der Taste "START" kann auch ein Byte "9" vom Hostrechner die nächste Serie starten. Der Meßmodus kann über die Schnittstelle durch ein Byte "0" des Hostrechners unterbrochen werden. Alle acht Eingabeparameter werden an den Anfang des Daten-RAMs ab Adresse 0800h kopiert. Es folgen die gewonnen Meßwerte in aufsteigender Reihenfolge. Nach dem Kommando ist eine Wartezeit von 1ms erforderlich.

2. Auslesen des RAMs über die RS232.

 Der Hostrechner sendet für jedes gewünschte Byte eine "1" und erhält jeweils das nächste Byte aus dem Daten-RAM zurück. Eine "0" vom Hostrechner unterbricht den Modus. Die Daten werden aus dem Datenbereich des RAMs ab Adresse 0800h sukzessive ausgelesen. Die ersten acht Bytes sind die eingestellten Meßparameter. Die folgenden Bytes sind Meßwerte. Nach dem Kommando ist eine Wartezeit von 1ms erforderlich.

3. Beschreiben des RAMs durch den Hostrechner.

 Der Hostrechner wartet für jedes Byte zunächst ein Byte der Zelle ab. Die Zelle sendet nur zu Timing-Zwecken ein zufälliges Byte ohne weitere Bedeutung. Darauf sendet der Hostrecher eine "1" als Zeichen, daß ein Byte folgt oder eine "0" als Zeichen für das Ende der Übertragung. Die Daten werden im Datenbereich des RAMs ab Adresse 0800h abgelegt. Nach dem Kommando ist eine Wartezeit von 1ms erforderlich.

4. Direktes Lesen der Analogeingänge.

 Der Hostrechner sendet jeweils die gewünschte Kanalnummer (1...4) und erhält als Antwort den Meßwert als Byte. Die Leseaktion kann beliebig oft wiederholt werden. Beendigung dieses Modus geschieht durch Senden einer "0" statt der Kanalnummer. (Vgl. auch Kommando 7)

5. Laden eines eigenen Programms.

 Die Übertragung entspricht genau der beim Kommando 3, mit dem Unterschied, daß die übertragenen Daten in den Programmbereich des RAMs ab Adresse 0400h gelangen. Das Programm wird durch das Kommando "6" oder durch RESET bzw. Aus- und Einschalten gestartet. Nach dem Kommando ist eine Wartezeit von 1ms erforderlich.

- 6. Start eines eigenen Programms ab 0400h. Es läuft läuft zunächst nur einmal ab, kann aber durch die RESET-Taste erneut gestartet werden. Unterbrechnung des Programmodus erfolgt durch Senden eines Bytes "0". Neustart durch das Kommando "6" ist ohne neues Laden möglich.
- 7. Einmaliges direktes Lesen eines Analogeingangs. Wie Kommando 4, aber mit dem Unterschied, daß nur eine Messung ausgeführt wird. Danach besteht wieder Bereitschaft für ein neues Kommando.
- 8. Interface-Modus nach dem Protokoll des "Parallelen Interface-Bus": externe Paripherie kann direkt über die RS232 unter den Adressen 0...127 angesprochen werden. Das Bit 7 gibt die Datenrichtung an, 0=Schreiben, 1=Lesen. Nach einer Schreib- oder Leseaktion beendet sich dieser Modus selbst.

### 9. Start

 Dieses Kommando kann an Stelle der Taste "START" die nächste Serie des laufenden Meßprogramms starten. Aus der allgemeinen Befehlsbereitschaft heraus hat es keine Wirkung.

- 10. Start einer Serienmessung mit den zuletzt benutzten Parametern. Ein Block der Messung wird danach jeweils durch "START" oder das Kommando "9" gestartet.
- 11. Beschreiben des Digitalports 1

 Die Zelle erwartet als nächstes Byte den gewünschten Zustand des Ports. Bits 0...3 gehören zum A/D-Wandler und sollen high bleiben. Bit 0 kann low gesetzt werden, um die LED anzuschalten. Bits 4...7 sind als Digitaleingänge herausgeführt. Der Zustand aller Leitungen ist nach dem Einschalten high. Anschlüsse, die als Eingänge genutzt werden sollen, müssen high gesetzt bleiben. Nach Aufruf einer Messung sind die unteren vier Portbits high, die oberen vier bleiben unverändert.

12. Auslesen des Digitalports 1

 Die Zelle sendet den Zustand des Ports als ein Byte zurück. Die oberen vier Bits sind als Digitale Ein/Ausgänge zugänlich, die unteren vier Bits gehören zum A/D-Wandler. Ein Portanschluß kann nur dann als Eingang genutzt werden, wenn er nicht vorher auf Null gesetzt wurde. Offene Eingänge sind nach einem Neustart grundsätzlich high.

- 13. Lesen des Zustands der START-Taste Die Zelle antwortet mit einer "0" für "gedrückt" oder einer "1" für "nicht gedrückt".
- 14. Beschreiben des Digitalports 2 Die Zelle erwartet eine "1" oder eine "0" als Steuerbit für die einzelne Ausgangsleitung P26.
- 15. Auslesen des Digitalports 2 Die Zelle antwortet mit "1" oder "0", je nach Zustand der Leitung P26. Soll der Anschluß als Eingang genutzt werden, darf er vorher nicht zurückgesetzt werden.
- 16. Auslesen eines Prozessorregisters

 Die Zelle erwartet die gewünschte Adresse und antwortet mit dem Inhalt der Adresse. Das Kommando kann z.B. verwendet werden, um nach dem Stop einer Messung die Anzahl der gemessen Werte zu erfragen.

17. Beschreiben eines Prozessorregisterns

 Die Zelle erwartet die Adresse (0...127) der gewünschten Zelle des internen Prozessor-RAMs und das Datenbyte. Das Kommando kann zur gezielten Parameterübergabe an eigene Programme verwendet werden.

- 18. Direktes Auslesen einer beliebigen RAM-Adresse Die Zelle erwartet Highbyte und Lowbyte der RAM-Adresse und antwortet mit dem Inhalt.
- 19. Direktes Beschreiben einer beliebigen RAM-Adresse Die Zelle erwartet Highbyte und Lowbyte der RAM-Adresse und das Datenbyte.

Die Datenübertragung zum Hostrechner erfolgt mit 9600 Baud, 8 Bit, NO Parity, 2 Stopbits. Nach dem Einschalten des Systems kann es sich zufällig oder noch von der letzten Benutzung her im Programmodus oder im Meßmodus befinden. Es muß daher immer mit einem Byte "0" zurückgesetzt werden. Eine Serie von zehn Bytes "0" holt die Zelle aus jedem Zustand in den Startzustand zurück, also auch dann, wenn sich das System durch Fehlbedienung in einem falschen Zustand befindet. Zwischen den einzelnen "0"-Bytes sollen 2ms Wartezeit liegen, weil dies die maximale Bearbeitungszeit zufällig noch aktiver Funktionen sicher überschreitet.

Fast alle Komandos dürfen mit der maximal möglichen Geschwindigkeit zusammen mit den erforderlichen Daten gesendet werden, da die zugehörigen Funktionen innerhalb der Zeit für zwei Stopbits beendet sind. Eine Ausnahme bilden die Kommandos, die ein Einrichten des Adreßpointers auf den erforderlichen Speicherbereich bewirken: Nach den Kommandos 1, 2, 3 und 5 muß eine Pause von 1ms gelassen werden, bevor die weitere Datenübertragung beginnen kann.

## **4. Ansteuerung der Zelle aus Hochsprachen**

Das Betriebssystem der Zelle ist ganz und gar auf die Zusammenarbeit mit einem Hostrechner ausgelegt. Alle Funktionen können durch Kommandos über die RS232-Schnittstelle aufgerufen werden. Im Normalfall wird es für die einzelnen Anwendungsbereiche Programme geben, die in einer Hochsprache geschrieben sind. Außer der Datenkopplung können sie je nach Anwendungsfall auch die Auswertung von Daten, die Konvertierung von Daten oder komplexe Steuerungen auf der Ebene des Hostrechners enthalten. Dabei spielt die Wahl der verwendeten Sprache im Prinzip keine Rolle. Die folgenden Beispielprogramme demonstrieren die Verwendung der Zelle-Kommandos in Basic.

Das erste Beispiel zeigt das direkte Auslesen aller vier Analogkanäle in einer Endlosschleife:

```
10 REM Direkte Messung an vier Kanälen 
20 OPEN "COM1:9600 ,N,8,1,cs,ds" AS #1 
30 FOR N = 1 TO 10: PRINT#1, CHR$(0);: NEXT N: REM System_Reset
40 CLS 
50 FOR N = 1 TO 4 
60 PRINT#1, CHR$(7); CHR$(N); : REM Messen Kanal N
70 A = ASC (INPUT$(1,1)) : REM Ergebnis lesen
80 LOCATE N+5,10 
90 PRINT "Kanal ";N;" : "; A/100; " V " 
100 NEXT N 
110 IF INKEY$ = " " THEN GOTO 50"
```
Das zweite Beispiel zeigt die Verwendung der Serien-Meßfunktion der Zelle in Basic. Es wird mit fest eingestellten Parametern gearbeitet, und die Meßergebnisse werden der Einfachheit halber nur am Bildschrim ausgegeben:

```
10 REM Meßserie an Kanal 1 und 2 mit 100 Messungen und 10 ms/Messung 
20 OPEN "COM1:9600 ,N,8,1,cs,ds" AS #1 
30 FOR N = 1 TO 10: PRINT#1, CHR$(0);: NEXT N : REM System_Reset 
40 PRINT#1, CHR$(1); CHR$(0); CHR$(100); : REM Serienmessung, 100 mal 
50 PRINT#1, CHR$(1); CHR$(2); CHR$(0);CHR$(0);: REM Kanal 1 und 2 
60 PRINT#1, CHR$(0); CHR$(10); : REM 100 ms 
70 CLS 
80 PRINT " Bitte Messnung starten. Taste drücken zum Auslesen. " 
90 IF INKEY$="" THEN GOTO 90 
100 FOR N = 1 TO 10: PRINT#1, CHR$(0); NEXT N : REM System Reset
110 PRINT#1, CHR$(2); \qquad \qquad : REM Auslesen
120 FOR N = 1 TO 8 
130 PRINT#1, CHR$(1); \cdot : REM Anforderung
140 A$ = INPUT$(1,1): NEXT N : REM Parameterblock
150 FOR N= 1 TO 100 
160 PRINT#1, CHR$(1); : REM Anforderung 
170 A = ASC (INPUT$(1,1)) : REM Ergebnis lesen
180 PRINT#1, CHR$(1); \cdot : REM Anforderung
190 B = ASC (INPUT$(1,1)) : REM Ergebnis lesen
200 PRINT N; ": Kanal 1 : "; A/100; " V Kanal 2 : "; B/100; " V"
210 NEXT N 
220 PRINT "Nächster Block? j/n" 
230 INPUT C$ 
240 IF C$="j" THEN GOTO 150 
250 PRINT#1,CHR$(0); : REM Auslesen Ende
```
Für Pascal und Comal wurden Prozeßsprachen in Form von Spracherweiterungen entwickelt, die den Umgang mit der Zelle erleichtern. Die Hardware-nahe Erzeugung von Zelle-Kommandos und die Übertragung von Parametern und Meßergebnissen wurden in einfach handhabbare Prozeduren verpackt. Dadurch werden die obigen Programme z.B. in Pascal wesentlich kürzer und übersichtlicher. Die folgenden Beispielprogramme demonstrieren die Verwendung der Prozeßsprache in Form der Unit "Zelle".

### **Program Vierkanal\_Direktmessung;**

```
Uses Crt, Zelle; 
Procedure Messen; 
var n : Integer; 
begin 
   for n:=0 to 3 do begin 
     GotoXY (10,n+5); 
     write ('Kanal ',n+1,': ',UEin(n):3:2,' V'); 
   end; 
end; 
begin 
   Init; 
   CLrScr; 
   Repeat 
     Messen 
   until KeyPressed; 
end. 
Program Messserie; 
Uses Crt, Zelle; 
Procedure Messung; 
Var m, n : Integer; 
     Ch : Char; 
begin 
   BlockDef (100,3,10); 
   Writeln ('Bitte Messung Starten und Taste drücken für Ausgabe'); 
   Repeat until KeyPressed; 
   Ch := ReadKey; 
   writeln ('Auslesen der Daten, bitte warten.'); 
   BlockEin(10); 
   Repeat 
    m: = 9; for n:=1 to 100 do begin 
       write (n,' Kanal 1: ',Dat_Puf[m+2*n]/100:3:2,' V '); 
       writeln (' Kanal 2: ',Dat_Puf[m+2*n+1]/100:3:2,' V '); 
     end; 
     Write ('Nächster Block j/n '); 
     Readln (Ch); 
    m:=m+200;until Ch \langle \rangle 'j';
end; 
begin 
   Init;
```
 ClrScr; Messung; end.
# **5. Der SIMPEL-Compiler**

Die Mikrocontroller der 8048-Familie sind nicht sonderlich für die Implementierung höherer Programmiersprachen geeignet, weil sie nur kleine Programme bis maximal 4 K aufnehmen können und weil sie mit einem kleinen Stack von 16 Bytes arbeiten. Deshalb war bisher keine Sprache für diesen Prozessor erhältlich.

Bei der Entwicklung der Zelle kam der Wunsch nach einer einfachen höheren Programmiersprache auf, die dem Anwender in den meisten Fällen das mühsame Erlernen des Umgangs mit Assembler ersparen sollte. Diese Sprache mußte einfach zu erlernen sein und sollte möglichst leicht zu implementieren sein. Gleichzeitig mußte sie sehr sparsam mit dem Speicherplatz umgehen. Dafür war es nicht erforlerlich, alle Möglichkeiten eines Assemblers zu erreichen. Eine Interpretersprache kam nicht in Frage, da sie zu viel Speicherplatz benötigen würde.

Daher sollte ein Cross-Compiler entwickelt werden, der einen Quelltext im PC in 8048-Maschinencode übersetzt, der dann als fertiges Maschinenprogramm in die Zelle übertragen werden kann. Die Sprache dieses Compilers wurde "SIMPEL" genannt, weil sie einerseits leicht erlernbar ist, andererseits aber auch nur eingeschränkte Möglichkeiten hat.

Die Grundidee für sie Sprache Simpel besteht darin, Befehle zu definieren, die als einfache Aufrufe von Unterprogrammen des Betriebssystems übersetzt werden können. Zum Beispiel kann der Befehl EinRS232 zum Lesen eines Bytes von der seriellen Schnittstelle aus dem Assemblerbefehl Call 0127 bestehen (Siehe Listing des Betriebssystems der Zelle im Anhang). Nach dem Rücksprung aus dem Unterprogramm liegt das Ergebnis im Akku vor. Umkekehrt übergibt der Befehl AusRS232 ein zu sendendes Bytes im Akku an die entsprechende Systemroutine.

Allgemein soll immer der Akku das Ergebnis einer Operation erhalten. Damit hat man die schwierige Umsetzung eines Variablen-Konzepts umgangen. In diesem Punkt ist Simpel einem Assembler sehr nahe. Der Akku bekommt in Simpel den Namen "X" und stellt die einzige wirkliche Variable dar. Daneben muß es noch Hilfsvariablen geben. Das Register R7 wurde Y ganannt und ist für Rechenoperationen und Vergleiche mit X bestimmt. Zusätzlich wurden die Adressen 32 bis 52 des internen RAMs als allgemeine Zwischenspeicher festgelegt und "Merkspeicher" genannt. Als Zähler für Schleifen wurden die Register R0 bis R7 der zweiten Registerbank eingesetzt. Sie erhalten die Namen "A" bis "H". Insgesamt arbeitet Simpel also nur mit X, Y, Merk 1 ... Merk 20 und A...H. Damit werden viele Schwierigkeiten der Assemblerprogrammierung vom Benutzer ferngehalten:

- Er braucht den Aufbau des internen Speichers nicht zu kennen.
- Es gibt keine Bankumschaltung.
- Doppelverwendung eines Registers als Variable und als Schleifenzähler ist ausgeschlossen.
- Die wenigen zugelassenen Merkspeicher können nicht mit dem Betriebssystem kollidieren.
- Die Register R0 bis R6 können vom Programmierer nicht verändert werden und sind dem Betriebssystem vorbehalten.

Der Simpel-Compiler sollte selbst einfach und überschaubar sein. Deshalb wurde als Grundstrategie der Übersetzung festgelegt, daß jede Befehlszeile direkt über eine Tabelle interpretierbar und übersetzbar sein muß. Dies hat Simpel mit Assembler gemeinsam. Deshalb kann eine Programmzeile maximal aus einem Befehl und einem Parameter bestehen. Das einfachste Beispiel ist das Laden von X mit einer Zahl:

in Simpel: X 3 ; In Assembler mov a, #3

In beiden Fällen lautet die Übersetzung 23h 03h. Neben Unterprogrammaufrufen aus dem Betriebssystem und einfachen Maschinenbefehlen enthält die Tabelle aber auch kurze Programmsequenzen, die für einen

Befehl eingesetzt werden. Ein Beispiel ist der Befehl Minus, der nicht als Maschinenbefehl vom Prozessor bereitgestellt wird, sondern mit mehreren Befehlen programmiert werden muß.

Die vollständige Befehlübersicht, Grundlagen der Programmierung in Simpel und einige Programmbeispiele befinden sich in der Bedienungsanleitung zum Simpel-Compiler. Weitere Hilfen kann man der Simpel-Programmsammlung entnehmen. An dieser Stelle soll der Aufbau der Befehle und des Compilers erklärt werden.

# **5.1 Die Simpel-Grundbefehle**

Hier werden zunächst alle Befehle vorgestellt, die sich ohne besondere Berücksichtigung ihrer Adresslage erzeugen lassen. Die Tabelle SIMPEL.TAB des Simpel-Compilers (Siehe Anhang) legt jeweils den Befehl und die zugehörige Übersetzung fest. Hier wird zuerst das Assembler-Listing der Grundbefehle gezeigt. In der Befehltabelle werden neben den hexadezimalen OP-Codes auch besondere Zeichen oberhalb FF als Anweisungen an den Compiler benutzt:

- **XX** Das zweite Wort der Programmzeile ist eine Zahl und wird hier eingesetzt.
- **RR** Das zweite Wort in der Programmzeile ist eine Zahl und kennzeichnet einen Merkspeicher. Sie wird mit 32 addiert und hier eingesetzt.
- **PA** Optionale Parameterübergabe: Wird hinter dem Befehl ein Wert angebeben, wird dieser zuvor in X geladen.

Um den Aufbau der Befehle zu verdeutlichen, wurde als Parameter für **XX** jeweils der Wert 05 eingesetzt, für den Merkspeicher **RR** jeweils das Register 32 (= Merk 0). Das Zeichen **PA** für die optionale Parameterübergabe wurde nicht mit in das Assemblerlisting übernommen. Es dient dazu, einfache Befehle, die einen Wert in X verarbeiten, mit und ohne Parameter verwenden zu können. Wird hinter dem Befehl ein Wert angegeben, so fügt der Compiler vor dem Befehl die Zuweisung "X Wert" ein. Im folgenden Assemblerlisting wird dagegen davon ausgegangen, daß der Wert schon im Akku vorliegt. Der Zusatz PA ist in Klammern im Kommentar angegeben.

Parameter dürfen dezimal, hexadezimal oder binär angegeben werden. Das Programm prüft jeweils die Art der Angabe und führt entsprechende Berechnungen durch.

Das Register R6 wird zur Zwischensicherung des Akkus verwendet, wenn ein Befehl wie z.B. AusRS232 einen Wert in X verarbeitet, der nachher unverändert vorliegen soll, obwohl die aufgerufene Systemroutine den Akku verändert.

Während fast alle Befehle direkt eingesetzt werden oder aus einem Unterprogrammaufruf bestehen, verwendet der Befehl "Stop" einen Sprungbefehl auf eine Endlosschleife im Betriebsprogramm. Eine Rückkehr aus diesem Zustand ist nur durch Reset oder Inetrrupt möglich.

## **Assemblerlisting der Grundbefehle**

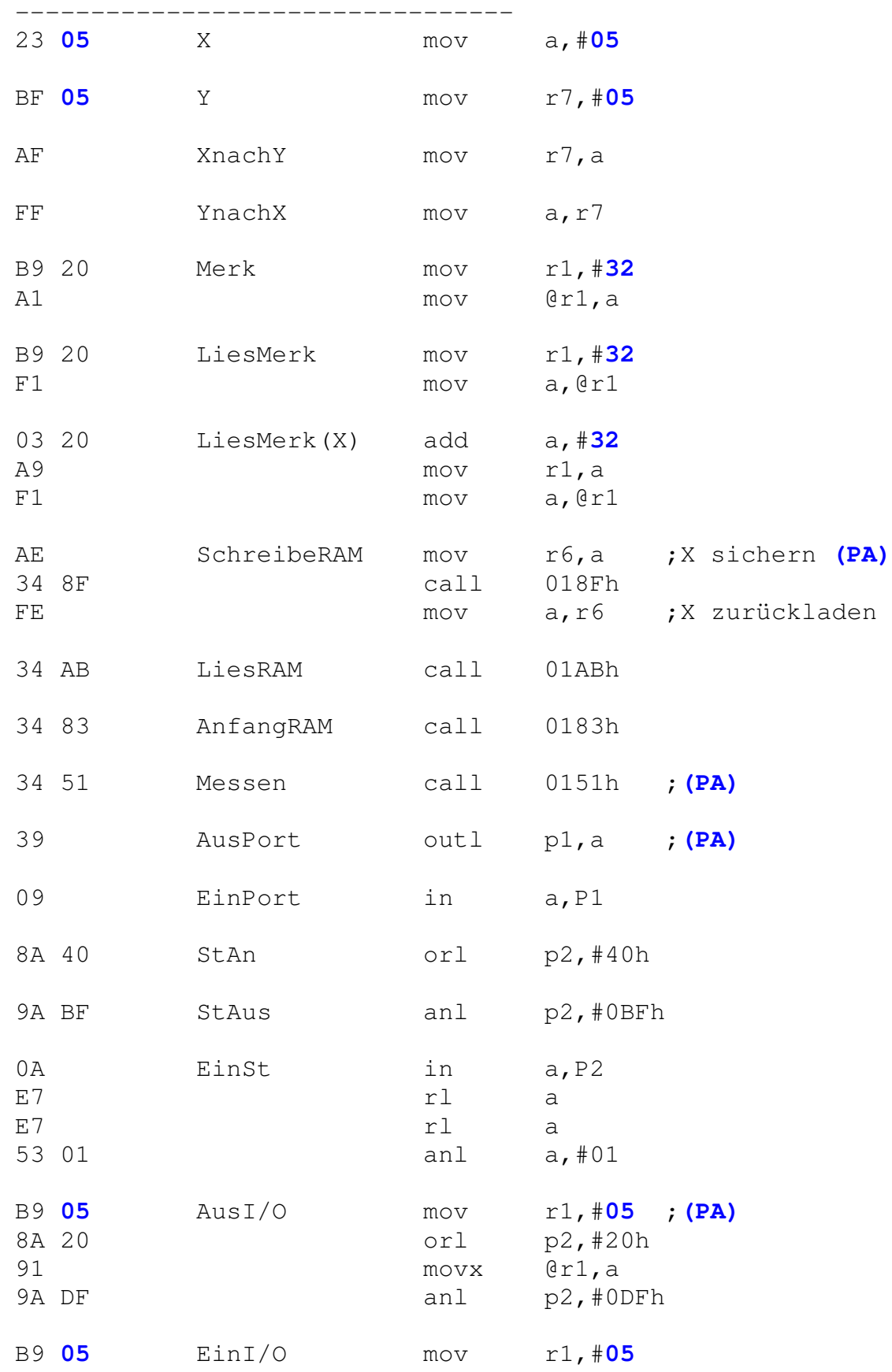

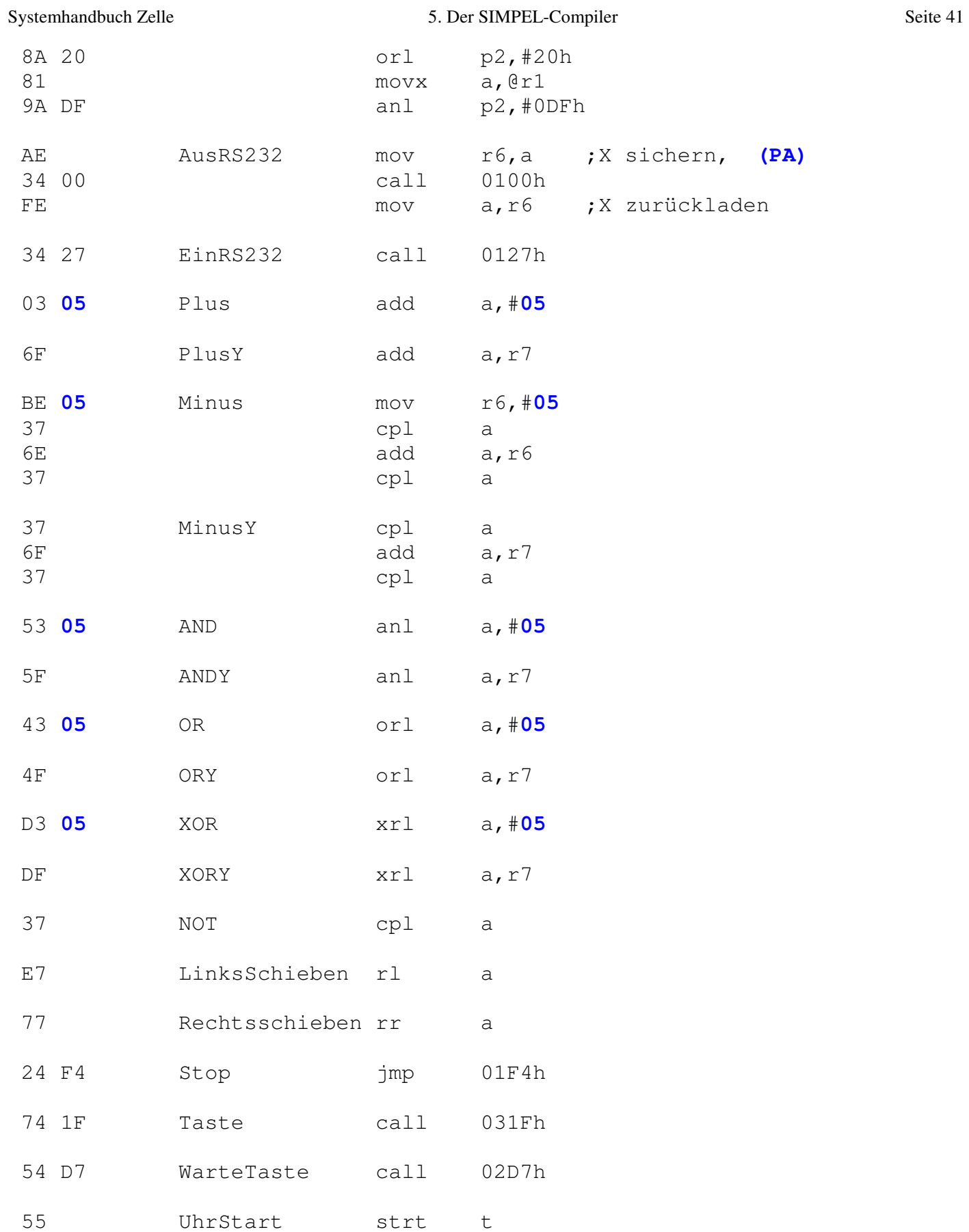

Die Umsetzung eines Compilers für die Grundbefehle ist relativ einfach. Im Anhang findet sich der Quelltext

zu einer einfachen Version des Compilers (SIMPEL\_2.PAS) ohne Editor und Schnittstelle, die den den Kern der integrierten Entwicklungsumgebung SIMPEL darstellt.

Zunächst wird die Befehlstabelle SIMPEL.TAB in die Arrays "Befehl" und "Opcode" eingelesen, indem jede Zeile der Tabelle in das Schlüsselwort und den entsprechenden Maschinencode aufgeteilt wird. Dabei werden die erlaubten Befehle gezählt. Die maximale Anzahl erlaubter Befehle wird in "MaxBef" geführt.

Die Hauptprozedur "Compiler" des Programms liest den Quelltext und teilt jede Zeile in "Wort1" und "Wort2". Dabei werden Leerzeichen als Trennung zwischen den Worten gelesen oder als Einrückzeichen interpretiert. Ein drittes Wort würde als Kommentar überlesen. Die beiden Worte einer Zeile können z.B. ein Befehl und ein Parameter sein und müssen im folgenden übersetzt werden. Dies übernimmt die Prozedur "Translate".

In Translate wird die Befehlsliste nach dem Vorkommen des "Wort1" abgesucht. Wird es nicht gefunden, gibt es eine Fehlermeldung. Ansonsten stellt der parallele Eintrag in Opcode die Übersetzungsanweisung dar. Wenn sich hier nur hexadezimale Zahlen zwischen 00 unf FF finden, werden sie einfach in das Ausgabearray Hexcode [Adr] kopiert, wobei die gültige Adresse mit hochgezählt wird. Alle Zeichen über FF stellen besondere Anweisungen an den Compiler dar, die in der Prozedur "Sonder" behandelt werden. Dort werden z.B. entsprechend der Anweisung XX Werte eingesetzt.

## **5.2 Prozeduren**

Ein Simpel-Programm besteht im allegemeinen aus mehreren Prozeduren und einem Hauptprogramm. In die ersten beiden Adressen des Programmspeichers (0400h und 0401h) trägt der Compiler einen Sprungbefehl zum Anfang des Hauptprogramms ein, so daß alle Prozeduren zunächst übersprungen werden.

Die Prozeduren sind Unterprogramme, die mit dem Rücksprungbefehl ret abgeschlossen werden. Für den Namen der Prozedur muß im weiteren ein Unterprogrammaufruf der Angangsadresse der Prozedur eingesetzt werden. Während des Compilierens wird MaxBef für jede neue Prozedur um eins erhöht und zugleich die Arrays Befehl und Opcode erweitert. Der Name der neuen Prozedur ist dann gleichwertig mit einem schon vordefinierten Befehl. In der Befehlstabelle SIMPEL.TAB finden sich folgene Steueranweisungen für den Compiler:

- PD Definition einer Prozedur. Der Prozedurname wird zusammen mit dem Befehlstext zu seinem Aufruf an die Befehlsliste angefügt.
- HA Hauptprogramm-Anfang. Ein Sprungbefehl auf die aktuelle Adresse wird nachträglich an den Anfang des Programms gesetzt.

 **Assemblerlisting der Programmstruktur** 

-------------------------------------

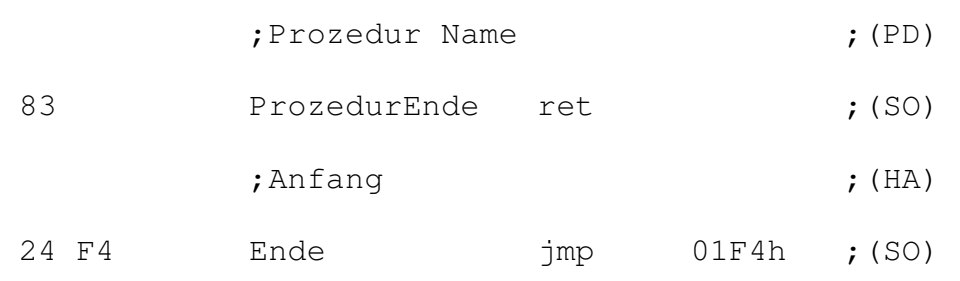

## **5.3 Erweiterte Kontrollstrukturen**

Zusätzlich zu den einfachen Befehlen gibt es in Simpel die folgenden Kontrollstrukturen:

- Zählschleifen: Amal ...
- Endlosschleife: Immer ...
	- Begingte Aufrufe: WennX=0 ...
- Bedingte Programmschleifen: Solange... ...

SolangeEnde

Diese Strukturen erfordern vom Compiler verschiedene Adressenberechnungen für Sprungbefehle. Es ist zwischen den kurzen Sprüngen der bedingten Sprungbefehle auf der selben Seite und langen Sprüngen des jmp-Befehls zu unterscheiden. Die Berechnung der Adressen wird durch besondere Zeichen über FF in der Übersetzungstabelle SIMPEL.TAB gesteuert. Die folgende Liste zeigt alle definierten Anweisungen:

- XX Das zweite Wort der Programmzeile ist eine Zahl und wird hier eingesetzt.
- RR Das zweite Wort in der Programmzeile ist eine Zahl und kennzeichnet einen Merkspeicher. Sie wird mit 32 addiert und hier eingesetzt.
- PA Optionale Parameterübergabe: Wird hinter dem Befehl ein Wert angebeben, wird dieser zuvor in X geladen.
- PD Definition einer Prozedur. Der Prozedurname wird zusammen mit dem Befehlstext zu seinem Aufruf an die Befehlsliste angefügt.
- HA Hauptprogramm-Anfang. Ein Sprungbefehl auf die aktuelle Adresse wird nachträglich an den Anfang des Programms gesetzt.
- HH Es wird kein Byte eingesetzt, aber der Compiler mekt sich die aktuelle Adresse für einen späteren (kurzen) Rücksprung.
- SS An dieser Stelle wird das Lowbyte der bei HH gespeicherten Adresse als Rücksprungadresse eingetragen.
- PR Das zweite Wort der Programmzeile ist ein Prozedurname oder ein Befehl. An dieser Stelle werden ein oder mehrere Bytes dieses Befehls eingesetzt.
- NN Das zweite Wort der Programmzeile ist ein Prozedurname oder ein Befehl. Es wird die Länge des Maschinencodes festgestellt und die Vorwäts-Sprungadresse zum bedingten Überspringen des Befehls an dieser Stelle eingesetzt.
- JP An dieser Stelle wird der JMP-Befehl 84, A4, C4 oder E4 je nach aktueller Seite (4...7) des Programmspeichers eingesetzt.
- HS Der Schleifenzähler wird incrementiert, und die Aktuelle Adresse wird für einen späteren Rücksprung in einer bedingten Programmschleife gespeichert.
- JS Es werden die Befehle zum Rücksprung an die mit HS bezeichnete Stelle eingesetzt.
- J3 Es wird die Adresse für einen drei Byte weiten Vorwätssprung berechnet und hier eingesetzt.
- JZ In die Aktuelle Adresse wird das vorläufige Sprungziel "00" engesetzt, und die Adresse wird für das spätere Einsetzen der richtigen Sprungadresse gespeichert.
- JE Die aktuelle Sprungadresse wird in die bei "JZ" gespeicherte Adresse eingesetzt. Der Schleifenzähler wird decrementiert.
- SO Es wird am Ende einer Prozedur oder des Hauptprogramms geprüft, ob noch Schleifen geöffnet sind.
- HX Es werden die folgenden hexadezimalen Bytes in das Programm eingesetzt.

Alle besonderen Anweisungen an den Compiler werden in der Prozedur "Sonder" interpretiert und bearbeitet, wobei für jeden Sonderfall eine eigene Prozedur zuständig ist.

Die übergeordnete Prozedur Translate übenimmt u.a. die Überwachung der Adressen des entstehenden Maschinenprogramms auf mögliche Wechsel der Seiten. Dies ist wichtig, da bei 8048-Prozessoren bedingte Sprünge nicht über die Grenzen einer Seite möglich sind. Der Einfachheit halber werden beim Erreichen einer Adresse, die um 16 unter einer neuen Seite liegt, also bei F0h, 1F0h, 2F0h usw, nop-Befehle "00" eingesetzt, bis die neue Seite erreicht ist.

Die im Programm geführte aktuelle Adresse (Adr) beginnt bei Null, während die tatsächliche Adresse im Zielsystem bei 0400h beginnt. Die wirkliche Areßlage wird bei allen Sprungbefehlen beachtet. Adr dient dem Aufbau des Ausgabe-Arrays Hexcode [Adr]. Hier wird das übersetzte Programm in hexadezimaler Form abgelegt. Die Übersetzung beginnt mit Adresse 2, weil bei der Übersetzung des Anfangs des Hauptprogramms (Anweisung : "Anfang") ein absoluter Sprungebefehl auf den dann bekannten Programmanfang in die Adressen 0 und 1 eingesetzt wird. Ein ähnlicher Rückgriff auf kleinere Adressen findet bei der Übersetzung der Solange-Schleifen statt. Hier muß eine Sprungadresse eingesetzt werden, die erst am Ende der Schleife bekannt ist.

Die Zählschleifen können mit acht verschiedenen Zählern A bis H gebildet werden, die die Register r0 bis r7 der zweiten Registerbank (Bank 1) verwenden. Während Simpel-Programme sonst nur die Registerbank 0 verwenden, werden für die Zählschleifen die Register r0 bis r7 in Bank 1 benutzt. Die Register können direkt geladen oder über den Akku geladen und ausgelesen werden. Das folgende Listing zeigt die Verwendung des Registers r0 für den Zähler A. Die Zähler B bis H verwenden entsprechend die Register r1 bis r7. Der Inhalt der eigentlichen Zählschleife kann entweder die Programmsequenz eines Befehls oder ein Prozeduraufruf sein. Hier wurde zur Verdeutlichung die Prozedur "Name" verwendet.

### **Assemblerlisting der Wiederholschleifen**

---------------------------------------

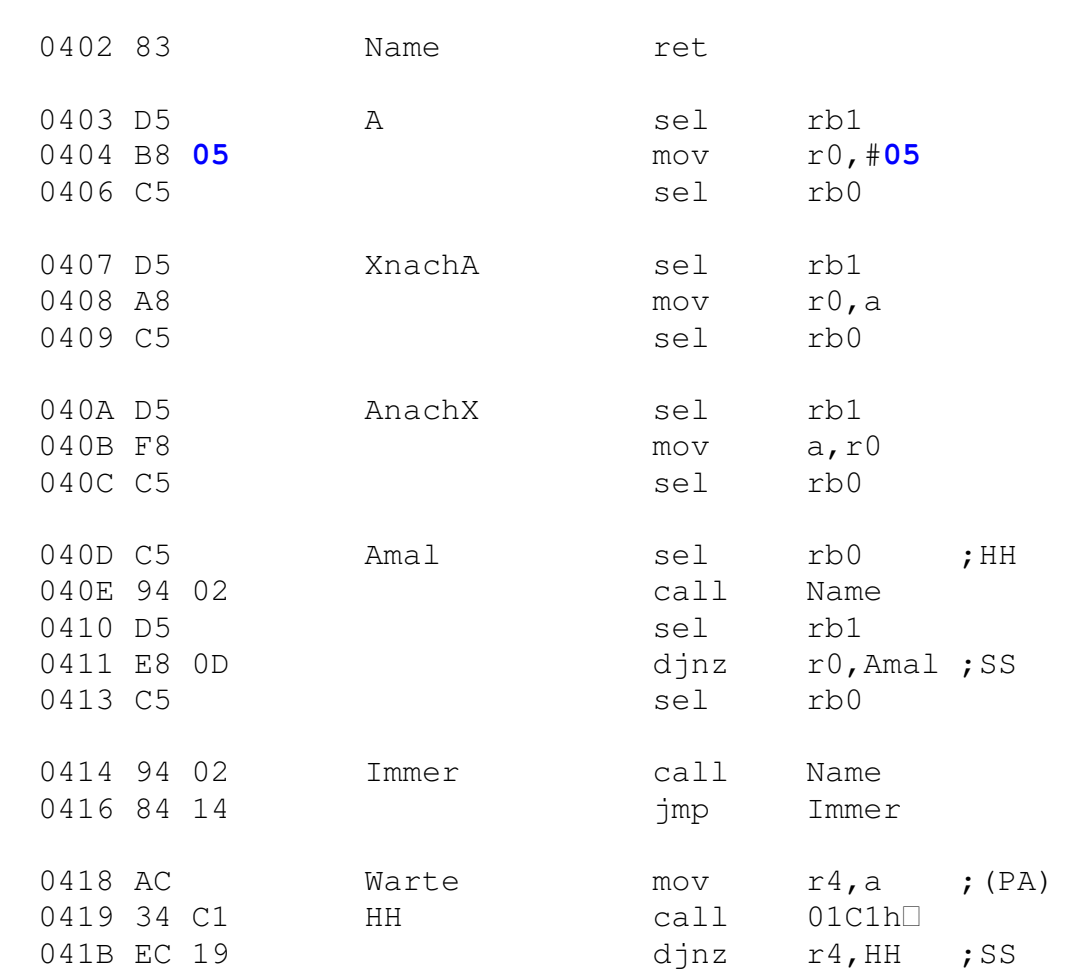

Im Gegensatz zu den Zählschleifen führt die Verwendung der Immer-Schleife zu einer endlosen Wiederholung, die nur durch Reset oder einen Interrupt abgebrochen werden kann.

Der Warte-Befehl besteht aus einer Wiederholschleife unter Verwendung des Registers r4 der Registerbank 0. Der Aufruf der Systemroutine zum Warten bis zur nächsten abgelaufenen Millisekunde ist fest eingefügt.

Bedingte Prozeduraufrufe greifen auf die bedingten Sprungbefehle des Prozessors zurück. Wenn die Bedingung an einen Vergleich mit Y gebunden ist, dann wird zuerst eine Subtraktion durchgeführt. Der einzusetzende Befehl bzw. der Prozeduraufruf wird bedingt übersprungen. Die Sprungadresse zeigt also auf den nach der Wenn-Struktur stehenden Programmcode.

### **Assemblerlisting der Wenn-Strukturen**

------------------------------------

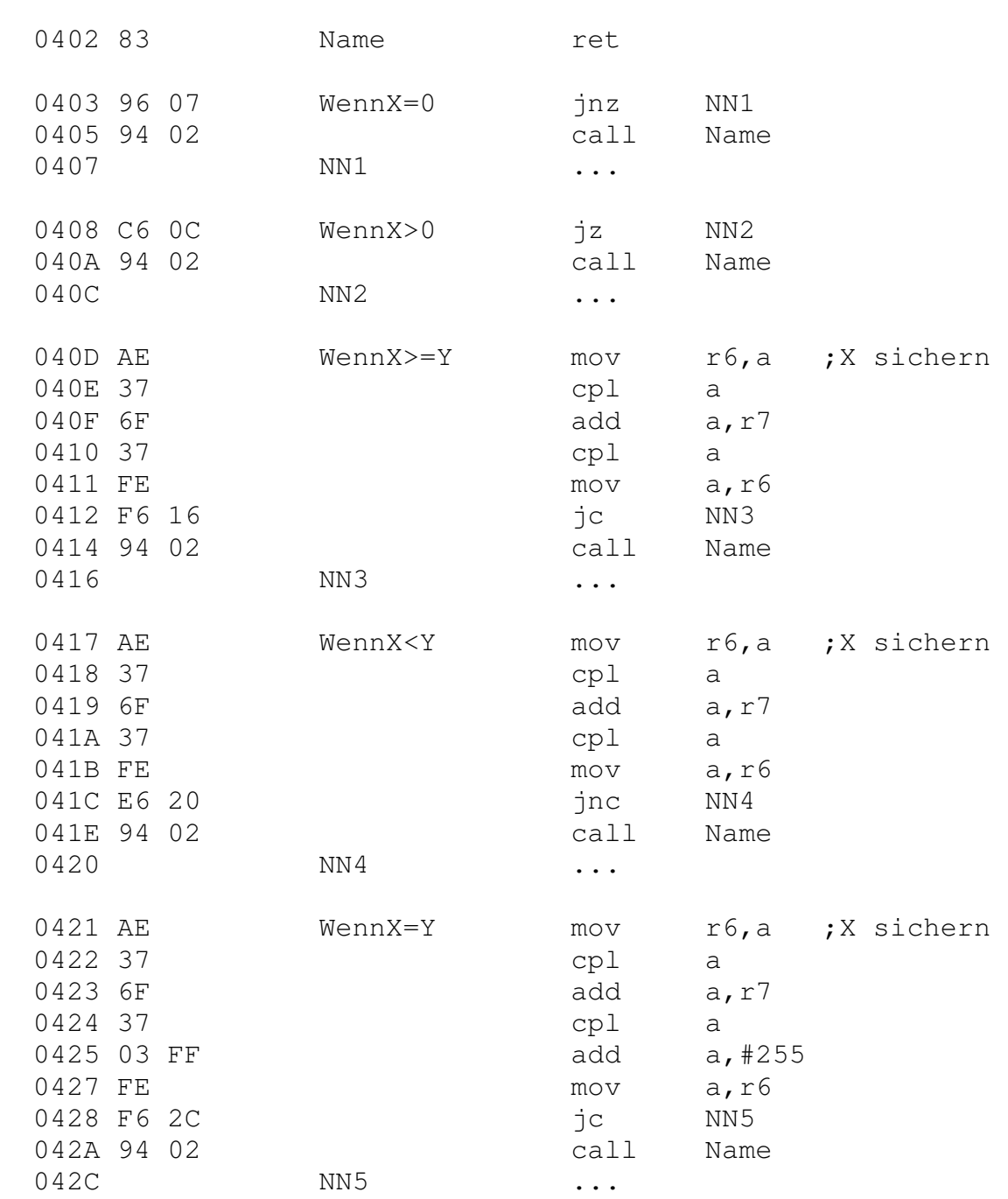

Während die bisherigen Kontrollstrukturen nur einen Befehl oder einen Prozeduraufruf erlauben, schließt die letzte unter Verwendung der Solange-Befehle mehrere Programmzeilen ein. Sie ist daher besonders aufwendig umzusetzen und erfordert eine Ausnahme von der Strategie, Zeile für Zeile direkt zu übersetzen. Es sind nämlich Sprungadressen einzusetzen, die erst im weiteren Verlauf bekannt werden.

Solange-Schleifen dürfen bis zu achtfach ineinander geschachtelt werden. Man kann so durch komplexere Prozeduren Prozeduraufrufe einsparen, um den Prozessor-Stack weniger zu belasten. Geöffnete Schleifen werden im Compiler in der Variablen Schleife\_Nr gezählt. Beim Beenden einer Prozedur und am Ende des Hauptprogramms wird überprüft, ob alle geöffneten Schleifen auch wieder geschlossen wurden.

Die SolangeNichtFertig-Schleife verwendet das Prozessor-Flag F0 als Bedingung für die Ausführung der Schleife. Es kann durch eigene Befehle beliebig gesetzt oder gelöscht werden.

### **Assemblerlisting der Solange-Schleifen**

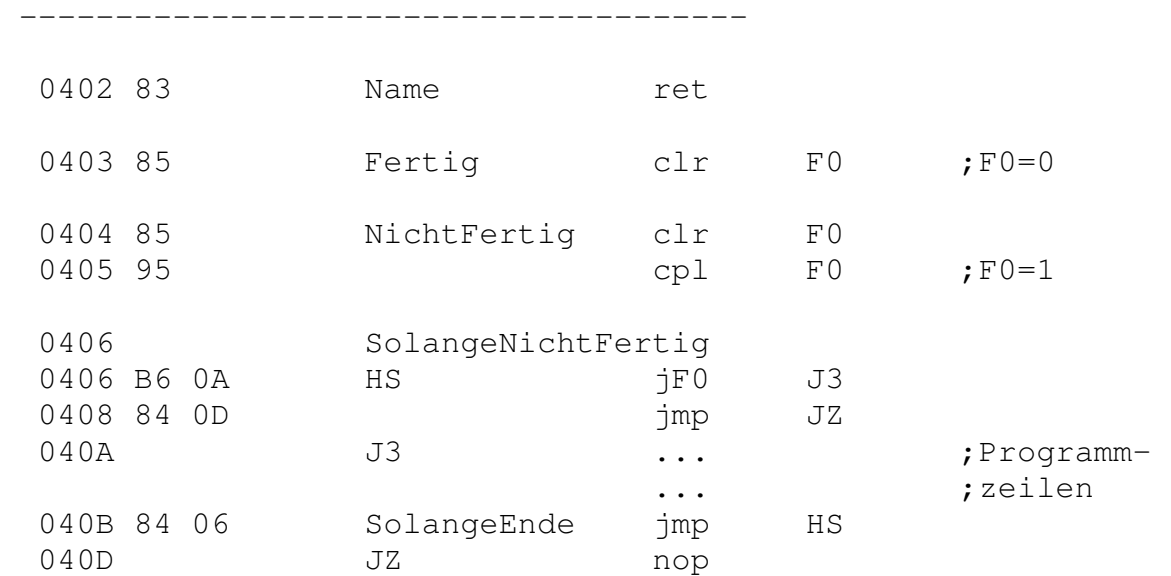

Die übrigen Solange-Schleifen unterscheiden sich nur durch den verwendeten bedingten Sprungbefehl, der jeweils direkt den Akku oder den Zustand der Leitung T0 abfragt.

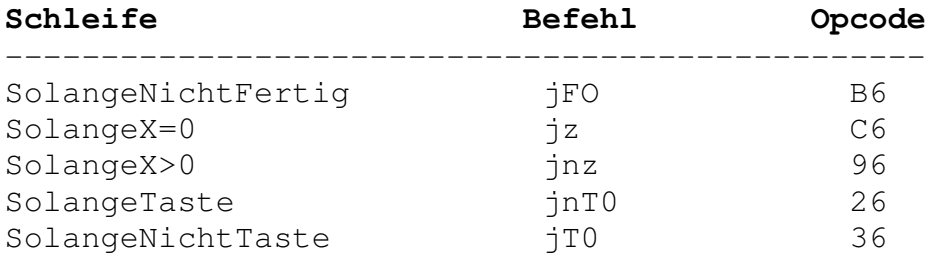

## **5.4 Spracherweiterungen**

Simpel kann von jedem fortgeschrittenen Anwender leicht verändert oder erweitert werden. Da alle Befehle über die Tabelle SIMPEL.TAB definiert sind, ist es auch möglich, die Schlüsselworte komplett auszutauschen, um sie z.B. anderen Sprachkonzepten anzupassen oder in eine andere Landessprache zu übertragen.

Erweiterungen der Befehltabelle sind ohne weiteres möglich, indem das gewünschte Schlüsselwort und der Programmcode in einer neuen Zeile an die Liste angehängt werden. Bei einer Durchsicht der vorhandenen 8048-Maschinenbefehle fallen noch zahlreiche Möglichkeiten ins Auge, die bisher aus Gründen der Einfachheit der Sprache nicht umgesetzt wurden. Beispiele sind:

- anl p2,#data und orl p2,#data zur direkten Anwendung auf die digitalen Ein/Ausgabeleitungen
- inc a und dec a zum Erhöhen und Verkleinern des Akkus um Eins
- Verwendung des zweiten Prozessor-Flags F1 zum Aufbau einer weiteren Solange-Struktur mit globalem Flag
- jb0 bis jb7 zum Aufbau von Wenn-Befehlen
- swap a zum Tauschen von Halbbytes
- retr zum Wiederherstellen von F1 (Fertig/NichtFertig) nach einem Rücksprung

Die folgenden Befehle wurden nach der ersten ausgelieferten Version des Simpel-Compilers angefügt.

## **Zusätzliche Grundbefehle**

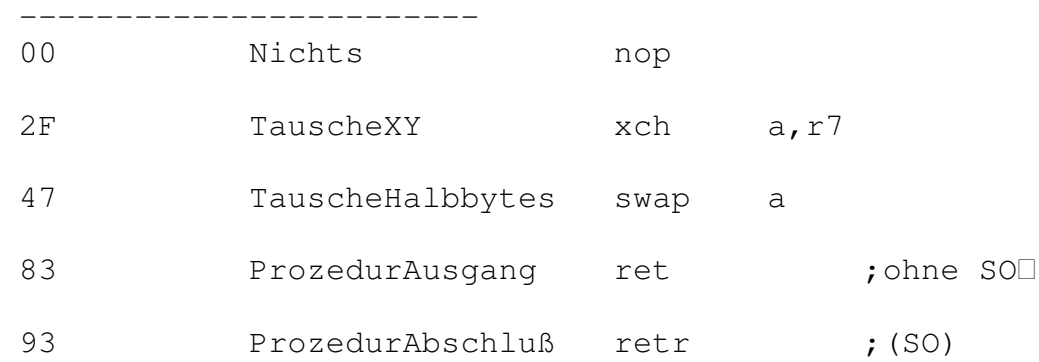

ProzedurAusgang kann in einer Prozedur mit einer Bedingung verknüpft werden. ProzedurAbschluß ersetzt ProzedurEnde mit der Wirkung, daß das Fertig-Flag (F0) den alten Zustand erhält.

Damit kann die SolangeNichtFertig-Schleife mehrfach und unabhängig voneinander in verschiedenen Prozeduren verwendet werden. Fertig/NichtFertig gilt also nicht mehr global, sondern nur noch lokal.

### **Zusätzliche Wenn-Strukturen**

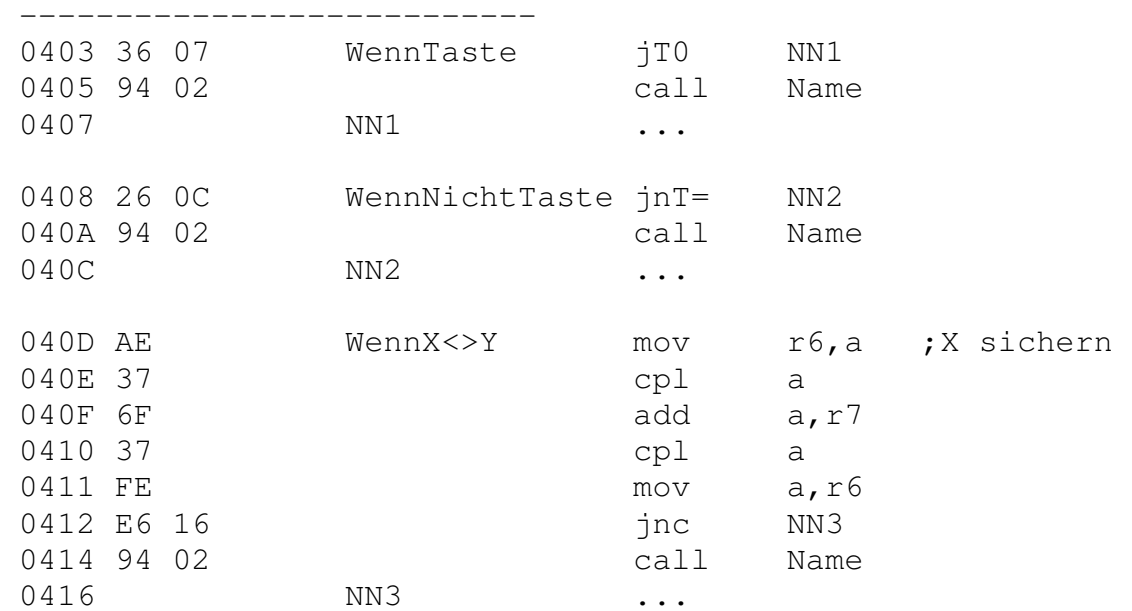

Wenn neue Befehle implementiert werden sollen, kann man sie zunächst mit der Code-Anweisung im Programm ausprobieren. Bei Erfolg können sie mit dem Editor des Simpel-Compilers an die Befehlsliste SIMPEL.TAB angefügt werden. Um die Tabelle einzuladen, muß das Datei/Laden-Menü mit <Esc> verlassen werden. Man kann dann einen Dateinamen eingeben, der nicht die Endung .SIM hat. Nach dem Speichern der veränderten Tabelle muß Simpel zunächst verlassen werden, damit die Tabelle neu eingelesen wird.

Eine andere Möglichkeit zum Implementieren neuer Befehle liegt in der auschließlichen Verwendung der Code-Anweisung. Mit ihr kann wie mit der Inline-Anweisung in Turbo Pascal direkter Maschinencode in das Programm eingesetzt werden. Im allgemeinen wird man eine Prozedur für jeden neuen Befehl benutzen, um Namen vergeben zu können. Diese Möglichkeit ist besonders für sehr spezielle Befehle geeignet, die nur für ein Programm gebraucht werden (vgl. Kap 5.6, Wahlfreier Zugriff auf das RAM). Ein Nachteil gegenüber der Implementierung über die Befehlstabelle ist, daß mehr Prozeduraufrufe benötigt werden. Es können wegen der begrenzten Größe des Prozessor-Stack nur acht ineinander geschachtelte Aufrufe erfolgen.

# **5.5 Zugriff auf Systemparameter**

Die zwanzig Merkspeicher in Simpel nehmen die Adressen 33 bis 52 im internen RAM des Mikrocontrollers ein. Ein Blick in das Betriebssystem zeigt, daß die Adressen 51 und 52 (Merk 19, 20) als Zähler für die Blocklänge bei Serienmessungen verwendet werden. Ein Konflikt ist durch diese Doppelbelegung nicht zu erwarten, da nur entweder die Betriebssystemebene oder ein Simpelprogramm aktiv sein kann.

Andererseits können darüberliegende Adressen ebenfalls wie Merkspeicher angesprochen werden, wodurch sich erweiterte Möglichkeiten ergeben. Insbesondere die beiden Speicheradressen des Pointers auf das Daten-RAM können sinnvoll verändert werden:

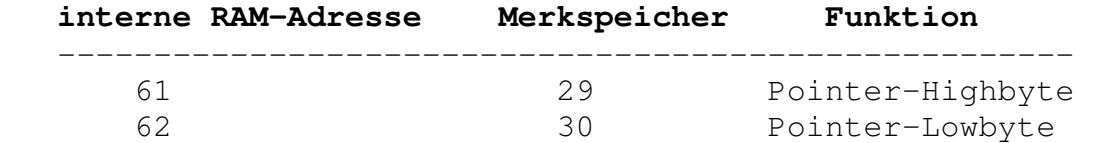

Der Befehl AnfangRAM stellt den Adreßpointer auf 0800h ein. Jeder Zugriff auf das RAM mit SchreibeRAM oder LiesRAM erhöht den Pointer, so daß im Normalfall mit sequenziellen Daten gearbeitet wird. Durch Wertzuweisungen an die Merkspeicher 29 und 30 kann jede beliebige Adresse im gesamten RAM eingestellt werden, also auch der unbenutzte Bereich von 0000h bis 03FEh, der Systemspeicher bei 03FFh und der Programmbereich ab 0400h.

Das Beispielprogramm "Systemparameter" zeigt, wie die Betriebsebenen der Zelle willkürlich beeinflußt werden können. Normalerweise führt jeder Reset bei eingeschaltetem Programmodus zu einem Neustart des Simpel-Programms. Ein endgültiger Abbruch ist nur durch einen Interrupt über die RS232 oder durch langes Drücken der Starttaste nach Reset möglich. Die Prozedur systemram ermöglicht jedoch die Vorgabe anderer Startinformationen in der Adresse 03FFh.

Weitere Eingriffe in Funktionen des Betriebssystems können dürch Einfügen von Maschinencode mit dem Befehl Code erreicht werden. Im Hauptprogramm des Beispiels wird zunächst der Interrupt gesperrt, so daß der Hostrechner keinerlei Einfluß mehr auf die Zelle hat. Nach Beendigung des Programms durch die Starttaste wird der Ausgangszustand der Zelle durch direktes Anspringen der Interrupt-Routine hergestellt. Insgesamt wird so erreicht, daß das Programm nur einmal ablaufen kann und daß sowohl Reset als auch die Starttaste wieder in den Befehlsmodus führen.

## **;Programm Systemparameter**

```
Prozedur systemram 
Merk 1 ;X zwischenspeichern
 X C3h ;beachte: P26 u.P27 high (C0h)
Merk 29 ; Adreßpointer high (03h + C0h)
 X FFh 
Merk 30 ; Adreßpointer low
LiesMerk 1 ;X zurückladen
SchreibeRAM ;in 03FFh schreiben
ProzedurEnde 
Anfang 
systemram 0 ;Kommandobereitschaft nach Reset
Code 15 ;dis i, Interrupt abschalten
 SolangeNichtTaste 
  AusPort 254 ;LED an
```
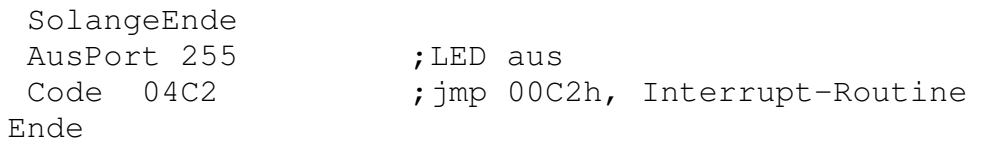

Das interne RAM des 80C39 hat noch wesentlich mehr Speicherzellen als bisher verwendet wurden. Die zweite Hälfte des Speichers von Adresse 64 bis Adresse 127 wurde nicht verwendet, um kompatibel zu den kleineren Prozessortypen 8048, 8035 und 8748 zu bleiben, da Simpelprogramme prinzipiell auch in kleinen Ein-Chip-Systemen lauffähig sind. Wenn dies aber nicht angezielt wird, können zusätzlich die Merkspeicher 32 bis 95 verwendet werden.

# **5.6 Wahlfreier Zugriff auf das RAM**

Die Befehle LiesRAM und SchreibeRAM arbeiten sequentiell und sind nach AnfangRAM nur im Datenbereich ab 0800h benutzbar. Der untere RAM-Bereich von einem Kilobyte (parallel zum Betriebssystem im EPROM) blieb bisher ungenutzt. Er eignet sich aber sehr gut zur Zwischensicherung von Daten oder für Tabellen. Deshalb werden hier Prozeduren vorgestellt, mit denen jede RAM-Adresse wahlfrei erreicht werden kann. Y wird als Adresspointer verwendet. Die angeziele Seite (256-Byte-Bereich) des Speichers muß extra gesetzt werden.

Vergleichbare Prozeduren werden auch für das interne RAM vorgestellt. Damit erhält man einen anderen Zugriff auf Merkspeicher, der sich besonders bei berechneten Adressen bewährt.

## **;Programm RAM-Zugriff**

Seite 0

Prozedur IntRAMschreiben ;X Datum, Y Adresse TauscheXY Code A8 ; mov r0, x TauscheXY Code A0 ; mov @r0, a ProzedurEnde Prozedur IntRAMlesen ; Y Adresse TauscheXY Code A8 ; mov r0, x TauscheXY Code F0 ; mov a, @r0 ProzedurEnde Prozedur RAMSeite ; X Seite Plus C0h Code 3A ; outl p2, a ProzedurEnde Prozedur RAMschreiben ; X Daten, Y Adresse TauscheXY Code A8 ; mov r0, x TauscheXY Code 90 ; movx @r0, a ProzedurEnde Prozedur RAMlesen ; X Daten, Y Adresse TauscheXY Code A8 ; mov r0, x TauscheXY Code 80 ; movx a, @r0 ProzedurEnde Anfang

Y 250 RAMlesen Y 32 intRAMschreiben Ende

Das Hauptprogramm kopiert Adresse 250 des RAMs in die Adresse 32 (= Merkspeicher 1) des internen RAMs. Die Prozeduren lassen sich auch vermischt mit den Befehlen LiesRAM und SchreibeRAM einsetzen. Allerdings verändern sie die aktuelle Seite, sodaß sie wieder neu gesetzt werden muß.

# **6. Hardware-Erweiterungen für die Zelle**

Für viele Aufgaben fehlen der Zelle eine ausreichende Zahl kräftiger digitaler Ausgänge. Wenn vier oder fünf Ausgänge genügen, kann man sich im einfachsten Fall mit Darlington-Treiberbausteinen ULN 2003 oder ähnlichen behelfen, die direkt an die Leitungen D0...D3 und St angeschlossen werden. Sie benötigen jedoch einen Steuerstrom von ca 1mA und müssen daher mit Pull-Up-Widerständen von 2,2kÛ angeschlossen werden.

Wenn man mehr Ausgänge braucht und über den Sammelstecker gehen will, dann empfiehlt sich die Verwendung von Schieberegistern, die jeweils mit einer Datenleitung und einer Taktleitung angesteuert werden. Die Steuersoftware kann in Simpel geschrieben werden. Eine andere Alternative ist die Verwendung eines 8243-Erweiterungsbausteins.

Für umfangreiche Erweiterungen der Zelle sollte man den I/O-Bus verwenden. Er stellt 128 Adressen für externe Peripherie zur Verfügung, die sowohl über die Prozeßsprachen als auch aus Simpel heraus direkt beschrieben und gelesen werden können.

## **6.1 Der I/O-Bus**

Im Adreßbereich ab 2000h (oberhalb 8kB) ist sowohl das RAM als auch das EPROM der Zelle gesperrt. Greift der 80C39 mit /WR oder /RD auf diesen Bereich zu, dann ist die Portleitung P25 high. Im Prinzip kann man weitere 8K adressieren. Allerdings ist die Software nur auf 256 (Simpel) bzw 128 Adressen (Prozeßsprache) ausgelegt, was für Peripheriebausteine durchaus ausreicht.

Der Erweiterungsbus ist über den RAM-Sockel erreichbar. Mit einer Zwischenfassung können alle Anschlüsse über ein Flachbandkabel an die Erweiterung geführt werden:

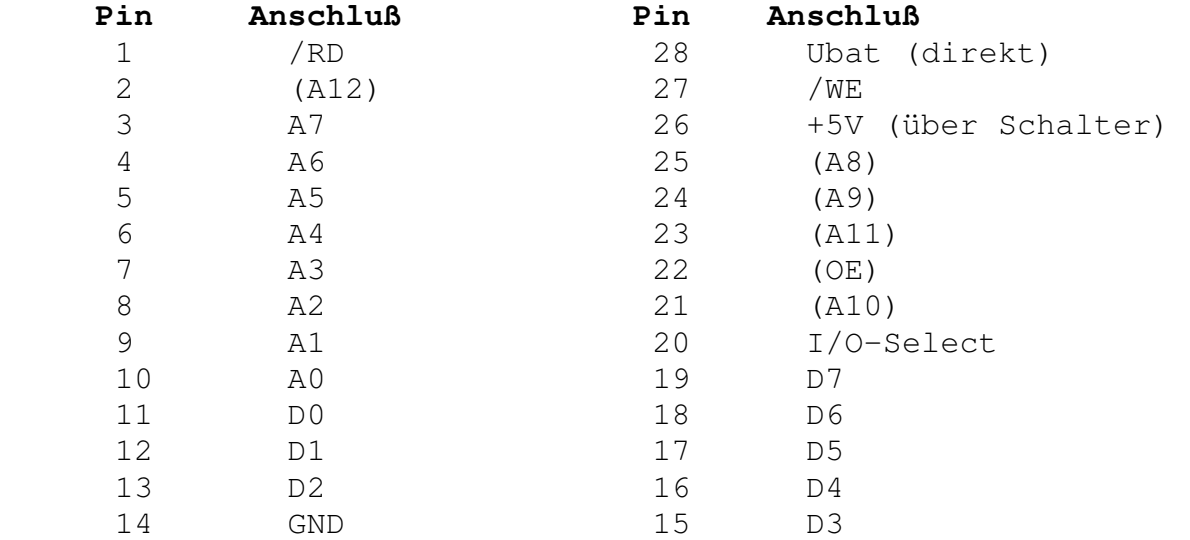

(Anschlüsse in Klammern werden nicht für externe Peripherie benötigt.)

Mit seinen Datenleitungen, Adresßleitungen und den Steuerleitungen /RD und /WR kann der Erweiterungsbus an alle üblichen Bausteine wie 8255, 8253, Latches wie 74LS574, A/D-Wandler wie µPD7002, A/D-Wandelr wie den ZN428 und zahlreiche weitere busorientierte Peripherie angeschlossen werden. Es muß allerdings beachtet werden, daß das I/O-Select-Signal umgekehrte Polarität zum sonst üblichen /CS-Signal besitzt. Invertiert man es z.B. mit einem CMOS-Baustein, dann können alle oben genannten Bausteine angeschlossen werden. Verwendet man z.B. nur einen 8255, so erhält man 24 weitere bidirektionale Portleitungen. Ohne weiter Bausteine werden die Adressen des 8255 mehrfach gespiegelt, was jedoch problemlos ist, wenn man nur die Adressen 0, 1, 2 und 3 anspricht.

Für größere Projekte mit mehreren externen Bausteinen kann es nötig werden, einen Adreßdecoder einzusetzen. Für nährere Einzelheiten verweise ich auf mein Buch "Messen, Steuern und Regeln über die RS232-Schnittelle" im Franzis-Verlag.

## **6.2 Ansteuerung einer LCD-Anzeige**

Die Zelle kann über ihren Expansionsbus eine intelligente Standard-LCD-Anzeige ansteuern. Das folgende Simpel-Programm zeigt die grundlegende Steuerung und einige nützliche Prozeduren für erweiterte Anwendungen. Es ist als "Steinbruch" für eigene Versuche zu verstehen.

```
;Ansteuerung des LCD-Displays LM-16251 von SHARP 
;E an Y4 (HC138-Ausgang, invertiert), Adressen 64...79 
;R/W an A0 (ungerade Adressen nur Lesen) 
;RS an A1 (Befehle: Adressen 64/65, Daten: Adressen 66/67) 
Prozedur bereitschaft ;Jede Aktion erfordert zuerst ein 
NichtFertig ;Feststellen der Bereitschaft des 
SolangeNichtFertig ;Displays, sonst Zerstörungsfahr. 
EinI/O 65 
AND 128 
WennX=0 Fertig 
SolangeEnde 
ProzedurEnde 
Prozedur befehl ;Ausgabe an Adresse 64 
Merk 1 julier ; Ubergabe in X
bereitschaft 
LiesMerk 1 
AusI/O 64 
ProzedurEnde 
Prozedur daten ;Datenausgebe über Adresse 66 
Merk 1 julier ; Ubergabe in X
bereitschaft 
LiesMerk 1 
AusI/O 66 
ProzedurEnde 
Prozedur init ;Erforderlich nach dem Einschalten 
befehl 38h 
befehl 1 
befehl 0Ch ; Cursor aus, 0E= Cursor an
befehl 6 
ProzedurEnde 
Prozedur cursor ;Cursor-Position ansteuern 
Plus 128 
befehl 
ProzedurEnde 
Prozedur abc ;Erzeugen aufsteigender ASCII-Zeichen 
LiesMerk 2 
daten
```
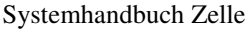

LiesMerk 2 Plus 1 Merk 2 ProzedurEnde

Prozedur **schreibe** ;Eine Reihe A..P schreiben (Test) B 16 X 65 Merk 2 Bmal abc cursor 64 ;Zweite Reihe Zeichen schreiben B 16 X 81 Merk 2 Bmal abc ProzedurEnde Prozedur **abisf** ;Hilfsprozedur für Hexadezimalzeichen Plus 7 ProzedurEnde Prozedur **hexcode** ;Erzeugen von Hex\_Zeichen Merk 3 LinksSchieben LinksSchieben LinksSchieben LinksSchieben AND 15 Y 10 WennX>=Y abisf Merk 4 ;Ausgabe an Position 2/3 cursor 2 LiesMerk 4 Plus 48 daten LiesMerk 3 AND 15 Y 10 WennX>=Y abisf Plus 48 daten ProzedurEnde Prozedur **dezimalcode** ;Dezimalzahlen ausgeben Merk 6 Merk 3  $X<sub>0</sub>$ Merk 10

```
NichtFertig 
Y 100 
LiesMerk 3 
WennX<Y Fertig 
SolangeNichtFertig 
LiesMerk 3 
Minus 100 
WennX<Y Fertig ;Hunderter
Merk 3 
LiesMerk 10 
Plus 1 
Merk 10 
SolangeEnde 
X 0 
Merk 11 
NichtFertig 
Y 10 
LiesMerk 3 
WennX<Y Fertig 
SolangeNichtFertig 
LiesMerk 3 
Minus 10 
WennX<Y Fertig \qquad \qquad ; Zener
Merk 3 
LiesMerk 11 
Plus 1 
Merk 11 
SolangeEnde 
X 0 
Merk 12 
NichtFertig 
Y 1 
LiesMerk 3 
WennX<Y Fertig 
SolangeNichtFertig 
LiesMerk 3 
Minus 1 ;Einer
WennX<Y Fertig 
Merk 3 
LiesMerk 12 
Plus 1 
Merk 12 
SolangeEnde 
LiesMerk 10 
Plus 48 
daten 
LiesMerk 11 
Plus 48 
daten
```
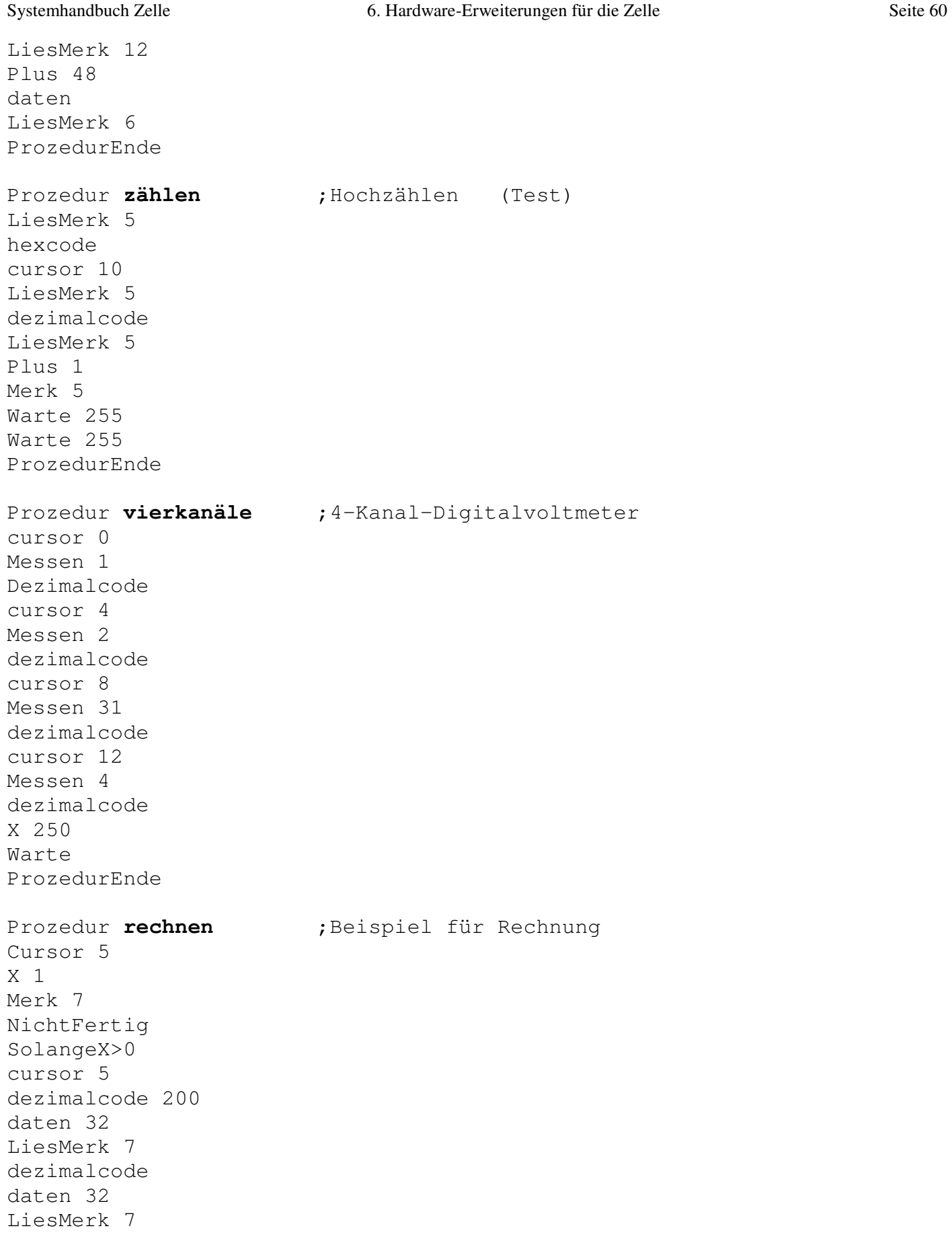

XnachY X 200 MinusY dezimalcode Warte 255 Warte 255 LiesMerk 7 Plus 1 Merk 7 SolangeEnde Stop ProzedurEnde

Anfang init X 0 Merk 5 Immer rechnen ;Aufruf der gewünschten Aktion ... ;vierkanäle ;zählen Ende

# **Anhang**

## **Literatur**

# **Platine, Bestückungsplan, Teileliste**

**Register-Operationen Register relativ**

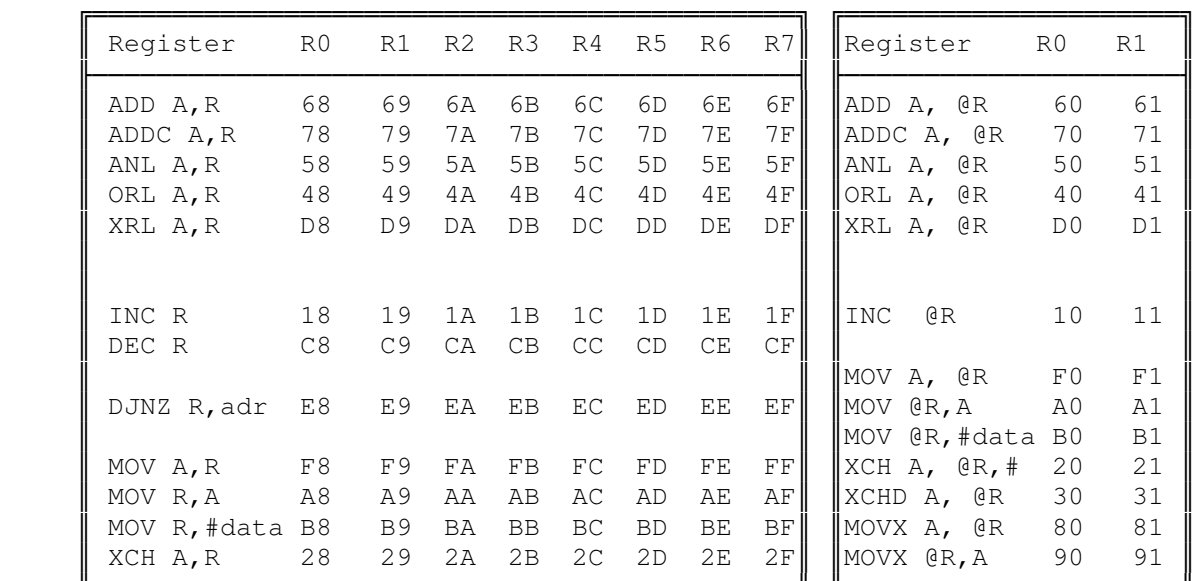

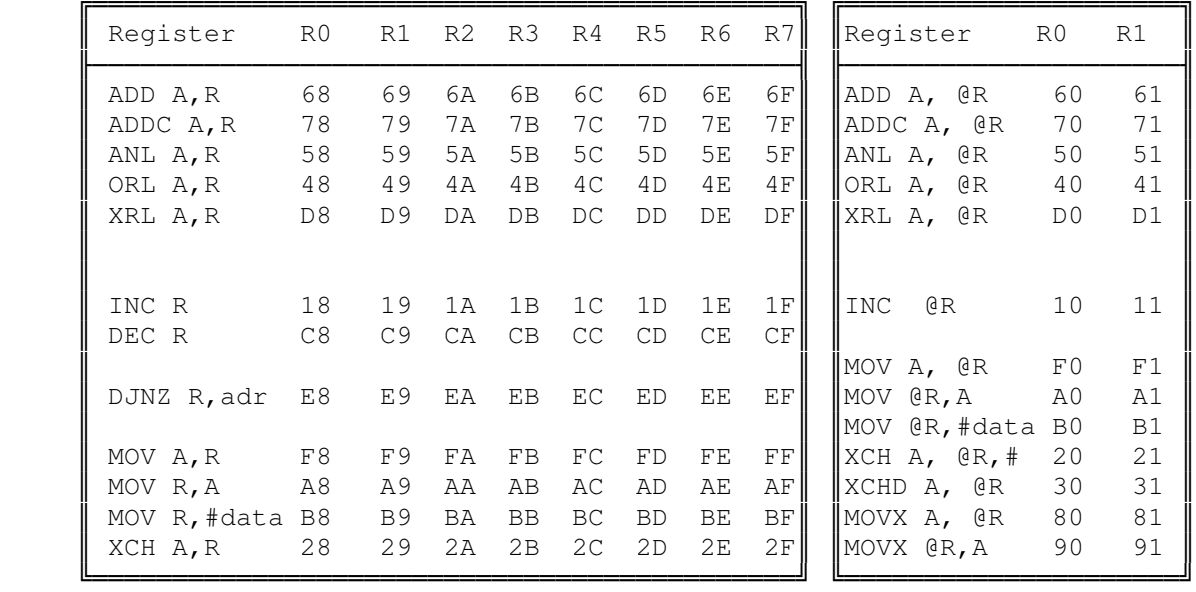

OUTL p, A 39 3A<br>ANL p, #data 99 9A

ORL P,#data 89 8A

|<br>| MOVD p,A 3C..3F<br>| ANLD p,A 9C..9F ANLD p, A 9C..9F<br>
ORLD p, A 8C..8F

INS a, Bus 08 0 UTL Bus, A 02<br>
ANL Bus, #data 98 ANL Bus,#data 98<br>ORL Bus,#data 88 ORL Bus,#data

ANL p,#data

ORLD p,A

**Sprungbefehle Ein/Ausgabe**

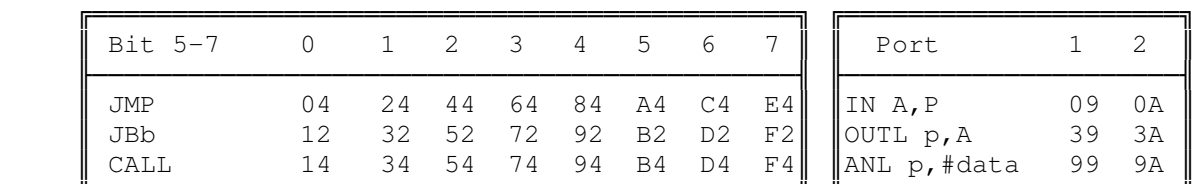

### **Bedingte Sprungbefehle**  $\text{MOVD A}, \text{p}$  0C..0F

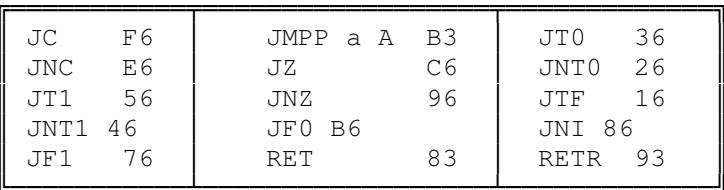

### ╚═════════════════════╝  **Arithmetische Befehle**

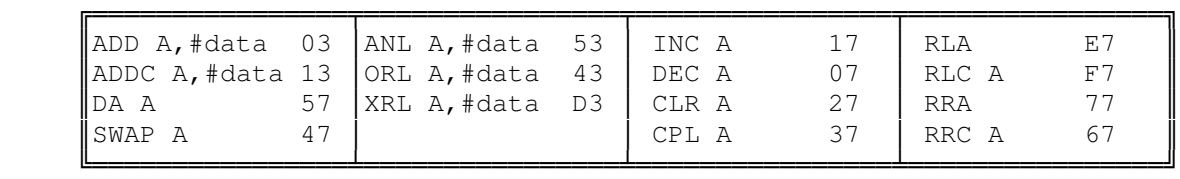

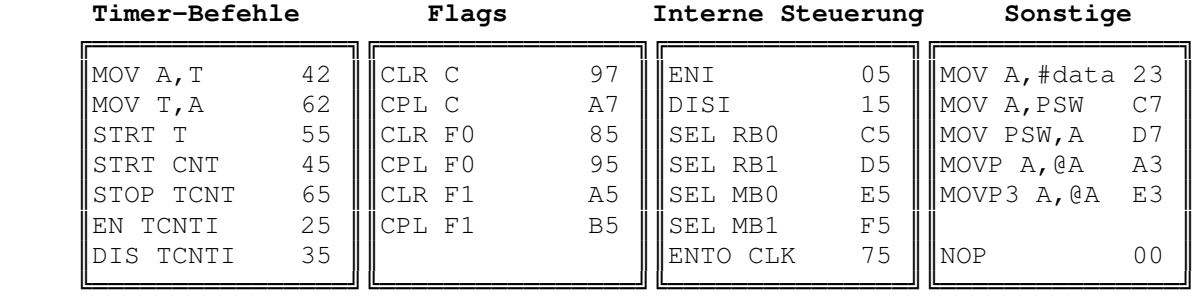

# **Assemblerlisting des Zelle-Betriebssystems**

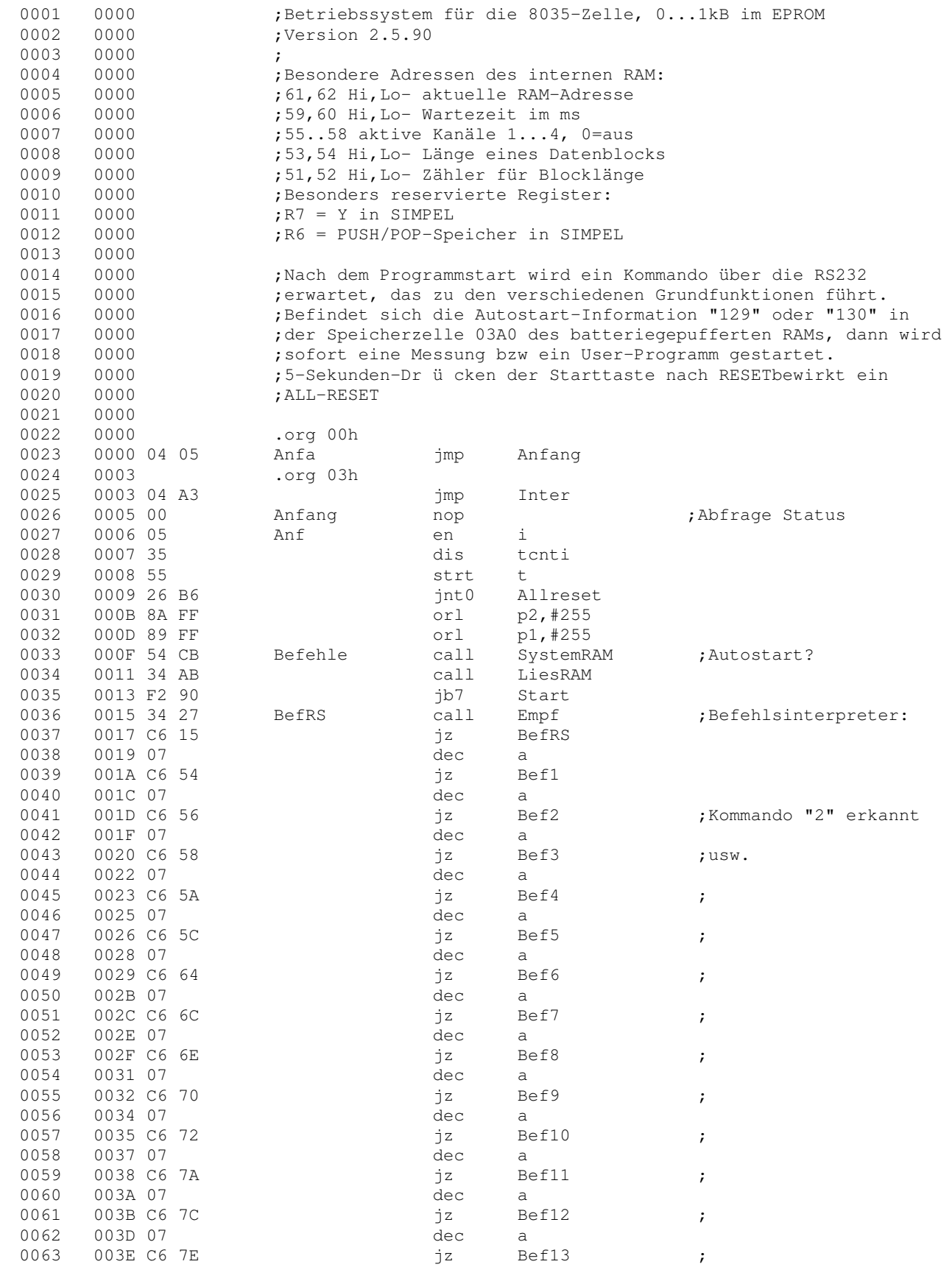

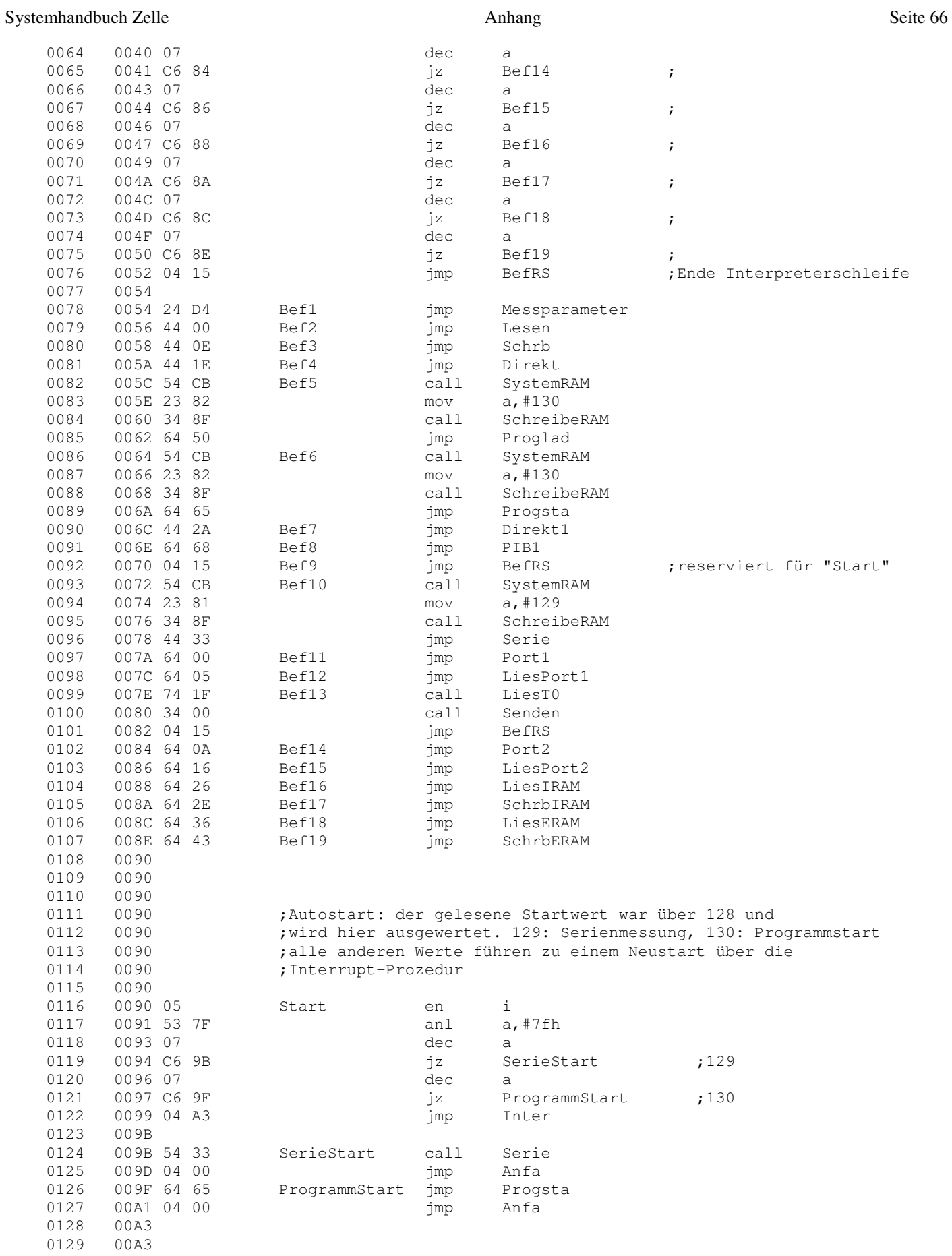

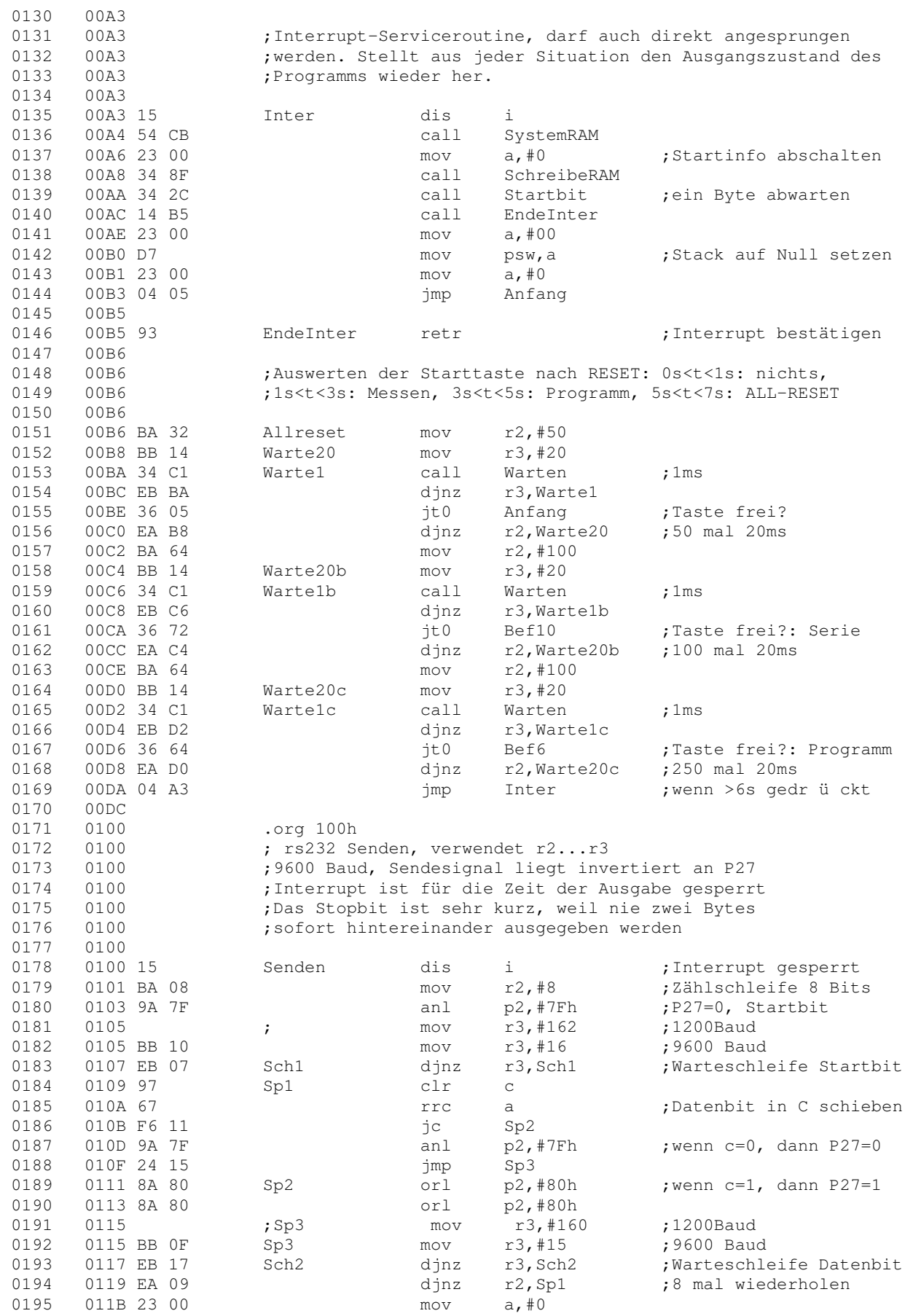

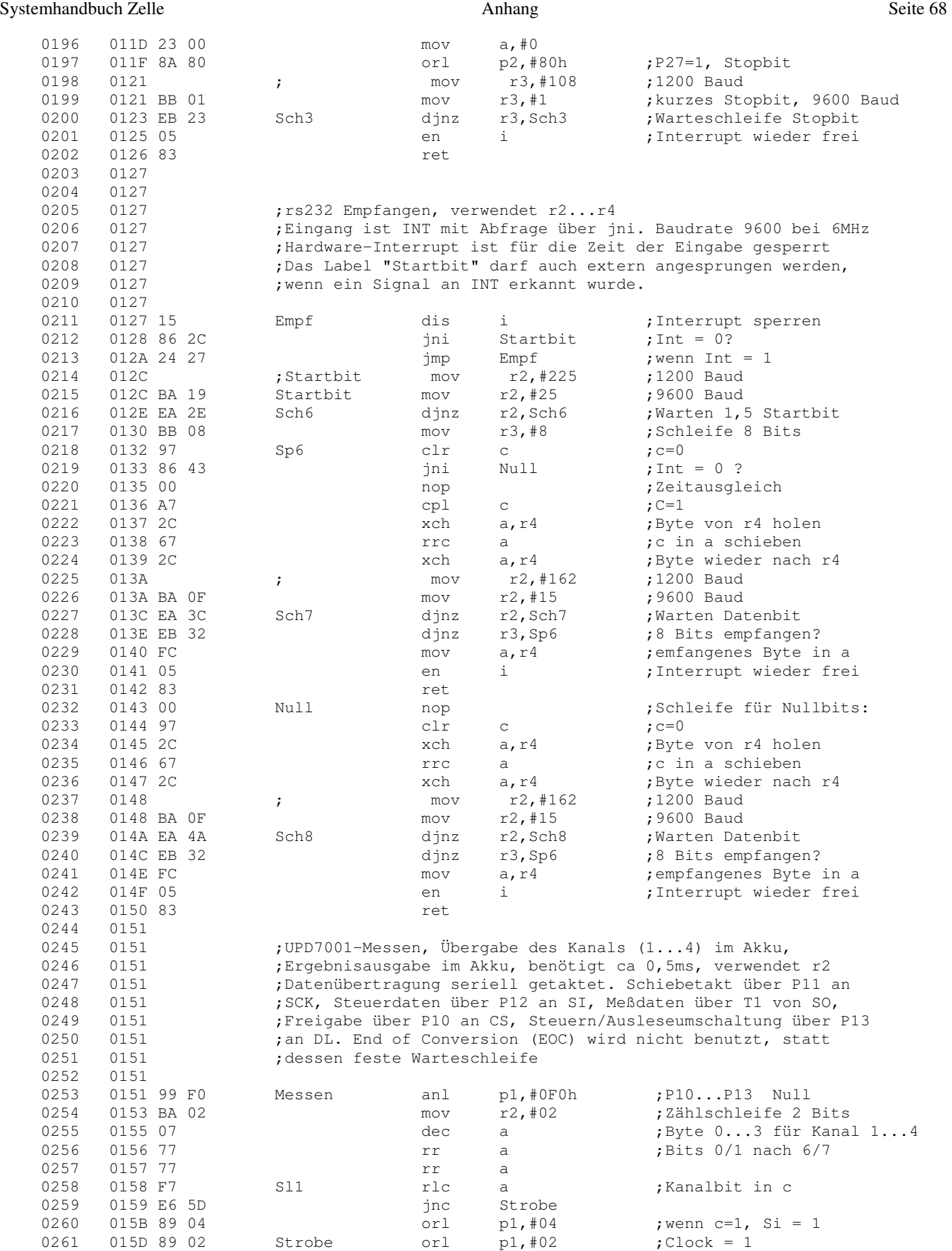

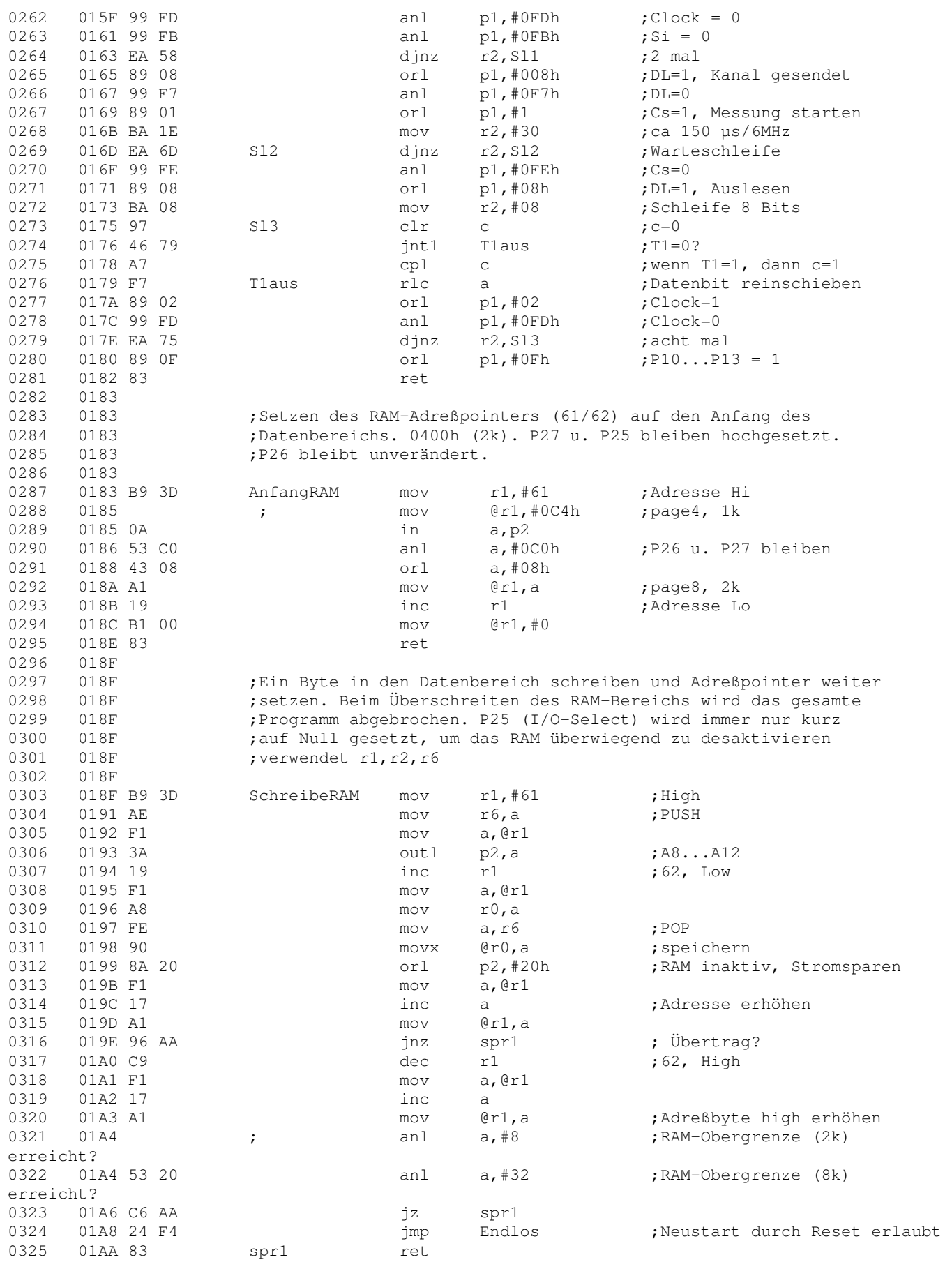

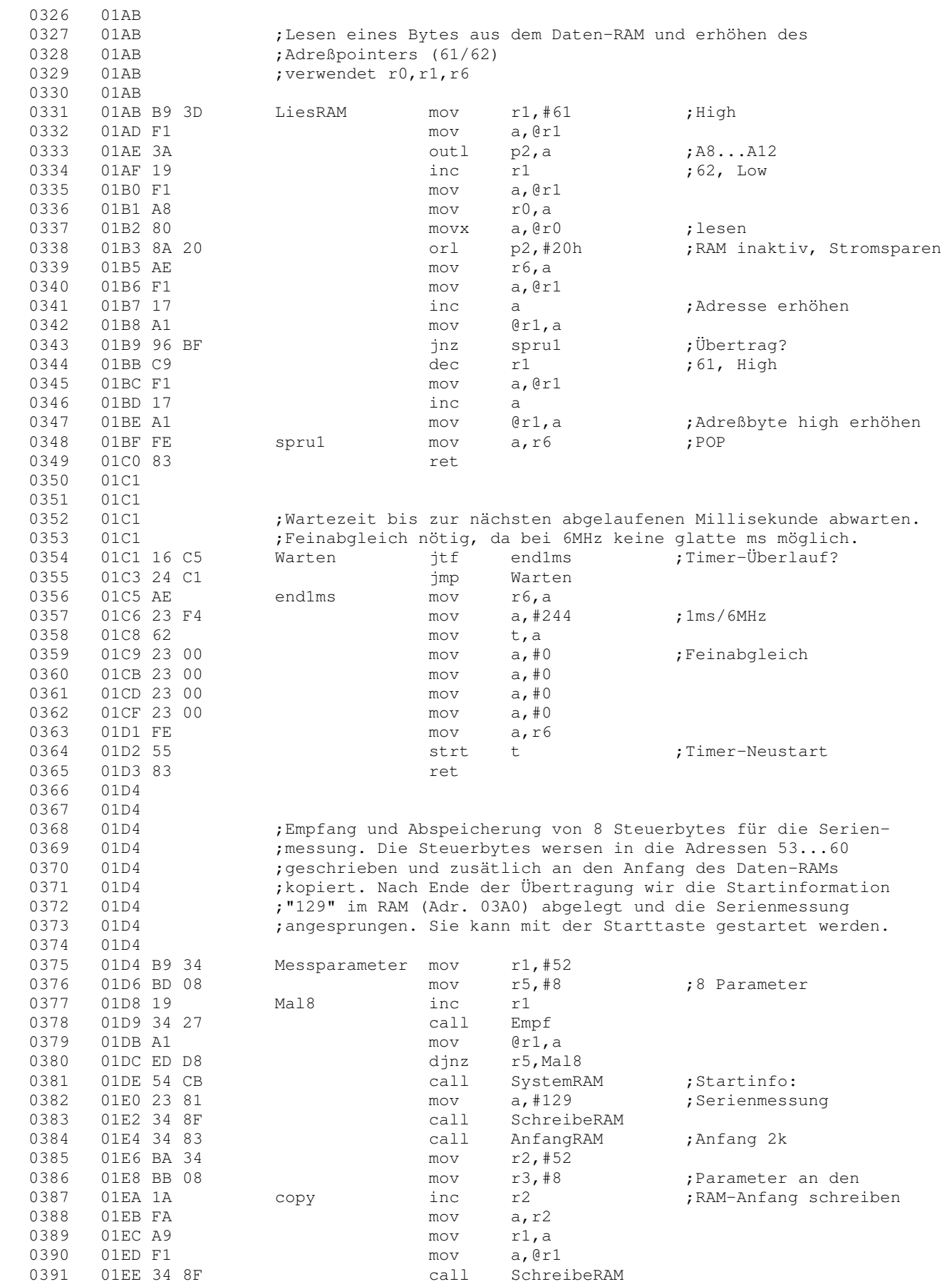

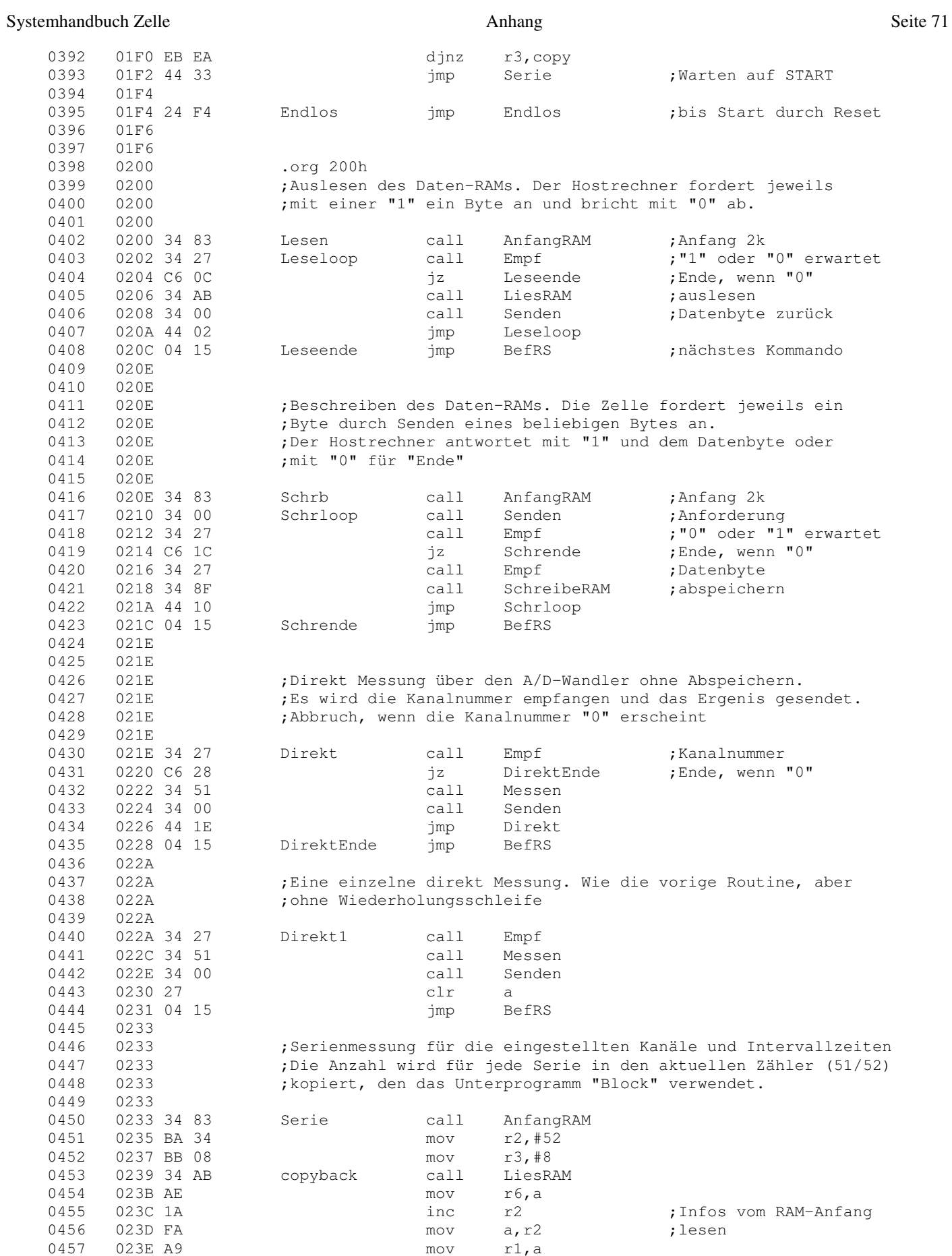

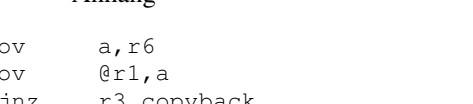

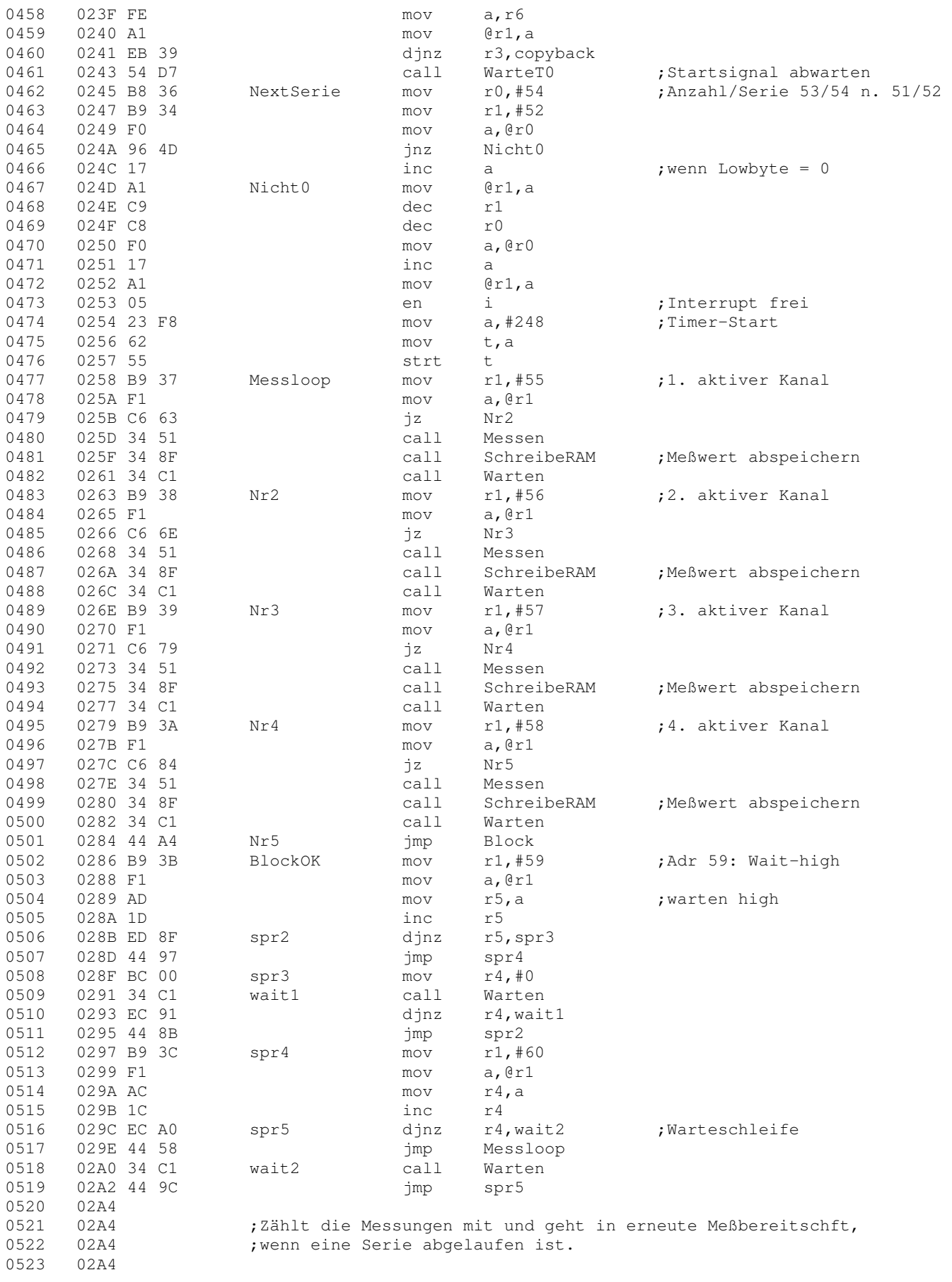
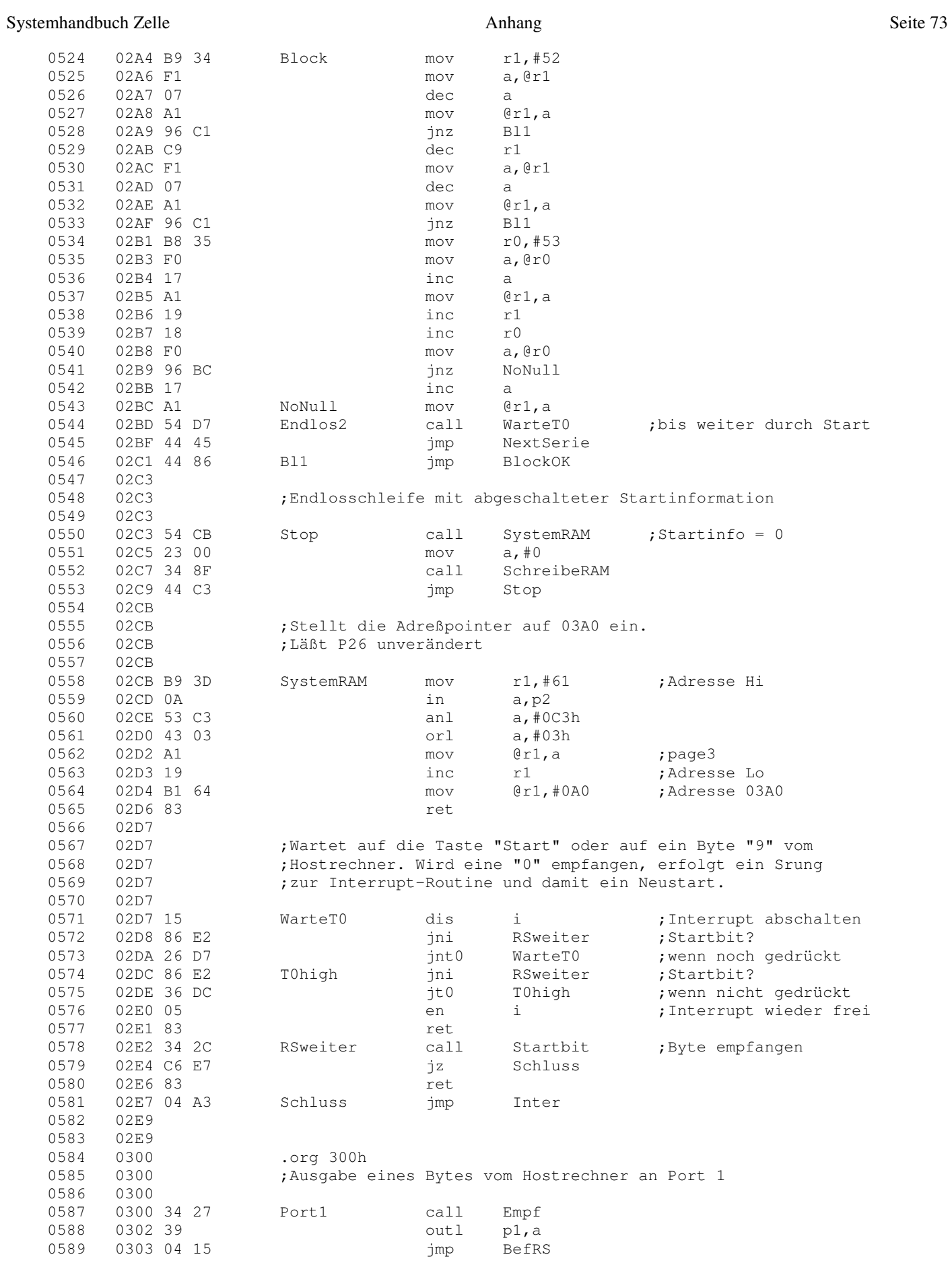

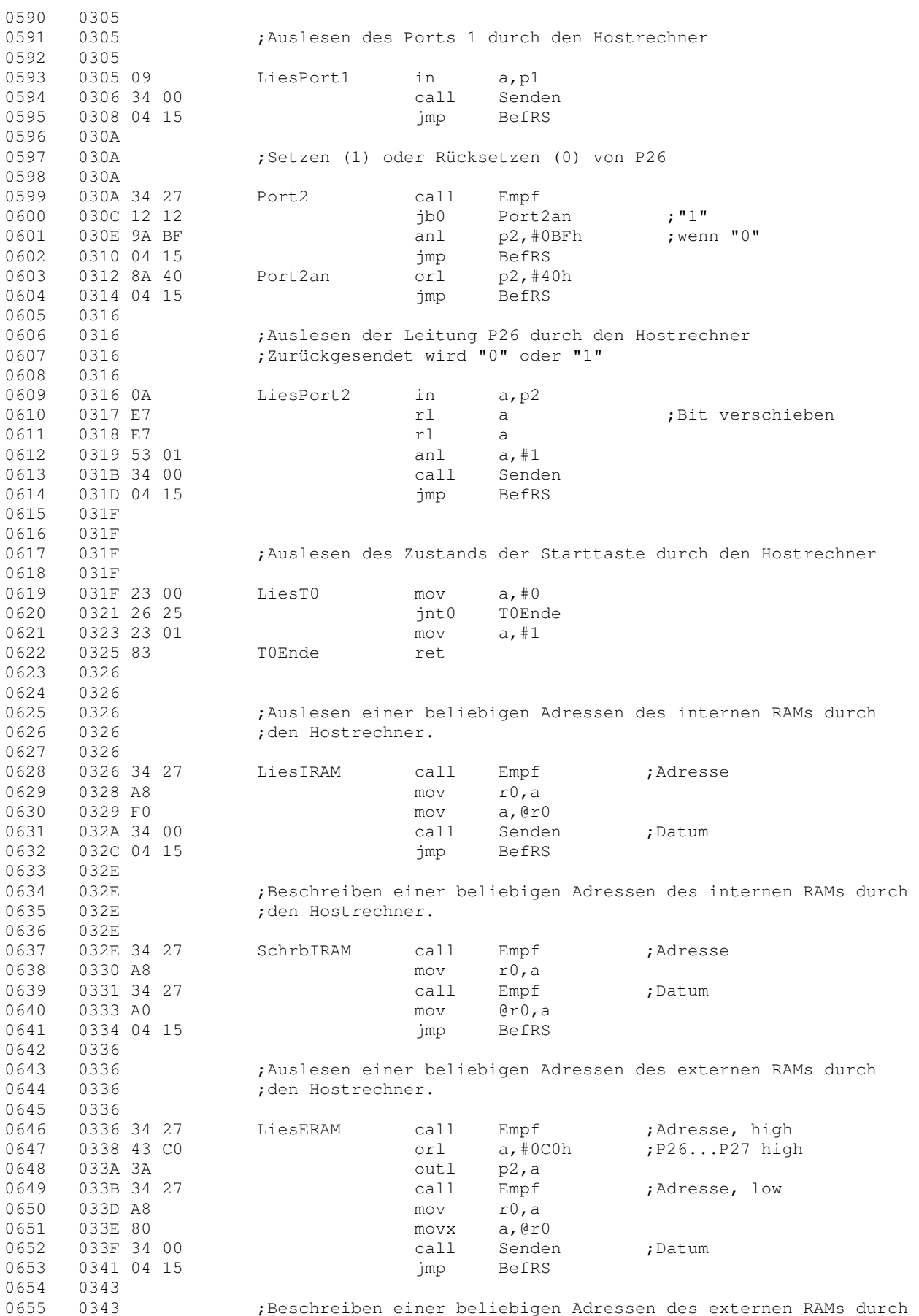

Systemhandbuch Zelle **Anhang** Seite 75

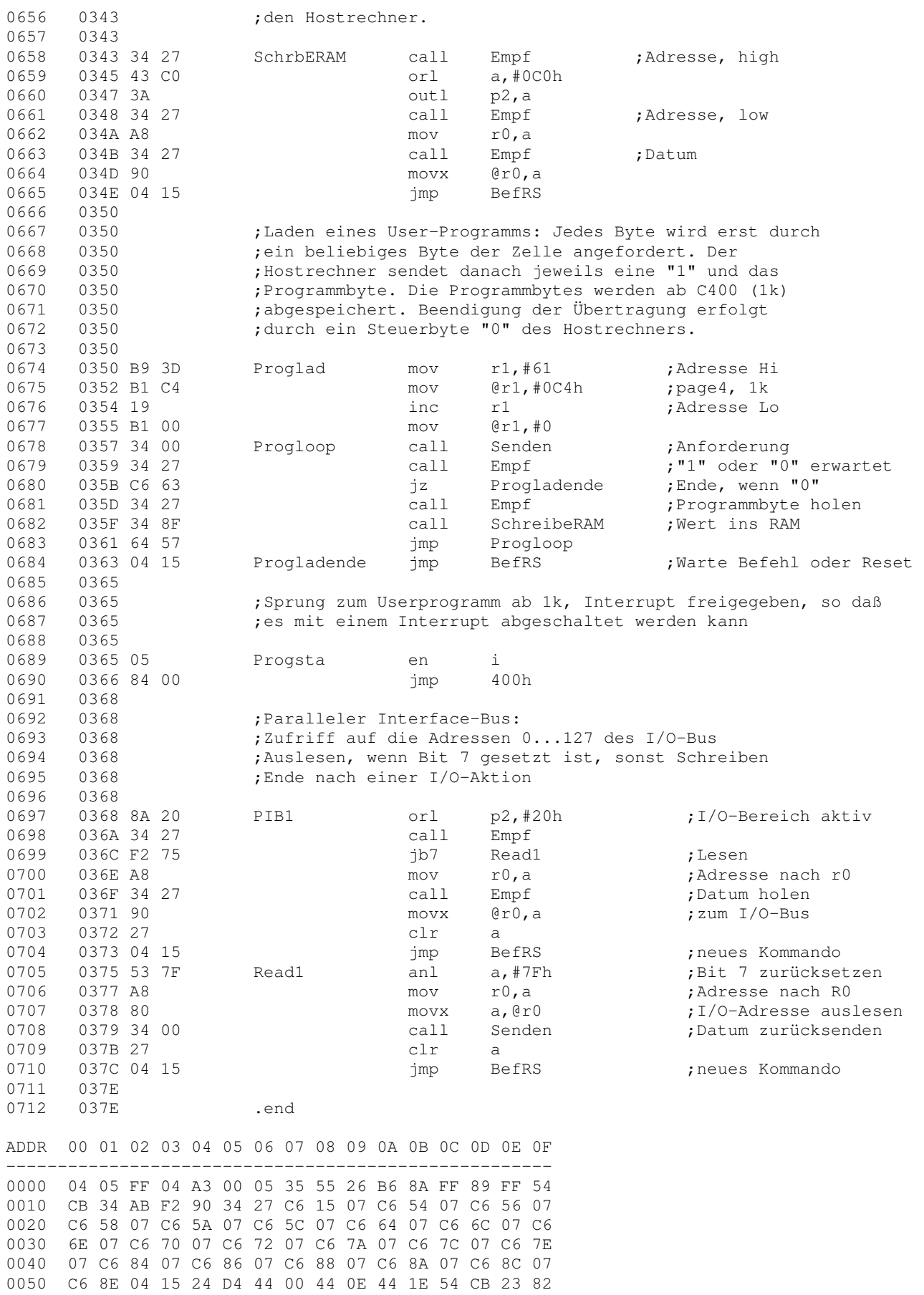

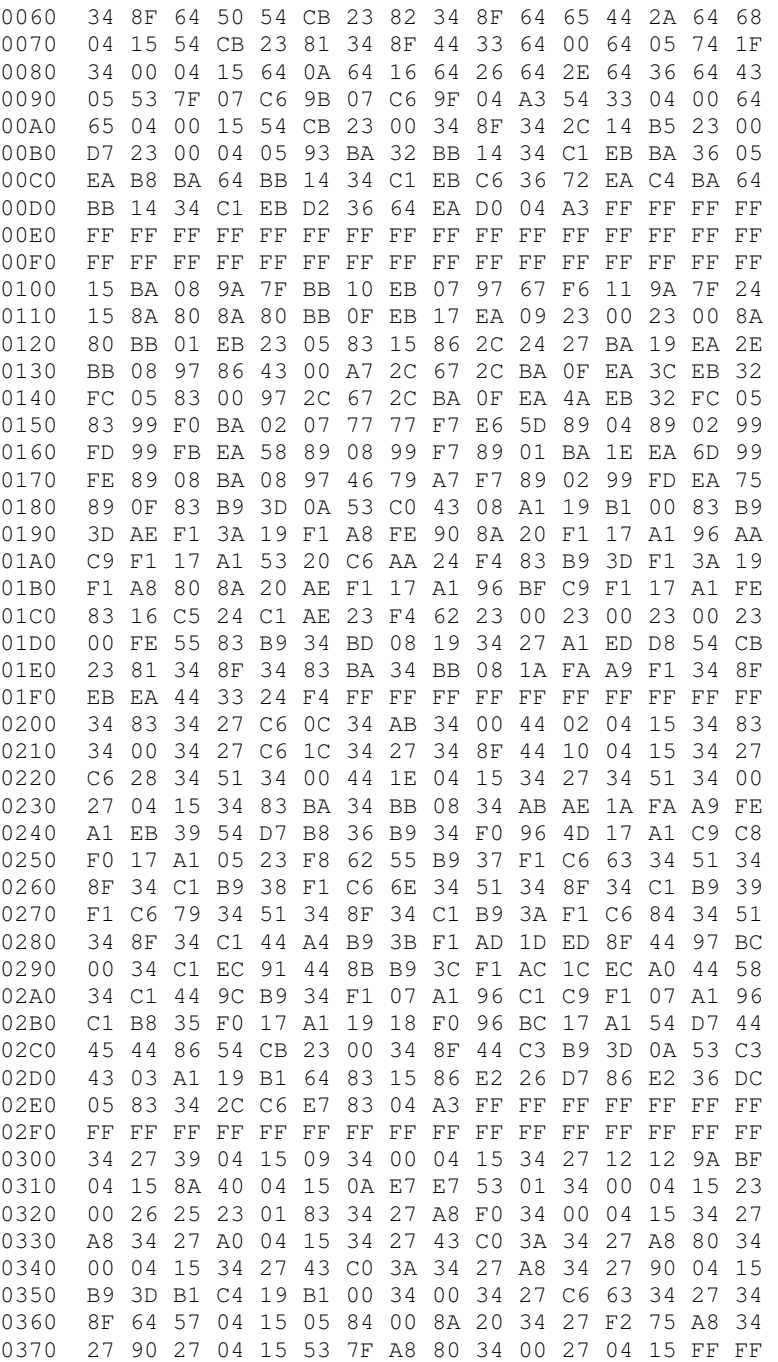

# **PROGRAM Simpel\_2;**

```
USES Crt; 
CONST CopyRight = '(c) Burkhard Kainka'; 
       Version = '1.0';
       Update = '17.4.91';
VAR 
        ArbeitsDatei : Text; 
       DateiName : STRING;
        Ausgabefile : Text; 
       C : CHAR;
Var 
        Befehl : ARRAY[1..500] OF STRING[20]; 
        Opcode : ARRAY[1..500] OF STRING[20]; 
        HexCode : ARRAY[0..1024] of STRING[2]; 
        Adr : Integer; 
        MaxBef : Integer; 
        MaxInit : Integer; 
        Zeile : Integer; 
       Fehler : Integer;
        RuecksprungAdresse : Array[0..9] of Integer;
        EndeSprungadresse : Array[0..9] of INTEGER;
        Schleife_Nr : Byte; 
        Sprungadresse : Integer; 
       Wort1, Wort2 : string[20];
        Fehlermeldung : string[45]; 
PROCEDURE LadeTabelle; 
       VAR i : LongInt; 
             B,j : BYTE; 
             Bef,Opc,Spc :Boolean; 
             Nr : INTEGER; 
             SeitenZahl : INTEGER; 
             TabellenDatei : FILE OF BYTE; 
       BEGIN 
          Assign (TabellenDatei,'simpel.tab'); 
          (*$I-*) Reset (TabellenDatei); (*$I+*) 
          IF IOResult = 0 
             THEN BEGIN 
             Nr:=1; Bef:= true;Opc:=false; 
                 Befehl[Nr]:='';Opcode[Nr]:=''; 
             FOR i := 1 TO FileSize(TabellenDatei) DO BEGIN 
                  Read (TabellenDatei, B);
                      If (Bef and (b>32)) then Befehl[Nr]:=concat 
                                              (Befehl[Nr],upcase(Chr(b))); 
                      If (Bef and (B=32)) then Bef:=false; 
                      if ((Not Bef) and (B>32)) then Opc:=true; 
                      if (Opc and (b>32)) then Opcode[Nr]:=concat 
                                              (Opcode[Nr],upcase(Chr(b))); 
                      if (Opc and (b=13)) then begin
```

```
Bef := true; Opc := false; Nr := Nr +1;
                     Befehl[Nr]:=''; Opcode[Nr]:=''; END 
             END; 
             END; 
          Close (TabellenDatei); 
            Nr := Nr-1; MaxBefore := Nr; writeln; 
 END (* LadeTabelle *); 
 PROCEDURE Byte_Hex (Zahl:Integer; Var Hex : STRING); 
Var Low, High : INTEGER;
  Begin 
   If ((Zahl<0) Or (Zahl>255)) then Fehler :=7;
   High := Zahl div 16;
   Low := Zahl mod 16;
    High := High+48; if (High>57) then High:=High+7; 
  Low := Low+48; if (Low>57) then Low:=Low+7;
  Hex := concat (chr(High), chr(Low));
  End (* of Byte_Hex *); 
 PROCEDURE Hex_Byte (Hex : STRING; Var Zahl:Integer); 
 Var N, Low, High : INTEGER;
       Ch : Char;
  Begin 
   Ch := Hex[1]; If NOT (Ch in ['0'..'9','A'..'F']) then Fehler :=7; 
   High := Integer (Ch); 
   If High >64 then High := High-7 ;
   High := High -48;
   Ch := Hex[2];If NOT (Ch in [0'..'9','A'..'F']) then Fehler :=7;
  Low := Integer (Ch);
  If Low >64 then Low := Low-7;
  Low := Low -48;Zahl := 16*High + Low;End (* of Hex_Byte *);
 PROCEDURE Prozedur_Anfang; 
 Var Low, High, I, N : INTEGER;
     Hex : String;
  Begin 
     i := 0; FOR N := 1 to MaxBef DO BEGIN 
        if Wort2 = Befehl[n] then i:=n; 
      END; 
     if i>0 then Fehler:=10; 
    MaxBef := MaxBef + 1; Befehl [MaxBef] := Wort2; 
    High := Adr div 256;
    Low := Adr mod 256;
     Byte_Hex (Low,HEX); 
     Opcode [MaxBef] := concat ('PA94',Hex); 
    if High = 1 then Opcode [MaxBef] := concat ('PAB4', Hex);
    if High = 2 then Opcode [MaxBef] := concat ('PAD4', Hex);
    if High = 3 then Opcode [MaxBef] := concat ('PAF4', Hex);
   End;
```

```
 Procedure Zahl (Wort2: String; var Wert: Integer); 
var Laenge, Position, N : Integer;
     Ch : Char; 
     Wort : String; 
    Begin; 
    Laenge := length (Wort2);
      Ch := Wort2[Laenge]; 
      If Ch in ['0'..'9'] then begin 
       Val (Wort2, Wert, n); end;
      If Ch = 'H' then begin 
       Wort := copy (Wort2, 1, (Laenge-1));
       If (Laenge > 3) then Fehler := 7;
       If (length(Wort) = 1) then wort := concat ('0', Wort);
       Hex_Byte (Wort, Wert); end;
     If Ch = 'B'then begin;n := 1; wert := 0; Position := Laenge; 
        while Position > 1 do begin 
         Position := Position -1;
         if (Wort2[Position] = '1') then wert := wert + n;
         if (Wort2[Position] = 'I') then wert := wert + n;
         if NOT (Wort2[Position] in [1', '0', 'I', '0']) then fehler := 7;
         n := n \times 2; end; end; 
      end; 
 PROCEDURE Parameter_Option; 
  var Wert : Integer; 
       Hex : String; 
  begin 
     if (length(Wort2) > 0) then begin 
       if (Wort2[1] IN ['0'..'9','A'..'F','a'..'f','o','O','i','I']) then begin 
        Zahl(Wort2, Wert);
        Byte hex (Wert, Hex);
         Hexcode[Adr] := '23'; write ('23'); 
        Adr := Adr+1;
        Hexcode[Adr] := Hex; write (Hex);
         Adr := Adr+1; 
       end; 
     end; 
   end; 
 PROCEDURE Anfang; 
   Var N, I : Integer;
       Hex, Hex1 : STRING;
        Begin 
       if Hi(Adr)=0 then Hexcode[0] := '84';
       if Hi(Adr)=1 then Hexcode[0] := 'A4';if Hi(Adr) = 2 then Hexcode [0] := 'C4';
       if Hi(Adr) = 3 then Hexcode [0] := 'F4';
              Byte_Hex (Lo(Adr),Hex); 
             Hexcode[1] := Hex; END; 
 Procedure Code; 
var Hex : String;
```

```
N, Laenge, Wert : Integer;
    begin 
     Laenge := length (Wort2);
     n := 1; while n < Laenge do begin 
       while (Wort2[n]=',') do n:=n+1;Hex := copy (Wort2, n, 2);
       n := n+2;Hex_Byte (Hex, Wert);
        Byte_Hex (Wert,Hex); 
        Hexcode[Adr]:= Hex; write (Hex); 
       Adr := Adr +1; end; 
  end; 
  Procedure Aufruf_Einsetzen; 
 var I, N : Integer;
       Hex : String; 
    Begin 
      i := 0; FOR N := 1 to MaxBef DO BEGIN 
         if Wort2 = Befehl[n] then i:=n;
       END; 
       if i=0 then Fehler:=3 else begin 
          n:=1; REPEAT 
            Hex := COPY (Opcode[i], n, 2);
             if not (Hex = ') then begin
                     If ((Hex>'FF') AND NOT (Hex='PA')) then begin 
                     Fehler := 2; End; 
                 if NOT (Hex='PA') then begin 
                   Hexcode[Adr] := Hex; write (Hex); 
                  Adr := Adr+1;
                 end; 
               n := n+2; end; 
           UNTIL Hex = ';
         end; 
      end; 
 Procedure VorwaertsAdresse (Var Adressbyte : String); 
 var I, N, Adresse : Integer;
       Hex : String; 
     begin 
      I := 0; FOR N := 1 to MaxBef DO BEGIN 
         if Wort2 = Befehl[n] then i:=n;
       END; 
       if i=0 then Fehler :=3 else begin 
          n:=1; REPEAT 
            Hex := COPY (Opcode[i], n, 2);
             if not (Hex = ') then begin
                 If ((hex>'FF') AND NOT (Hex='PA')) then Fehler:=2; 
                n := n+2;
```

```
 end; 
           UNTIL Hex = '';Hex := Copy (Opcode[i], 1, 2);if Hex = 'PA' then n := n-2;
           Adresse := Adr + ((n+1) - div 2);
            Byte_Hex (Lo(Adresse),Adressbyte); 
            end; 
          end; 
  Procedure Ruecksprung_merken; 
 begin; 
   Schleife_Nr := Schleife_Nr +1; 
  If (Schleife Nr>8) then Fehler := 4;
   Ruecksprungadresse[Schleife_Nr] := Adr; 
 end; 
 Procedure Ruecksprung einsetzen;
  var Hex : String; 
  begin; 
   If (Schleife_Nr<1) then Fehler := 5; 
   If Hi(RuecksprungAdresse[Schleife_Nr])=0 then begin 
     Hexcode[Adr] := '84' ; write ('84'); end; 
   If Hi(RuecksprungAdresse[Schleife_Nr])=1 then begin 
     Hexcode[Adr] := 'A4' ; write ('A4'); end; 
   If Hi(RuecksprungAdresse[Schleife_Nr])=2 then begin 
     Hexcode[Adr] := 'C4' ; write ('C4'); end; 
   If Hi(RuecksprungAdresse[Schleife_Nr])=3 then begin 
     Hexcode[Adr] := 'E4' ; write ('E4'); end; 
  Adr := Adr+1;
  Byte_Hex (Lo(RuecksprungAdresse[Schleife_Nr]), Hex);
   Hexcode[Adr] := Hex; write (Hex); 
  Adr := Adr+1;
  end; 
  Procedure Zieladresse_Einsetzen; 
  var Hex : String; 
      SprungCodeAdr : Integer; 
  begin; 
    Byte_Hex (Lo(Adr),Hex); 
    SprungCodeAdr := EndeSprungAdresse[Schleife_Nr]; 
   Hexcode[SprungCodeAdr] := Hex ; write (' 00:', Hex);
    SprungCodeAdr := SprungCodeAdr - 1; 
     if Hi(Adr)=0 then Hexcode[SprungCodeAdr] := '84'; 
     if Hi(Adr)=1 then Hexcode[SprungCodeAdr] := 'A4'; 
     if Hi(Adr)=2 then Hexcode[SprungCodeAdr] := 'C4'; 
     if Hi(Adr)=3 then Hexcode[SprungCodeAdr] := 'F4'; 
    If (Schleife_Nr=0) then Schleife_Nr := 1; 
   Schleife Nr := Schleife Nr - 1;
  end; 
  PROCEDURE Sonder (Hex: String; Var Hexout:String); 
    Var Wert, N : Integer;
       Begin 
         If Hex = 'XX' then begin 
          If (Wort2='') then Fehler := 8;
```

```
 Zahl (Wort2, Wert); 
            Byte_Hex (Wert, Hexout);
           end; 
           If Hex = 'RR' then begin 
             Val (Wort2, Wert, n); 
            Wert := Wert+32;
            Byte_Hex (Wert, Hexout);
           end; 
           If Hex = 'HH' then begin 
             Sprungadresse := Adr; 
            Hexout := **';
           end; 
           If Hex = 'SS' then begin 
            Byte_Hex (lo(Sprungadresse), HexOut);
           end; 
           If Hex = 'PR' then begin 
            Aufruf_einsetzen; 
            Hexout := '**';
           end; 
           If Hex = 'PD' then begin 
             Prozedur_Anfang; 
            Hexout := **';
           end; 
           If Hex = 'PA' then begin 
             Parameter_Option; 
            Hexout := **';
           end; 
           If Hex = 'HX' then begin 
             Code; 
            Hexout := **';
           end; 
           If Hex = 'JP' then begin 
            If Hi(Adr)=0 then Hexout := '84';
            If Hi(Adr)=1 then Hexout := 'A4';If Hi(Adr) = 2 then Hexout := 'C4';
            If Hi(Adr) = 3 then Hexout := 'E4'; end; 
           If Hex = 'NN'then Vorwaertsadresse (Hexout); 
           If Hex = 'HS' then begin 
             Ruecksprung_merken; Hexout := '**'; 
           end; 
           If Hex = 'JS' then begin 
             Ruecksprung_einsetzen; Hexout := '**'; end; 
          If Hex = 'J3' then Byte_Hex (Lo(Adr+3), Hexout);
           if Hex = 'JZ' then begin 
             EndeSprungadresse[Schleife_Nr] := Adr-1; Hexout := '**'; end; 
           if Hex = 'JE' then begin; 
            Zieladresse_Einsetzen; Hexout := '**'; end;
           if Hex = 'SO' then begin 
            if (Schleife Nr>0) then Fehler :=9; Hexout := '***'; end;
           if Hex = 'HA' then begin 
             Anfang; Hexout := '**'; end; 
         End; 
   PROCEDURE Translate; 
     Var N, I : Integer;
Hex, Hex1 : STRING;
Flag :BOOLEAN;
```
### Systemhandbuch Zelle Anhang Anhang Seite 83

```
Teilwort :String;
       Begin 
      If Lo(Adr) > 239 then
         repeat 
           Hexcode[Adr] := '00'; 
           write ('00'); 
          Adr := Adr+1;
         until Lo(Adr)=0; 
     Flaq := true;Teilwort := copy (Wort1, 1, 1);if Teilwort = ';' then Flag := false;
       if Wort1 = '' then Flag := false; 
       If Flag then Begin 
        i := 0; FOR N := 1 to MaxBef DO BEGIN 
            if Wort1 = Befehl[n] then begin 
              i:=n; N:= MaxBef; end; 
         END; 
         if i=0 then Fehler := 1 else begin 
            n:=1;
             REPEAT 
              Hex := COPY (Opcode[i], n, 2);
              if not (Hex = ') then begin
                       if Hex > 'FF' then begin 
                       Sonder(Hex, Hex1);
                        Hex := Hex1; End; 
                  n := n+2;if NOT (Hex = '**') then begin
                    Hexcode[Adr] := Hex; 
                    Adr := Adr+1;
                     write (Hex); 
                   end; 
               end; 
             UNTIL Hex = '': END; 
       END; 
       Wort1:=''; Wort2:=''; 
       END; (* Translate *) 
PROCEDURE Fehlermelden; 
    var Fehlernr, Zeilennr : String; 
    Begin 
      if Fehler>0 then begin 
         Fehlermeldung := ('Fehler '); 
         str (Fehler,Fehlernr); 
        Fehlermeldung := concat (Fehlermeldung, Fehlernr);
         Fehlermeldung := concat (Fehlermeldung,' in Zeile '); 
        str (Zeile, Zeilennr);
        Fehlermeldung := concat (Fehlermeldung, Zeilennr);
         Fehlermeldung := concat (Fehlermeldung,' :'); 
         Case Fehler of 
           1 : Fehlermeldung := concat (Fehlermeldung,'Befehl unbekannt '); 
           2 : Fehlermeldung := concat (Fehlermeldung,'Befehl paßt nicht '); 
           3 : Fehlermeldung := concat (Fehlermeldung,'Prozedur unbekannt '); 
           4 : Fehlermeldung := concat (Fehlermeldung,'zu viele Schleifen '); 
           5 : Fehlermeldung := concat (Fehlermeldung,'keine Schleife geöffnet '); 
           6 : Fehlermeldung := concat (Fehlermeldung,'Befehl unbekannt '); 
           7 : Fehlermeldung := concat (Fehlermeldung,'Unerlaubter Wert '); 
           8 : Fehlermeldung := concat (Fehlermeldung,'Wert fehlt ');
```
### Systemhandbuch Zelle Anhang Anhang Seite 84

```
 9 : Fehlermeldung := concat (Fehlermeldung,'Schleife noch geöffnet '); 
        10: Fehlermeldung := concat (Fehlermeldung,'Name existiert bereits '); 
      end; 
      write (Fehlermeldung); 
    end; 
  end; 
 PROCEDURE Anhalten; 
    Begin 
      if Keypressed then begin 
              C := ReadKey;
               repeat until KeyPressed; 
              C := ReadKey;
    END;END; 
 PROCEDURE Compiler; 
var Zustand : INTEGER;
      Quelltextdatei : FILE OF BYTE; 
     i, n, Byt : INTEGER;
     B : Byte;
     Hex : String;
      OutputDateiname : String; 
 BEGIN 
       MaxBef := MaxInit; 
       Clrscr; 
       Assign (QuelltextDatei,Dateiname); 
       (*$I-*) Reset (QuelltextDatei); (*$I+*) 
       IF IOResult = 0 
          THEN BEGIN 
             Schleife_Nr := 0; 
            Adr := 2;Zeile :=1; Fehler:=0;
            Zustand := 0;Wort1:-''; Wort2:-'';
          FOR i := 1 TO FileSize(QuelltextDatei) DO BEGIN 
               Read (QuelltextDatei, B); if b>20 then Write (chr(b));
                (* ---- Abtrennen des 1. und 2. Wortes im Quelltext ---- *) 
                 if ((Zustand=0) and (B>32)) then Zustand := 1;
                  if ((Zustand=1) and (B>32)) then Wort1:=concat 
                                           (Wort1,upcase (Chr(b))); 
                 If ((Zustand=1) and (B=32)) then Zustand:=2;
                   if ((Zustand=2) and (B>32)) then Zustand :=3; 
                  if ((Zustand=3) and (B>32)) then Wort2:=concat 
                                           (Wort2,upcase (Chr(b))); 
                 if ((Zustand=3) and (B=32)) then Zustand :=4; if ((b=13) or (i=FileSize(QuelltextDatei))) then begin 
                      Zustand :=0; 
                     Byte Hex (Lo(Adr), Hex);
                      GotoXY (40,WhereY); 
                      if Hi(Adr)>0 then write (hi(Adr)) else write (' '); 
                      Byte_Hex (lo(Adr),Hex); 
                     write (Hex, ' ');
                      if Fehler=0 then Translate; 
                      if Fehler=0 then Zeile:= Zeile+1; 
                      if Fehler>0 then i:=FileSize(QuelltextDatei); 
                      Anhalten; 
                      writeln;
```

```
Wort1:='''; Wort2:='''; END END; 
              Close (QuelltextDatei); 
              END; 
              Fehlermelden; 
              delay (1000); 
              Anhalten; 
           ClrScr; 
              if Fehler =0 then begin 
              writeln; 
              writeln (' 00 01 02 03 04 05 06 07 08 09 0A 0B 0C 0D 0E 0F '); 
              For N:= 0 to (Adr-1) do begin 
               Wort1 := copy (Hexcode[n], 1, 2);
               if (N Mod 16) = 0 then begin
                   writeln; 
                   Byte_Hex ((N div 16),Hex); 
                  write (' ', Hex, ' ');
                end; 
               write (Wort1, ' ');
               END; 
            delay (2000); 
           Anhalten; 
           end; 
       END (* Compiler *); 
procedure CompilatSpeichern; 
    var OutputDateiname : String; 
        N, Byt : Integer;
begin 
      n:=1; repeat 
         n:=n+1 
       until DateiName[n] ='.'; 
      OutputDateiname := copy (Dateiname, 1, n-1);
       OutputDateiName := concat (OutputDateiName,'.BIN'); 
         gotoXY (1,1); write ('Dateiname: ',OutputDateiName); 
         delay (500); 
     assign (Ausgabefile, OutputDateiname);
       rewrite (Ausgabefile); 
       For N:= 0 to (Adr-1) do begin 
           Wort1 := copy (Hexcode[n], 1, 2);
           Hex_Byte (Wort1,Byt); 
            write (Ausgabefile,Chr(Byt)); 
       END; 
       close (Ausgabefile); 
    end; 
BEGIN 
   ClrScr; 
   Write ('Dateiname? '); 
   Readln (Dateiname); 
   LadeTabelle; 
   MaxInit := MaxBef; 
  Adr := 0; Fehler := 0; 
   ClrScr; 
   Compiler;
```
## Systemhandbuch Zelle **Anhang** Seite 86

 CompilatSpeichern; END.